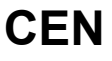

# **WORKSHOP**

# **AGREEMENT**

# **CWA 16374-64**

December 2011

**ICS** 35.240.40

English version

# Extensions for Financial Services (XFS) interface specification Release 3.20 - Part 64: Cash Dispenser Device Class Interface Migration from Version 3.10 (CWA 15748) to Version 3.20 (this CWA) Programmer's Reference

This CEN Workshop Agreement has been drafted and approved by a Workshop of representatives of interested parties, the constitution of which is indicated in the foreword of this Workshop Agreement.

The formal process followed by the Workshop in the development of this Workshop Agreement has been endorsed by the National Members of CEN but neither the National Members of CEN nor the CEN-CENELEC Management Centre can be held accountable for the technical content of this CEN Workshop Agreement or possible conflicts with standards or legislation.

This CEN Workshop Agreement can in no way be held as being an official standard developed by CEN and its Members.

This CEN Workshop Agreement is publicly available as a reference document from the CEN Members National Standard Bodies.

CEN members are the national standards bodies of Austria, Belgium, Bulgaria, Croatia, Cyprus, Czech Republic, Denmark, Estonia, Finland, France, Germany, Greece, Hungary, Iceland, Ireland, Italy, Latvia, Lithuania, Luxembourg, Malta, Netherlands, Norway, Poland, Portugal, Romania, Slovakia, Slovenia, Spain, Sweden, Switzerland and United Kingdom.

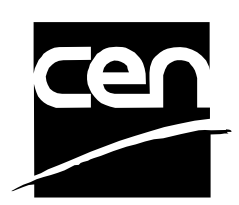

EUROPEAN COMMITTEE FOR STANDARDIZATION COMITÉ EUROPÉEN DE NORMALISATION EUROPÄISCHES KOMITEE FÜR NORMUNG

**Management Centre: Avenue Marnix 17, B-1000 Brussels** 

© 2011 CEN All rights of exploitation in any form and by any means reserved worldwide for CEN national Members.

# **Table of Contents**

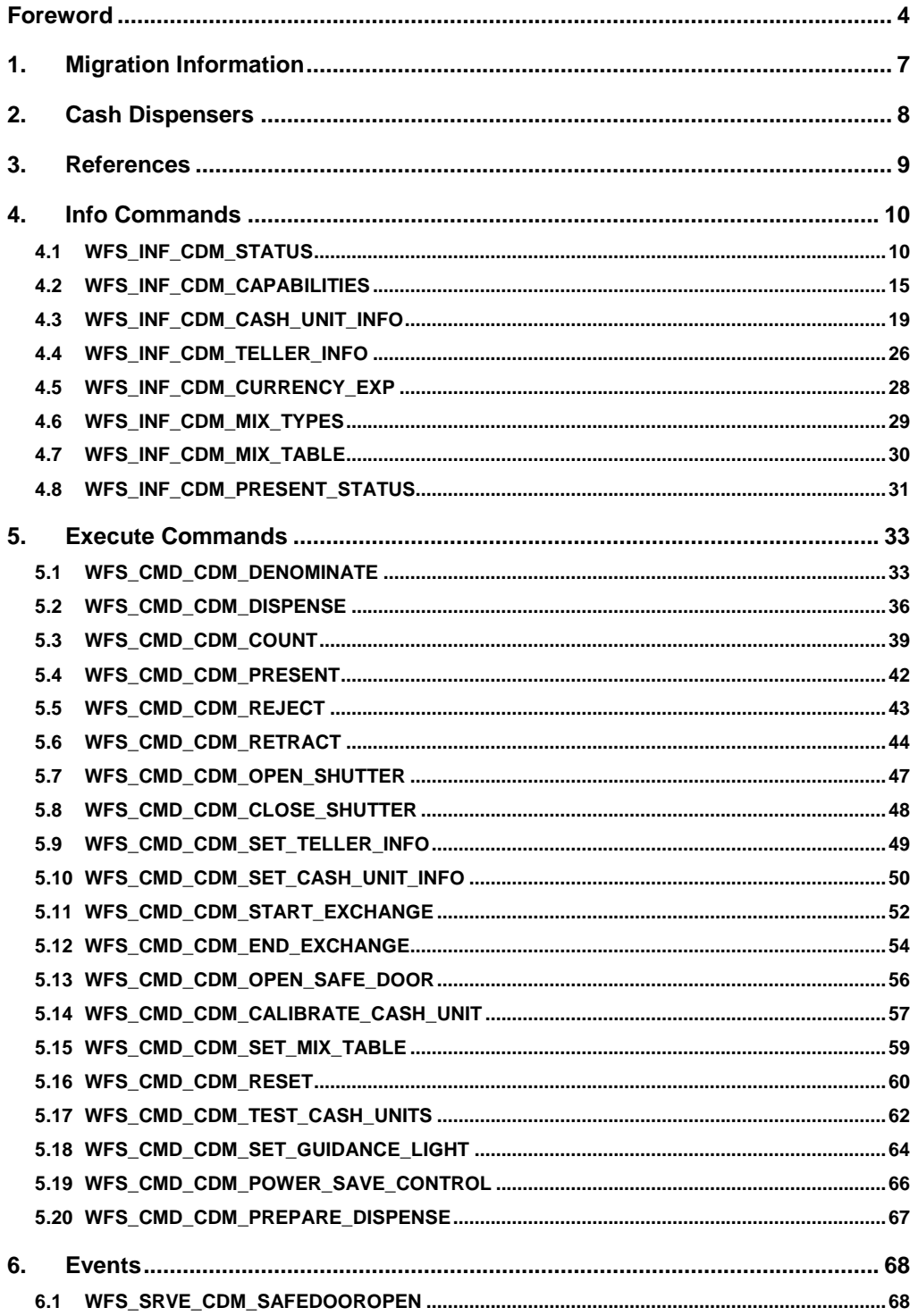

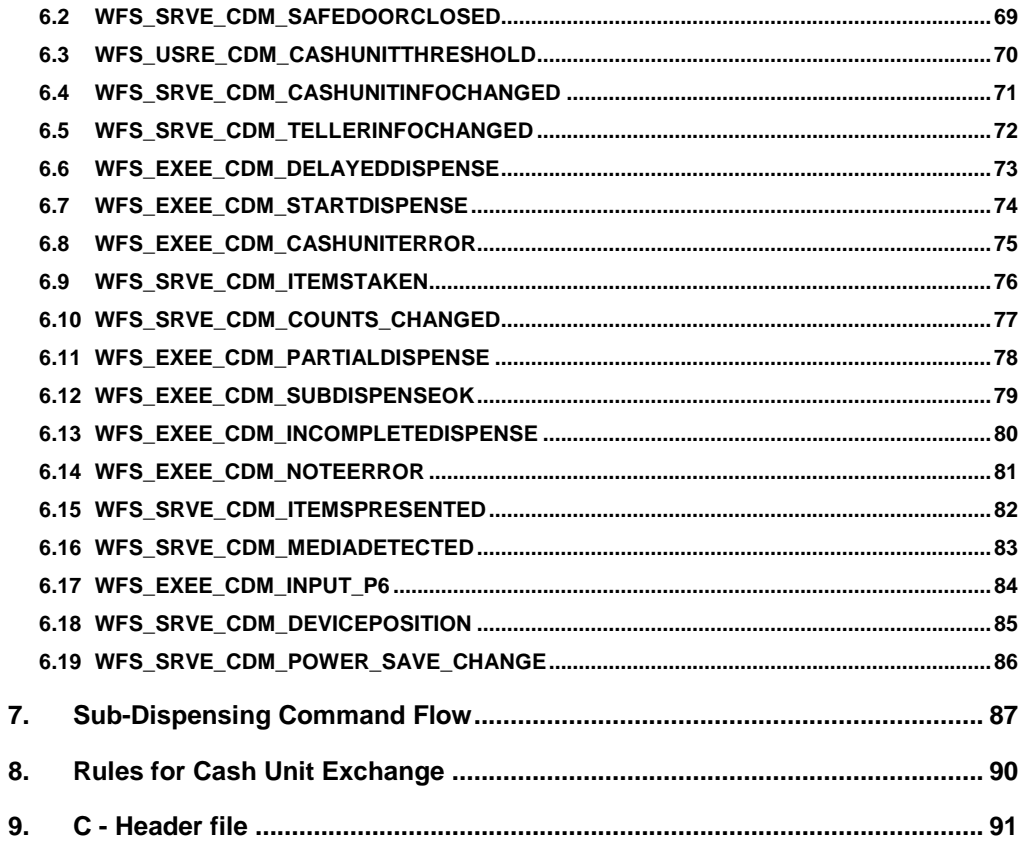

#### <span id="page-3-0"></span>**Foreword**

This CWA is revision 3.20 of the XFS interface specification.

This CEN Workshop Agreement has been drafted and approved by a Workshop of representatives of interested parties on 2011-06-29, the constitution of which was supported by CEN following the public call for participation made on 1998-06-24. The specification is continuously reviewed and commented in the CEN/ISSS Workshop on XFS. It is therefore expected that an update of the specification will be published in due time as a CWA, superseding this revision 3.20.

A list of the individuals and organizations which supported the technical consensus represented by the CEN Workshop Agreement is available to purchasers from the CEN-CENELEC Management Centre. These organizations were drawn from the banking sector. The CEN/ISSS XFS Workshop gathered suppliers as well as banks and other financial service companies.

The CWA is published as a multi-part document, consisting of:

Part 1: Application Programming Interface (API) - Service Provider Interface (SPI) - Programmer's Reference

Part 2: Service Classes Definition - Programmer's Reference

Part 3: Printer and Scanning Device Class Interface - Programmer's Reference

Part 4: Identification Card Device Class Interface - Programmer's Reference

Part 5: Cash Dispenser Device Class Interface - Programmer's Reference

Part 6: PIN Keypad Device Class Interface - Programmer's Reference

Part 7: Check Reader/Scanner Device Class Interface - Programmer's Reference

Part 8: Depository Device Class Interface - Programmer's Reference

Part 9: Text Terminal Unit Device Class Interface - Programmer's Reference

Part 10: Sensors and Indicators Unit Device Class Interface - Programmer's Reference

Part 11: Vendor Dependent Mode Device Class Interface - Programmer's Reference

Part 12: Camera Device Class Interface - Programmer's Reference

Part 13: Alarm Device Class Interface - Programmer's Reference

Part 14: Card Embossing Unit Class Interface - Programmer's Reference

Part 15: Cash-In Module Device Class Interface - Programmer's Reference

Part 16: Card Dispenser Device Class Interface - Programmer's Reference

Part 17: Barcode Reader Device Class Interface - Programmer's Reference

Part 18: Item Processing Module Device Class Interface- Programmer's Reference

Parts 19 - 28: Reserved for future use.

Parts 29 through 47 constitute an optional addendum to this CWA. They define the integration between the SNMP standard and the set of status and statistical information exported by the Service Providers.

Part 29: XFS MIB Architecture and SNMP Extensions

Part 30: XFS MIB Device Specific Definitions - Printer Device Class

Part 31: XFS MIB Device Specific Definitions - Identification Card Device Class

Part 32: XFS MIB Device Specific Definitions - Cash Dispenser Device Class

Part 33: XFS MIB Device Specific Definitions - PIN Keypad Device Class

Part 34: XFS MIB Device Specific Definitions - Check Reader/Scanner Device Class

Part 35: XFS MIB Device Specific Definitions - Depository Device Class

Part 36: XFS MIB Device Specific Definitions - Text Terminal Unit Device Class

Part 37: XFS MIB Device Specific Definitions - Sensors and Indicators Unit Device Class

Part 38: XFS MIB Device Specific Definitions - Camera Device Class

Part 39: XFS MIB Device Specific Definitions - Alarm Device Class

Part 40: XFS MIB Device Specific Definitions - Card Embossing Unit Device Class

Part 41: XFS MIB Device Specific Definitions - Cash-In Module Device Class

Part 42: Reserved for future use.

Part 43: XFS MIB Device Specific Definitions - Vendor Dependent Mode Class

Part 44: XFS MIB Application Management

Part 45: XFS MIB Device Specific Definitions - Card Dispenser Device Class

Part 46: XFS MIB Device Specific Definitions - Barcode Reader Device Class

Part 47: XFS MIB Device Specific Definitions - Item Processing Module Device Class

Parts 48 - 60 are reserved for future use.

Part 61: Application Programming Interface (API) - Service Provider Interface (SPI) - Migration from Version 3.10 (see CWA 15748) to Version 3.20 (this CWA) - Programmer's Reference

Part 62: Printer and Scanning Device Class Interface - Migration from Version 3.10 (CWA 15748) to Version 3.20 (this CWA) - Programmer's Reference

Part 63: Identification Card Device Class Interface - Migration from Version 3.10 (see CWA 15748) to Version 3.20 (this CWA) - Programmer's Reference

Part 64: Cash Dispenser Device Class Interface - Migration from Version 3.10 (see CWA 15748) to Version 3.20 (this CWA) - Programmer's Reference

Part 65: PIN Keypad Device Class Interface - Migration from Version 3.10 (see CWA 15748) to Version 3.20 (this CWA) - Programmer's Reference

Part 66: Check Reader/Scanner Device Class Interface - Migration from Version 3.10 (see CWA 15748) to Version 3.20 (this CWA) - Programmer's Reference

Part 67: Depository Device Class Interface - Migration from Version 3.10 (see CWA 15748) to Version 3.20 (this CWA) - Programmer's Reference

Part 68: Text Terminal Unit Device Class Interface - Migration from Version 3.10 (see CWA 15748) to Version 3.20 (this CWA) - Programmer's Reference

Part 69: Sensors and Indicators Unit Device Class Interface - Migration from Version 3.10 (see CWA 15748) to Version 3.20 (this CWA) - Programmer's Reference

Part 70: Vendor Dependent Mode Device Class Interface - Migration from Version 3.10 (see CWA 15748) to Version 3.20 (this CWA) - Programmer's Reference

Part 71: Camera Device Class Interface - Migration from Version 3.10 (see CWA 15748) to Version 3.20 (this CWA) - Programmer's Reference

Part 72: Alarm Device Class Interface - Migration from Version 3.10 (see CWA 15748) to Version 3.20 (this CWA) - Programmer's Reference

Part 73: Card Embossing Unit Device Class Interface - Migration from Version 3.10 (see CWA 15748) to Version 3.20 (this CWA) - Programmer's Reference

Part 74: Cash-In Module Device Class Interface - Migration from Version 3.10 (see CWA 15748) to Version 3.20 (this CWA) - Programmer's Reference

Part 75: Card Dispenser Device Class Interface - Migration from Version 3.10 (see CWA 15748) to Version 3.20 (this CWA) - Programmer's Reference

Part 76: Barcode Reader Device Class Interface - Migration from Version 3.10 (see CWA 15748) to Version 3.20 (this CWA) - Programmer's Reference

Part 77: Item Processing Module Device Class Interface - Migration from Version 3.10 (see CWA 15748) to Version 3.20 (this CWA) - Programmer's Reference

In addition to these Programmer's Reference specifications, the reader of this CWA is also referred to a complementary document, called Release Notes. The Release Notes contain clarifications and explanations on the CWA specifications, which are not requiring functional changes. The current version of the Release Notes is available online fro[m http://www.cen.eu/cen/pages/default.aspx.](http://www.cen.eu/cen/pages/default.aspx)

The information in this document represents the Workshop's current views on the issues discussed as of the date of publication. It is furnished for informational purposes only and is subject to change without notice. CEN/ISSS makes no warranty, express or implied, with respect to this document.

The formal process followed by the Workshop in the development of the CEN Workshop Agreement has been endorsed by the National Members of CEN but neither the National Members of CEN nor the CEN-CENELEC Management Centre can be held accountable for the technical content of the CEN Workshop Agreement or possible conflict with standards or legislation. This CEN Workshop Agreement can in no way be held as being an official standard developed by CEN and its members.

The final review/endorsement round for this CWA was started on 2011-06-23 and was successfully closed on 2011- 07-23.The final text of this CWA was submitted to CEN for publication on 2011-08-26.

This CEN Workshop Agreement is publicly available as a reference document from the National Members of CEN: Austria, Belgium, Bulgaria, Croatia, Cyprus, Czech Republic, Denmark, Estonia, Finland, France, Germany, Greece, Hungary, Iceland, Ireland, Italy, Latvia, Lithuania, Luxembourg, Malta, Netherlands, Norway, Poland, Portugal, Romania, Slovakia, Slovenia, Spain, Sweden, Switzerland and the United Kingdom.

Comments or suggestions from the users of the CEN Workshop Agreement are welcome and should be addressed to the CEN-CENELEC Management Centre.

# <span id="page-6-0"></span>**1. Migration Information**

XFS 3.20 has been designed to minimize backwards compatibility issues. This document highlights the changes made to the CDM device class between version 3.10 and 3.20, by highlighting the additions and deletions to the text.

# <span id="page-7-0"></span>**2. Cash Dispensers**

This specification describes the functionality of an XFS compliant Cash Dispenser Module (CDM) Service Provider. It defines the service-specific commands that can be issued to the Service Provider using the **WFSGetInfo, WFSAsyncGetInfo**, **WFSExecute** and **WFSAsyncExecute** functions.

Persistent values are maintained through power failures, open sessions, close session and system resets.

This specification covers the dispensing of items. An "item" is defined as any media that can be dispensed and includes coupons, documents, bills and coins. However, if coins and bills are both to be dispensed separate Service Providers must be implemented for each.

All currency parameters in this specification are expressed as a quantity of minimum dispense units, as defined in the description of the WFS\_INF\_CDM\_CURRENCY\_EXP command.

There are two types of CDM: Self-Service CDM and Teller CDM. A Self-Service CDM operates in an automated environment, while a Teller CDM has an operator present. The functionality provided by the following commands is only applicable to a Teller CDM:

WFS\_CMD\_CDM\_SET\_TELLER\_INFO WFS\_INF\_CDM\_TELLER\_INFO

It is possible for the CDM to be part of a compound device with the Cash-In Module (CIM). This CIM\CDM combination is referred to throughout this specification as a "Cash Recycler". For details of the CIM interface see [Ref. 3].

If the device is a Cash Recycler then, if cash unit exchanges are required on both interfaces, the exchanges cannot be performed concurrently. An exchange on one interface must be complete (the WFS\_CMD\_CDM\_END\_EXCHANGE must have completed) before an exchange can start on the other interface. The WFS\_ERR\_CDM\_EXCHANGEACTIVE error code will be returned if the correct sequence is not adhered to.

The CIM interface can be used for all exchange operations on recycle devices, and the CIM interface should be used if the device has recycle units of multiple currencies and/or denominations (including multiple note identifiers associated with the same denomination).

The event WFS\_SRVE\_CDM\_COUNTS\_CHANGED will be posted if an operation on the CIM interface affects the cash unit counts which are available through the CDM interface.

The following commands on the CIM interface may affect the CDM counts:

WFS\_CMD\_CIM\_CASH\_IN WFS\_CMD\_CIM\_CASH\_IN\_END WFS\_CMD\_CIM\_CASH\_IN\_ROLLBACK WFS\_CMD\_CIM\_RETRACT WFS\_CMD\_CIM\_SET\_CASH\_IN\_UNIT\_INFO WFS\_CMD\_CIM\_END\_EXCHANGE WFS\_CMD\_CIM\_RESET WFS\_CMD\_CIM\_REPLENISH WFS\_CMD\_CIM\_CASH\_UNIT\_COUNT

**Deleted:** (see Section 4.5)

# <span id="page-8-0"></span>**3. References**

1. XFS Application Programming Interface (API)/Service Provider Interface ( SPI), Programmer's Reference, Revision 3.20 2. ISO 4217 a[t http://www.iso.org](http://www.iso.org/) 3. XFS Cash-In Module Device Class Interface, Programmer's Reference, Revision 3.20

**Deleted:** 10, November 29, 2007

**Deleted:** 10, November 29, 2007

# <span id="page-9-1"></span>**4. Info Commands**

# <span id="page-9-0"></span>**4.1 WFS\_INF\_CDM\_STATUS**

**Description** This command is used to obtain the status of the CDM. It may also return vendor-specific status information.

**Input Param** None.

 $\overline{\phantom{a}}$ 

**Output Param** LPWFSCDMSTATUS lpStatus;

typedef struct \_wfs\_cdm\_status

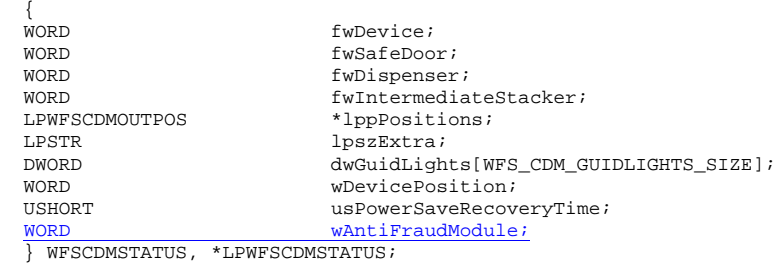

# *fwDevice*

Supplies the state of the CDM. However, an *fwDevice* status of WFS\_CDM\_DEVONLINE does not necessarily imply that dispensing can take place: the value of the *fwDispenser* field must be taken into account and - for some vendors - the state of the safe door (*fwSafeDoor*) may also be relevant. The state of the CDM will have one of the following values:

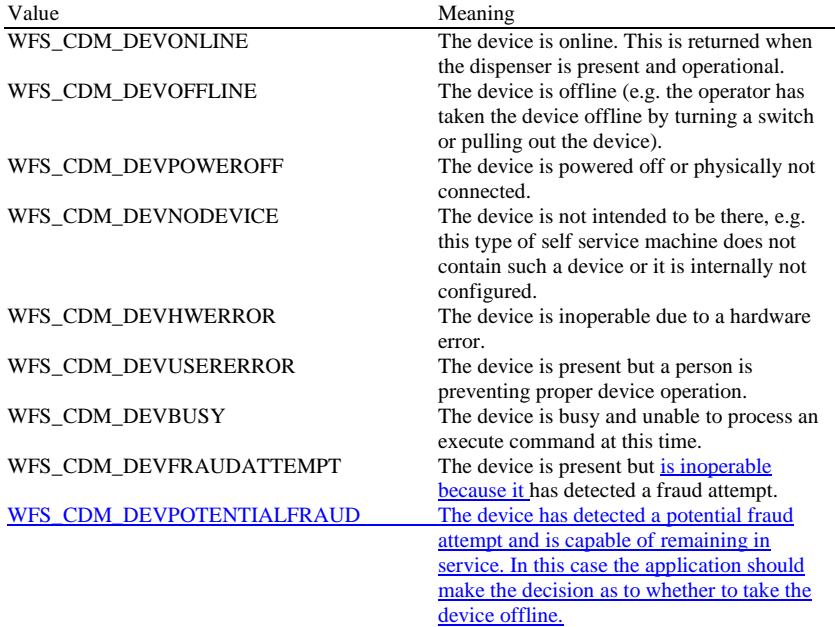

#### *fwSafeDoor*

Supplies the state of the safe door as one of the following values:

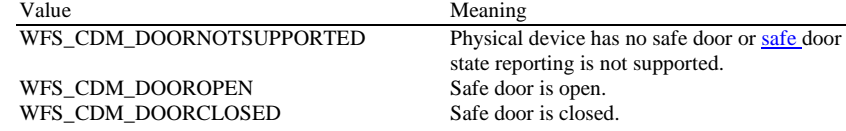

WFS\_CDM\_DOORUNKNOWN Due to a hardware error or other condition, the state of the safe door cannot be determined.

# *fwDispenser*

Supplies the state of the dispenser's logical cash units as one of the following values:

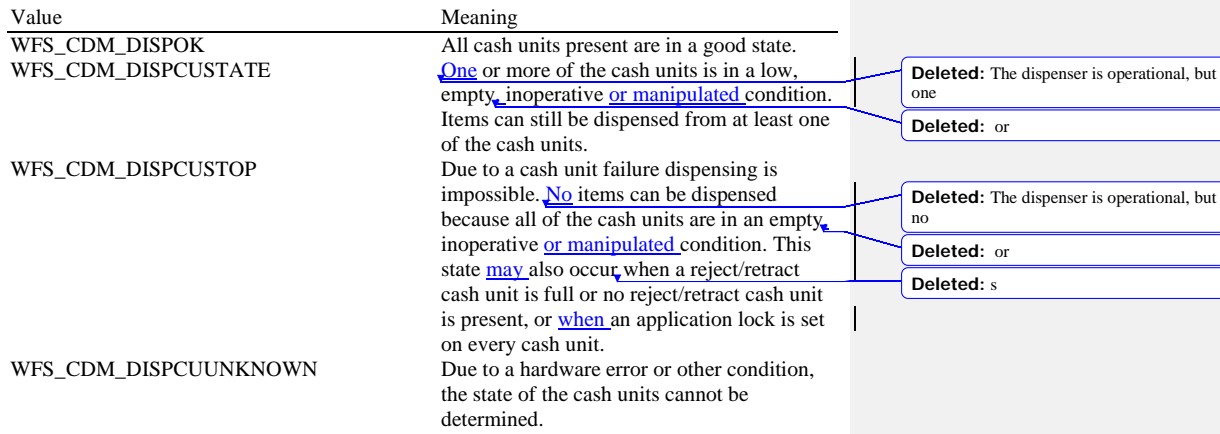

#### *fwIntermediateStacker*

Supplies the state of the intermediate stacker. These bills are typically present on the intermediate stacker as a result of a retract operation or because a dispense has been performed without a subsequent present. Possible values for this field are:

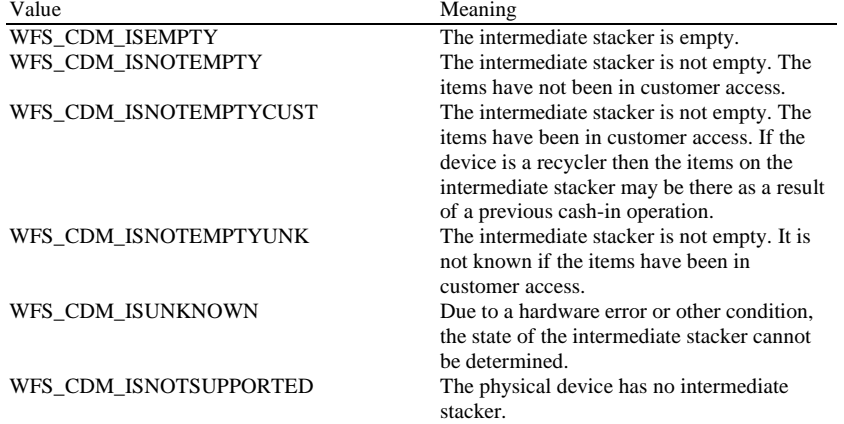

# *lppPositions*

Pointer to a NULL-terminated array of pointers to WFSCDMOUTPOS structures. There is one structure for each position to which items can be dispensed or presented:

typedef struct \_wfs\_cdm\_position

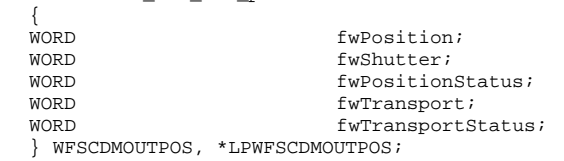

#### *fwPosition*

Supplies the output position as one of the following values:

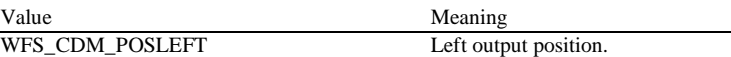

WFS\_CDM\_POSRIGHT Right output position.<br>WFS\_CDM\_POSCENTER Center output position. WFS\_CDM\_POSCENTER Center output position.<br>
WFS\_CDM\_POSTOP Top output position. WFS\_CDM\_POSTOP Top output position.<br>WFS\_CDM\_POSBOTTOM Bottom output position. WFS\_CDM\_POSBOTTOM Bottom output position<br>WFS\_CDM\_POSFRONT Front output position. WFS\_CDM\_POSFRONT Front output position.<br>WFS\_CDM\_POSREAR Rear output position. WFS\_CDM\_POSREAR

*fwShutter*

Supplies the state of the shutter as one of the following values:

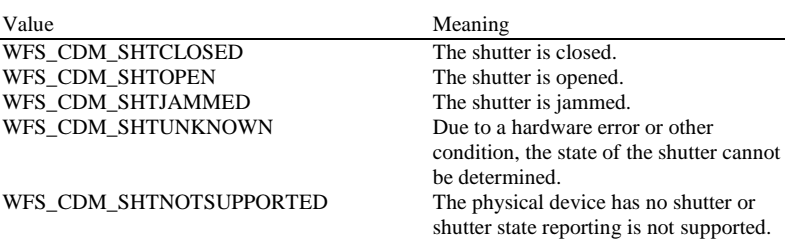

#### *fwPositionStatus*

Returns information regarding items which may be at the output position. If the device is a recycler it is possible that the output position will not be empty due to a previous cash-in operation. The possible values of this field are:

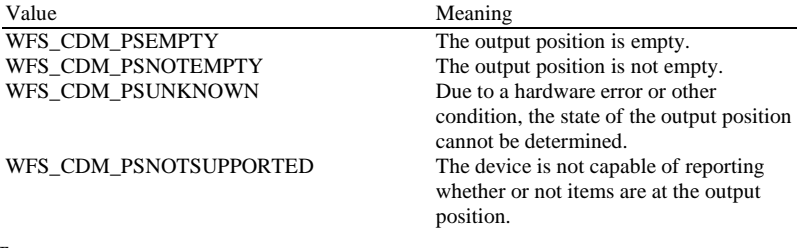

# *fwTransport*

Supplies the state of the transport mechanism as one of the following values:

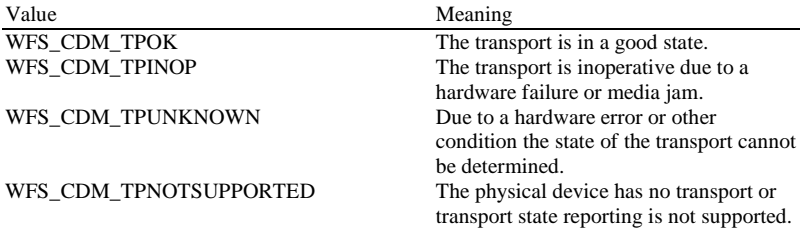

#### *fwTransportStatus*

Returns information regarding items which may be on the transport. If the device is a recycler device it is possible that the transport will not be empty due to a previous cash-in operation. The possible values of this field are:

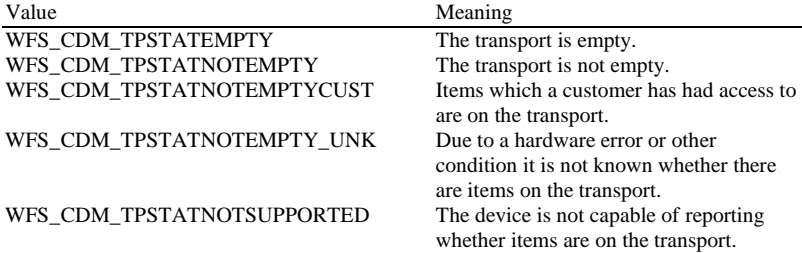

#### *lpszExtra*

Pointer to a list of vendor-specific, or any other extended, information. The information is returned as a series of *"key=value"* strings so that it is easily extensible by Service Providers. Each string is null-terminated, with the final string terminating with two null characters. An empty list may be indicated by either a NULL pointer or a pointer to two consecutive null characters.

# *dwGuidLights [...]*

Specifies the state of the guidance light indicators. The elements of this array can be accessed by using the predefined index values specified for the *dwGuidLights [ ]* field in the capabilities. Vendor specific guidance lights are defined starting from the end of the array. The maximum guidance light index is WFS\_CDM\_GUIDLIGHTS\_MAX.

# Specifies the state of the guidance light indicator as

WFS\_CDM\_GUIDANCE\_NOT\_AVAILABLE, WFS\_CDM\_GUIDANCE\_OFF or a combination of the following flags consisting of one type B, and optionally one type C.

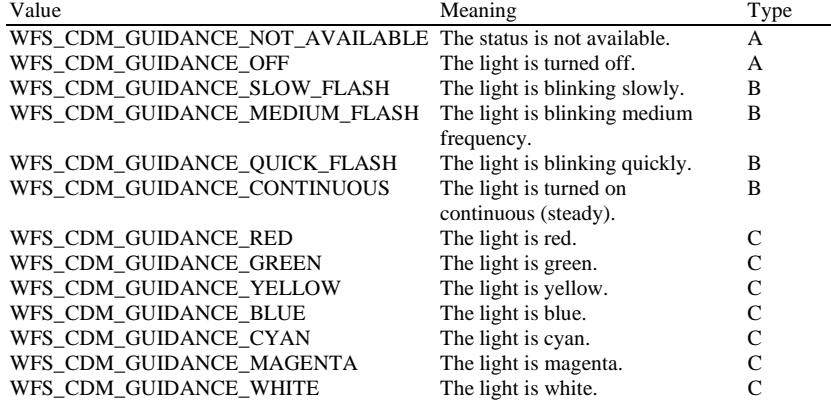

#### *wDevicePosition*

Specifies the device position. The device position value is independent of the *fwDevice* value, e.g. when the device position is reported as WFS\_CDM\_DEVICENOTINPOSITION, *fwDevice* can have any of the values defined above (including WFS\_CDM\_DEVONLINE or WFS\_CDM\_DEVOFFLINE). If the device is not in its normal operating position (i.e. WFS\_CDM\_DEVICEINPOSITION) then media may not be presented through the normal

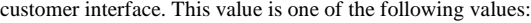

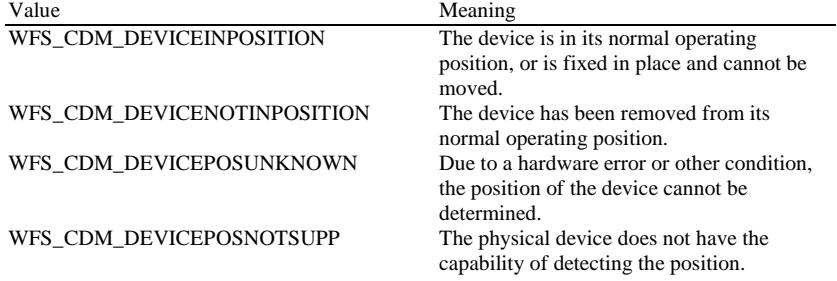

*usPowerSaveRecoveryTime*

Specifies the actual number of seconds required by the device to resume its normal operational state from the current power saving mode. This value is zero if either the power saving mode has not been activated or no power save control is supported.

#### *wAntiFraudModule*

Specifies the state of the anti-fraud module as one of the following values:

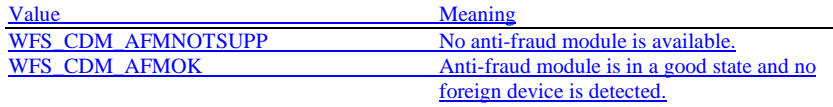

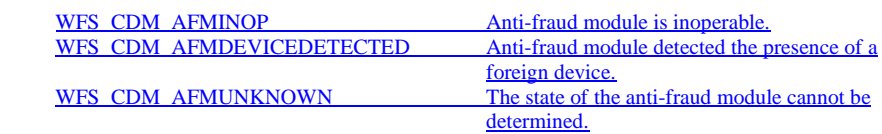

**Error Codes** Only the generic error codes defined in [Ref. 1] can be generated by this command.

**Comments** Applications which rely on the *lpszExtra* field may not be device or vendor-independent.

In the case where communication with the device has been lost, the *fwDevice* field will report WFS\_CDM\_DEVPOWEROFF when the device has been removed or WFS\_CDM\_DEVHWERROR if the communications are unexpectedly lost. All other fields should contain a value based on the following rules and priority:

- 1. Report the value as unknown.
- 2. Report the value as a general h/w error.
- 3. Report the value as the last known value.

# <span id="page-14-0"></span>**4.2 WFS\_INF\_CDM\_CAPABILITIES**

**Description** This command retrieves the capabilities of the CDM. It may also return vendor specific capability information. The intermediate stacker and the transport are treated as separate areas. Some devices may have the capability to move items from the cash units to the intermediate stacker while there are items on the transport. Similarly some devices may be able to retract items to the transport or the cash units while there are items on the intermediate stacker.

#### **Input Param** None.

**Output Param** LPWFSCDMCAPS lpCaps;

typedef struct \_wfs\_cdm\_caps

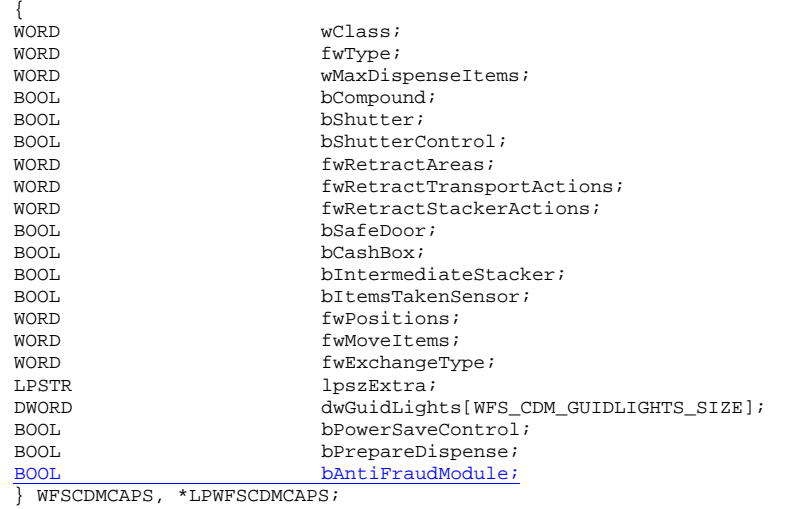

#### *wClass*

Specifies the logical service class as WFS\_SERVICE\_CLASS\_CDM.

#### *fwType*

Supplies the type of CDM as one of the following values:

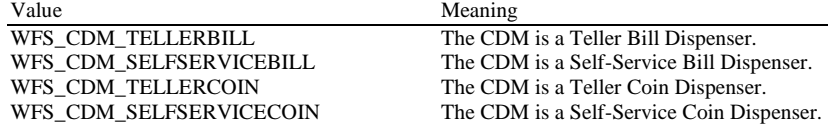

#### *wMaxDispenseItems*

Supplies the maximum number of items that can be dispensed in a single dispense operation. If no limit applies this value will be zero - in this case, if an attempt is made to dispense more items than the hardware limitations will allow, the Service Provider will implement the dispense as a series of sub-dispense operations (see section [Sub-Dispensing Command Flow\)](#page-86-0).

#### *bCompound*

Specifies whether the CDM is part of a compound device. If the CDM is part of a compound device with a CIM then this combination can be referred to as a recycler. In this case, no information on cash-in cash units will be supplied via the CDM interface. The CDM interface will however supply information on shared retract or reject cash units and recycle cash units.

#### *bShutter*

Specifies whether or not the commands WFS\_CMD\_CDM\_OPEN\_SHUTTER and WFS\_CMD\_CDM\_CLOSE\_SHUTTER are supported.

#### *bShutterControl*

If set to TRUE the shutter is controlled implicitly by the Service Provider. If set to FALSE the shutter must be controlled explicitly by the application using the WFS\_CMD\_CDM\_OPEN\_SHUTTER and the WFS\_CMD\_CDM\_CLOSE\_SHUTTER commands. This field is always set to TRUE if the device has no shutter. This field applies to all shutters and all output positions.

#### *fwRetractAreas*

Specifies the area to which items may be retracted. If the device does not have a retract capability this field will be WFS\_CDM\_RA\_NOTSUPP. Otherwise this field will be set to a combination of the following flags: Value Meaning<br>WFS CDM RA RETRACT The item The items may be retracted to a retract cash unit. WFS\_CDM\_RA\_TRANSPORT The items may be retracted to the transport.<br>WFS\_CDM\_RA\_STACKER The items may be retracted to the The items may be retracted to the intermediate stacker. WFS\_CDM\_RA\_REJECT The items may be retracted to a reject cash unit. WFS\_CDM\_RA\_ITEMCASSETTE The items may be retracted to the item cassettes, i.e. cassettes that can be dispensed from. *fwRetractTransportActions* Specifies the actions which may be performed on items which have been retracted to the transport. If the device does not have the capability to retract items to or from the transport this value will be WFS\_CDM\_NOTSUPP. This field will be a combination of the following flags: Value Meaning WFS\_CDM\_PRESENT The items may be presented. WFS\_CDM\_RETRACT The items may be retracted to a retract cash unit. WFS\_CDM\_REJECT<br>WFS\_CDM\_ITEMCASSETTE The items may be retracted to the item<br>wFS\_CDM\_ITEMCASSETTE The items may be retracted to the item The items may be retracted to the item cassettes, i.e. cassettes that can be dispensed from. **Deleted:** as **Deleted:** the **Deleted:** the **Deleted:** WFS\_CDM\_RA\_NOTSUPP T he CDM does not have the ability to retract.¶ **Deleted:** a retract **Deleted:** rejected

#### *fwRetractStackerActions*

Specifies the actions which may be performed on items which have been retracted to the stacker. If the device does not have the capability to retract items to or from the stacker this value will be WFS\_CDM\_NOTSUPP. Otherwise it will be a combination of the following flags: CDM does not have the ability to retract from the transport.¶ **Deleted:** a retract

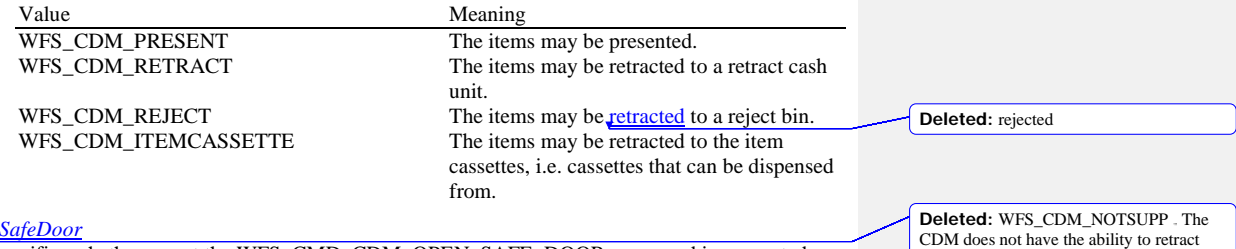

#### *bSafeDoor*

Specifies whether or not the WFS\_CMD\_CDM\_OPEN\_SAFE\_DOOR command is supported. *bCashBox* This field is only applicable to CDM types WFS\_CDM\_TELLERBILL and WFS\_CDM\_TELLERCOIN. It specifies whether or not tellers have been assigned a cash box.

#### *bIntermediateStacker*

Specifies whether or not the CDM supports stacking items to an intermediate position before the items are moved to the exit position. If this value is TRUE, the field *bPresent* of the WFS\_CMD\_CDM\_DISPENSE command can be set to FALS[E.](#page-35-0)

**Deleted:** [see Section [WFS\\_CMD\\_CDM\\_DISPENSE\]](#page-35-0)

from the stacker.¶ *bSafedoor*

**Deleted:** WFS\_CDM\_NOTSUPP The

#### *bItemsTakenSensor*

Specifies whether the CDM can detect when items at the exit position are taken by the user. If set to TRUE the Service Provider generates an accompanying WFS\_SRVE\_CDM\_ITEMSTAKEN event. If set to FALSE this event is not generated. This field applies to all output positions.

#### *fwPositions*

Specifies the CDM output positions which are available as a combination of the following flags:

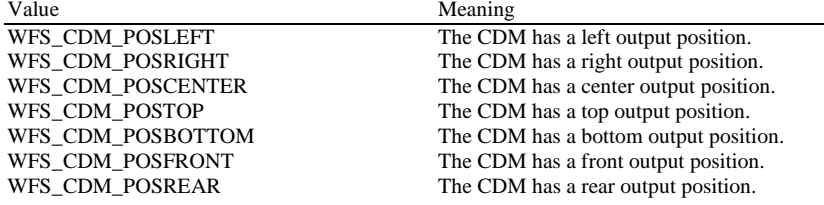

#### *fwMoveItems*

Specifies the CDM move item options which are available as a combination of the following flags:

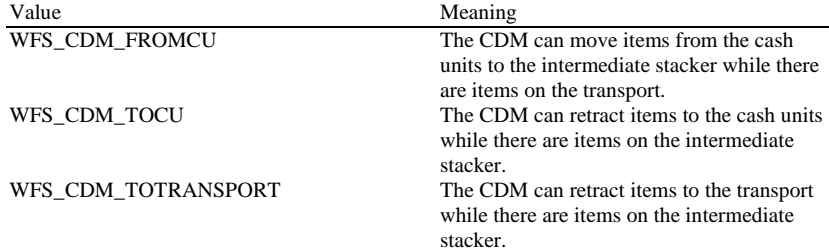

#### *fwExchangeType*

Specifies the type of cash unit exchange operations supported by the CDM as a combination of the following flags:

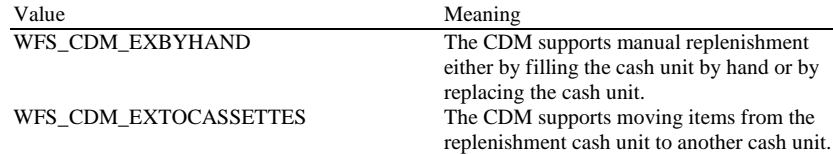

#### *lpszExtra*

Pointer to a list of vendor-specific, or any other extended, information. The information is returned as a series of *"key=value"* strings so that it is easily extensible by Service Providers. Each string is null-terminated, with the final string terminating with two null characters. An empty list may be indicated by either a NULL pointer or a pointer to two consecutive null characters.

#### *dwGuidLights [...]*

Specifies which guidance lights are available. A number of guidance light positions are defined below. Vendor specific guidance lights are defined starting from the end of the array. The maximum guidance light index is WFS\_CDM\_GUIDLIGHTS\_MAX.

The elements of this array are specified as a combination of the following flags and indicate all of the possible flash rates (type B) and colors (type C) that the guidance light indicator is capable of handling. If the guidance light indicator only supports one color then no value of type C is returned. A value of WFS\_CDM\_GUIDANCE\_NOT\_AVAILABLE indicates that the device has no guidance light indicator or the device controls the light directly with no application control possible.

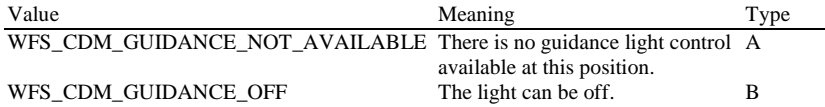

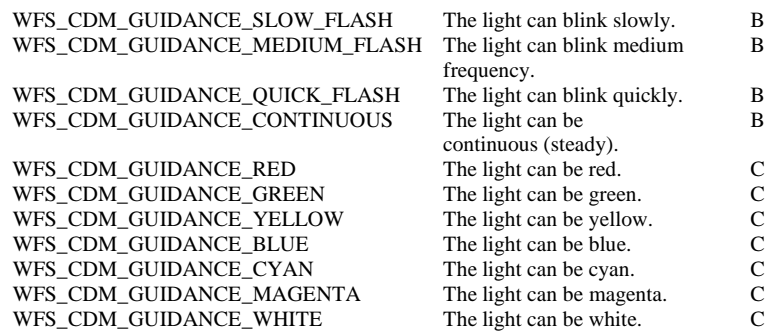

Each array index represents an output position in the CDM. The elements are accessed using the following definitions for the index value:

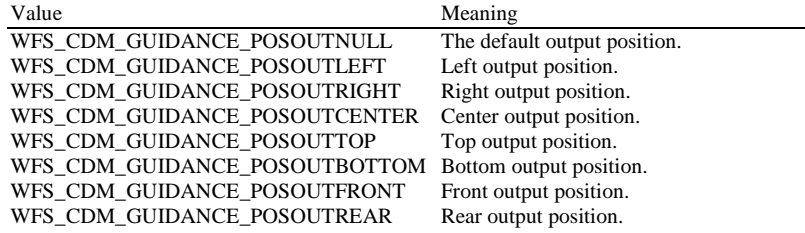

*bPowerSaveControl*

Specifies whether power saving control is available. This can either be TRUE if available or FALSE if not available.

*bPrepareDispense*

On some hardware it can take a significant amount of time for the dispenser to get ready to dispense media. On this type of hardware the WFS\_CMD\_CDM\_PREPARE\_DISPENSE command can be used to improve transaction performance. This flag indicates if the hardware requires the application to use the WFS\_CMD\_CDM\_PREPARE\_DISPENSE command to maximize transaction performance. If this flag is TRUE then the WFS\_CMD\_CDM\_PREPARE\_DISPENSE command is supported and can be used to improve transaction performance. If this flag is FALSE then the WFS\_CMD\_CDM\_PREPARE\_DISPENSE command is not supported.

*bAntiFraudModule*

Specifies whether the anti-fraud module is available. This can either be TRUE if available or FALSE if not available.

**Error Codes** Only the generic error codes defined in [Ref. 1] can be generated by this command.

**Comments** Applications which rely on the *lpszExtra* field may not be device or vendor-independent.

## <span id="page-18-0"></span>**4.3 WFS\_INF\_CDM\_CASH\_UNIT\_INFO**

**Description** This command is used to obtain information regarding the status and contents of the cash units in the CDM.

> Where a logical cash unit is configured but there is no corresponding physical cash unit currently present in the device, information about the missing cash unit will still be returned in the *lppList* field of the output parameter. The status of the cash unit will be reported as WFS CDM STATCUMISSING.

> It is possible that one logical cash unit may be associated with more than one physical cash unit. In this case, the number of cash unit structures returned in *lpCashUnitInfo* will reflect the number of logical cash units in the CDM. That is, if a system contains four physical cash units but two of these are treated as one logical cash unit, *lpCashUnitInfo* will contain information about the three logical cash units and a *usCount* of 3. Information about the physical cash unit(s) associated with a logical cash unit is contained in the WFSCDMCASHUNIT structure representing the logical cash unit.

> It is also possible that multiple logical cash units may be associated with one physical cash unit. This should only occur if the physical cash unit is capable of handling this situation, i.e. if it can store multiple denominations and report meaningful count and replenishment information for each denomination or if it can store retracted and rejected items as separate logical units and report meaningful count and replenishment information for each of them. In this case the information returned in *lpCashUnitInfo* will again reflect the number of logical cash units in the CDM.

#### **Logical Types**

A cash unit may have a logical type. A logical type is based on the value of the following fields of the WFSCDMCASHUNIT structure:

*lpszCashUnitName usType cCurrencyID ulValues*

A logical type of cash unit may be associated with more than one physical cash unit. The logical type is distinct from the logical number (*usNumber)*, i.e. *usNumber* does not refer to the logical cassette type.

#### **Counts**

Item counts are typically based on software counts and therefore may not represent the actual number of items in the cash unit. Persistent values are maintained through power failures, open sessions, close session and system resets. If a cash unit is shared between the CDM and CIM device class, then CDM operations will result in count changes in the CIM cash unit structure and vice versa. All counts are reported consistently on both interfaces at all times.

On cash units that dispense items, if *ulCount* (on logical and physical cash units) reaches zero it will not decrement further but will remain at zero. When *ulCount* reaches zero no further dispense or denominate operations will be possible using that cash unit, unless the Service Provider provides a configuration option to continue using cash units when *ulCount* reaches zero. The default setting for any such configuration parameter must be to stop using the cash unit when this value reaches zero. If the Service Provider is configured such that the cash unit can still be used when  $ulCount$  reaches zero then WFS\_CDM\_STATCUEMPTY should not be generated when *ulCount* reaches zero, rather it should be generated when all physical cash units associated with the logical cash unit are physically empty. On recyclers, the Service Provider should not be configured to keep using the cash unit when *ulCount* is zero if the value in *ulCount* is used by any part of the application, as it may not be accurate. However, if the Service Provider is configured to keep using the cash unit when *ulCount* reaches zero, then the number of notes in the cash unit can be determined relative to *ulInitialCount* using *ulDispensedCount*, *ulRetractedCount* and the CIM *ulCashInCount*, e.g. Number of Notes = *ulInitialCount* – *ulDispensedCount* + *ulRetractedCount* + CIM::*ulCashInCount*.

#### **Threshold Events**

The threshold event WFS\_USRE\_CDM\_CASHUNITTHRESHOLD can be triggered either by hardware sensors in the device or by the *ulCount* reaching the *ulMinimum* or *ulMaximum* value.

The application can check if the device has this capability by querying the *bHardwareSensor* field of the physical cash unit structure. If any of the physical cash units associated with the logical cash unit have this capability, then threshold events based on hardware sensors can be triggered.

In the situation where the cash unit is associated with multiple physical cash units, if the Service Provider has the capability, the WFS\_SRVE\_CDM\_CASHUNITINFOCHANGED event may be generated when any of the physical cash units reaches the threshold. When the final physical cash unit reaches the threshold, the WFS\_USRE\_CDM\_CASHUNITTHRESHOLD event will be generated.

#### **Exchanges**

If a physical cash unit is inserted (including removal followed by a reinsertion) when the device is not in the exchange state the *usStatus* of the physical cash unit will be set to WFS\_CDM\_STATCUMANIP and the values of the physical cash unit prior to its' removal will be returned in any subsequent WFS\_INF\_CDM\_CASH\_UNIT\_INFO command. The physical cash unit will not be used in any operation. The application must perform an exchange operation specifying the new values for the physical cash unit in order to recover the situation.

On recycling and retract units the counts and status are consistently reported on both the CDM and CIM interfaces. When a value is changed through an exchange on one interface it is also changed on the other.

#### **Recyclers**

The CDM interface does not report cash-in only cash units but does report cash units which are shared with the CIM, i.e. recycling cash units (WFS\_CDM\_TYPERECYCLING) and reject/retract cash units (WFS\_CDM\_TYPEREJECTCASSETTE / WFS\_CDM\_TYPERETRACTCASSETTE). The CIM interface reports all cash units of all types, including those that can only be used by commands on the CDM interface.

#### **Input Param** None.

#### **Output Param** LPWFSCDMCUINFO lpCashUnitInfo;

typedef struct \_wfs\_cdm\_cu\_info {

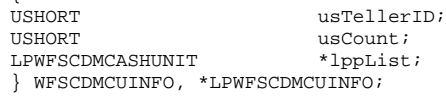

#### *usTellerID*

This field is not used in this command and is always zero.

#### *usCount*

Specifies the number of cash unit structures returned.

#### *lppList*

Pointer to an array of pointers to WFSCDMCASHUNIT structures:

#### typedef struct \_wfs\_cdm\_cashunit

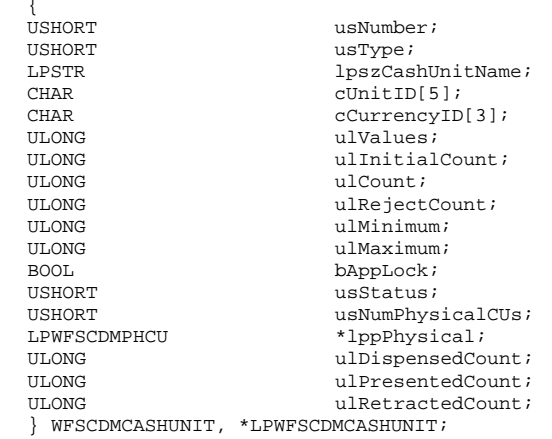

#### *usNumber*

Index number of the cash unit structure. Each structure has a unique logical number starting with a value of one  $(1)$  for the first structure, and incrementing by one for each subsequent structure.

#### *usType*

Type of cash unit. Possible values are:

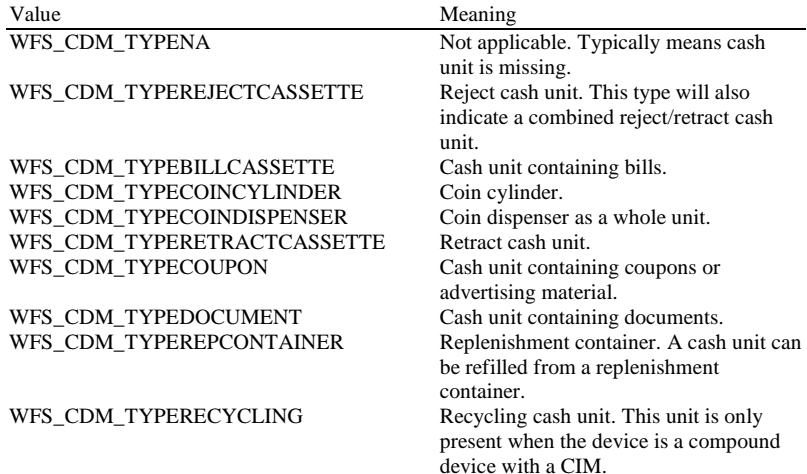

#### *lpszCashUnitName*

A name which helps to identify the logical type of the cash unit. This is especially useful in the case of cash units of type WFS\_CDM\_TYPEDOCUMENT where different documents can have the same currency and value. For example, travelers checks and bank checks may have the same currency and value but still need to be identifiable as different types of document. Where this value is not relevant (e.g. in bill cash units) the pointer will be NULL. This value is persistent.

# *cUnitID*

The Cash Unit Identifier.

#### *cCurrencyID*

A three character array storing the ISO format [Ref. 2] Currency ID. This value will be an array of three ASCII 0x20h characters for cash units which contain items of more than one currency type or items to which currency is not applicable. If the *usStatus* field for this cash unit is WFS\_CDM\_STATCUNOVAL it is the responsibility of the application to assign a value to this field. This value is persistent.

 $\mathbf I$ 

 $\begin{array}{c} \hline \end{array}$ 

 $\begin{array}{c} \hline \end{array}$ 

 $\begin{array}{c} \hline \end{array}$ 

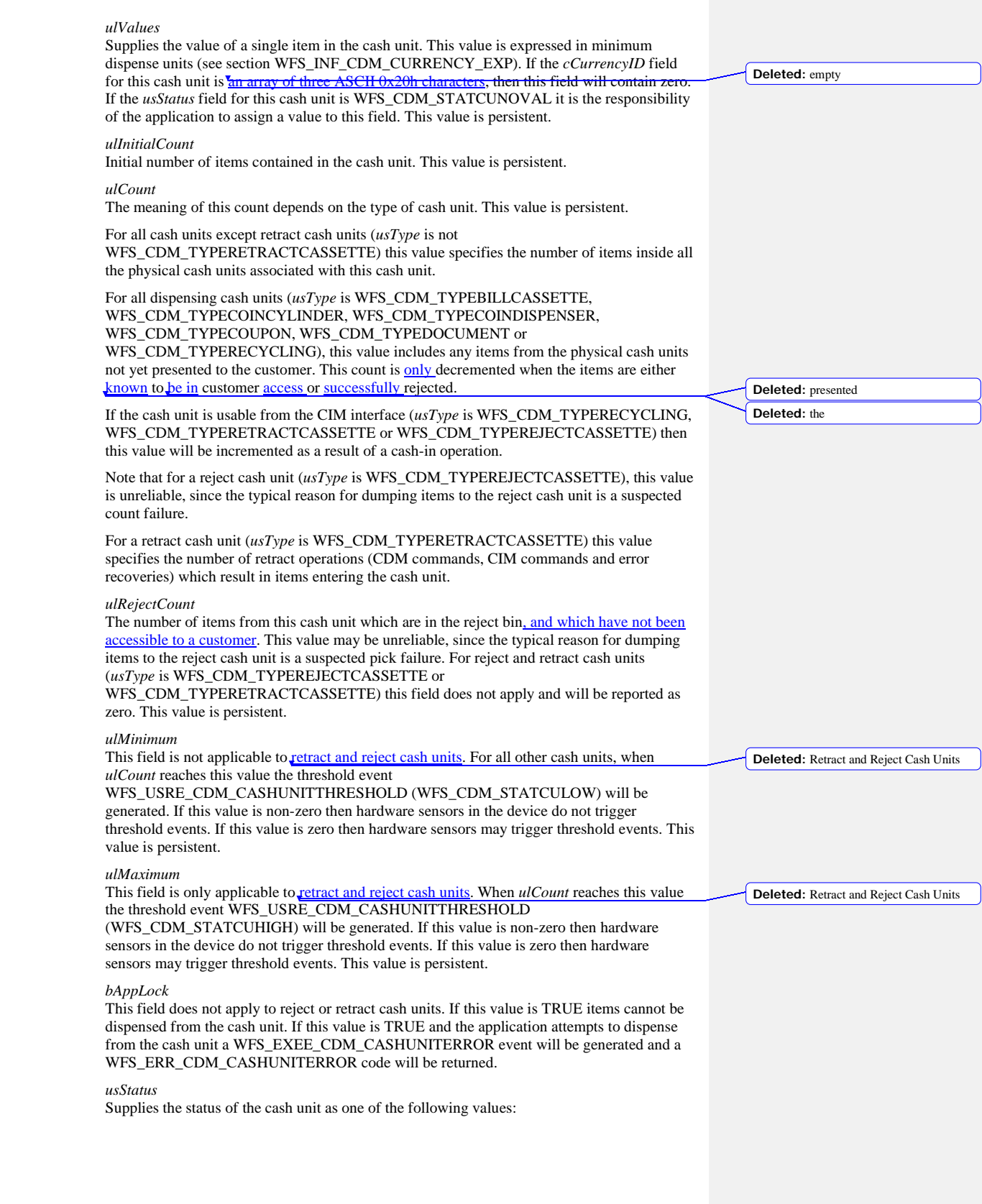

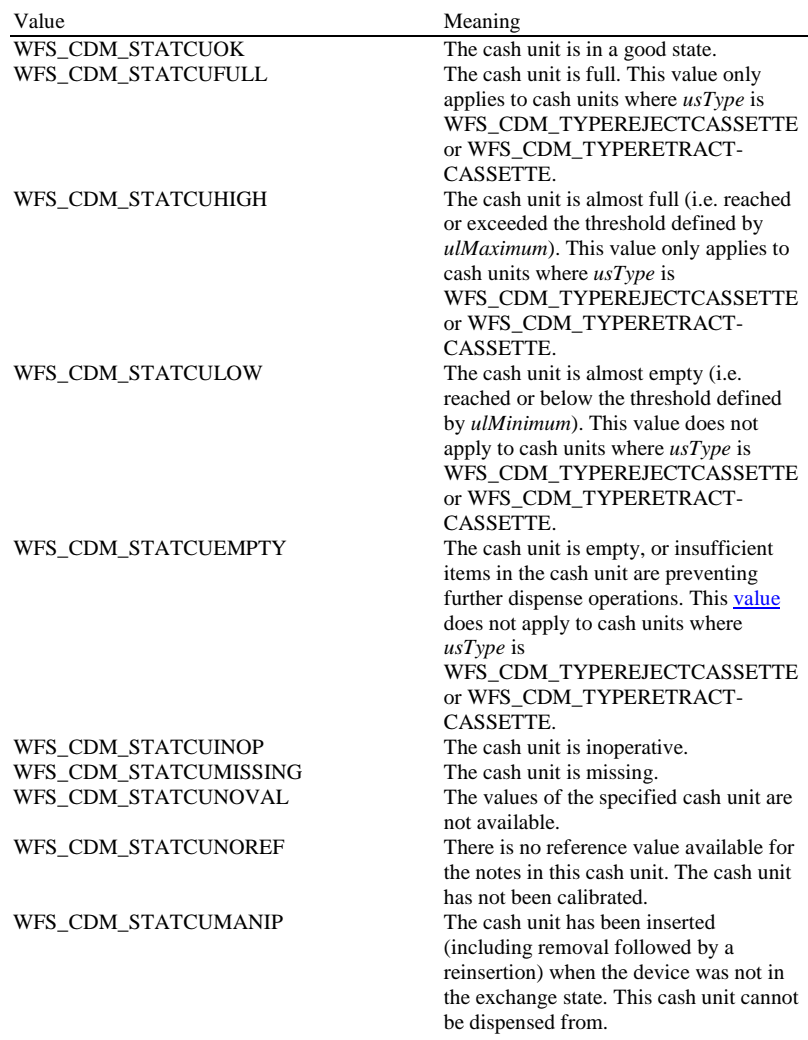

#### *ulDispensedCount*

The number of items dispensed from all the physical cash units associated with this cash unit. This count is incremented when the items are removed from any of the associated physical cash units. This count includes any items that were rejected during the dispense operation. This field is always zero for cash units with a *usType* of

WFS\_CDM\_TYPEREJECTCASSETTE or WFS\_CDM\_TYPERETRACTCASSETTE. This value is persistent.

#### *ulPresentedCount*

The number of items from all the physical cash units associated with this cash unit that have been presented to the customer. This count is incremented when the items are presented to the customer. If it is unknown if a customer has been presented with the items, then this count is not updated. This field is always zero for cash units with a *usType* of WFS\_CDM\_TYPEREJECTCASSETTE or WFS\_CDM\_TYPERETRACTCASSETTE. This

value is persistent.

#### *ulRetractedCount*

The number of items that have been **accessible to a customer and retracted into all the physical** cash units associated with this cash unit. This value is persistent.

#### *usNumPhysicalCUs*

The number of physical cash unit structures returned in the following *lppPhysical* array. This number must be at least 1.

#### *lppPhysical*

Pointer to an array of pointers to WFSCDMPHCU structures:

typedef struct \_wfs\_cdm\_physicalcu

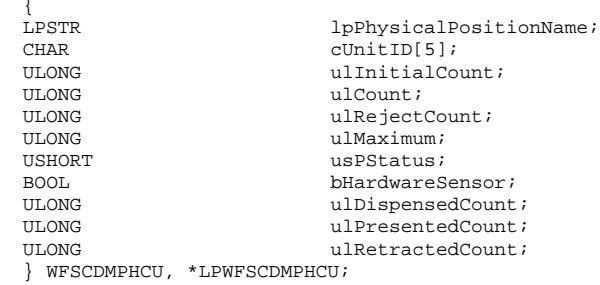

# *lpPhysicalPositionName*

A name identifying the physical location of the cash unit within the CDM. This field can be used by CDMs which are compound with a CIM to identify shared cash units.

# *cUnitID*

A 5 character array uniquely identifying the physical cash unit.

#### *ulInitialCount*

Initial number of items contained in the cash unit. This value is persistent.

#### *ulCount*

As defined by the logical *ulCount* description but applies to a single physical cash unit, but with the following exceptions:

This count does not include items dispensed but not yet presented.

#### On cash units belonging to logical cash units with *usType* set to

WFS\_CDM\_TYPERETRACTCASSETTE the physical count represents the number of items, unless the device cannot count items during a retract, in which case this count will be zero.

#### This value is persistent.

#### *ulRejectCount*

As defined by the logical *ulRejectCount* description but applies to a single physical cash unit. This value is persistent.

#### *ulMaximum*

The maximum number of items the cash unit can hold. This is only for informational purposes. No threshold event WFS\_USRE\_CDM\_CASHUNITTHRESHOLD will be generated. This value is persistent.

#### *usPStatus*

Supplies the status of the physical cash unit as one of the following values:

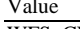

Value Meaning<br>WFS CDM STATCUOK The cash WFS\_CDM\_STATCUOK The cash unit is in a good state.<br>WFS\_CDM\_STATCUFULL The cash unit is full. This value The cash unit is full. This value only applies to cash units where *usType* is WFS\_CDM\_TYPEREJECT-CASSETTE or WFS\_CDM\_TYPERETRACT-CASSETTE.

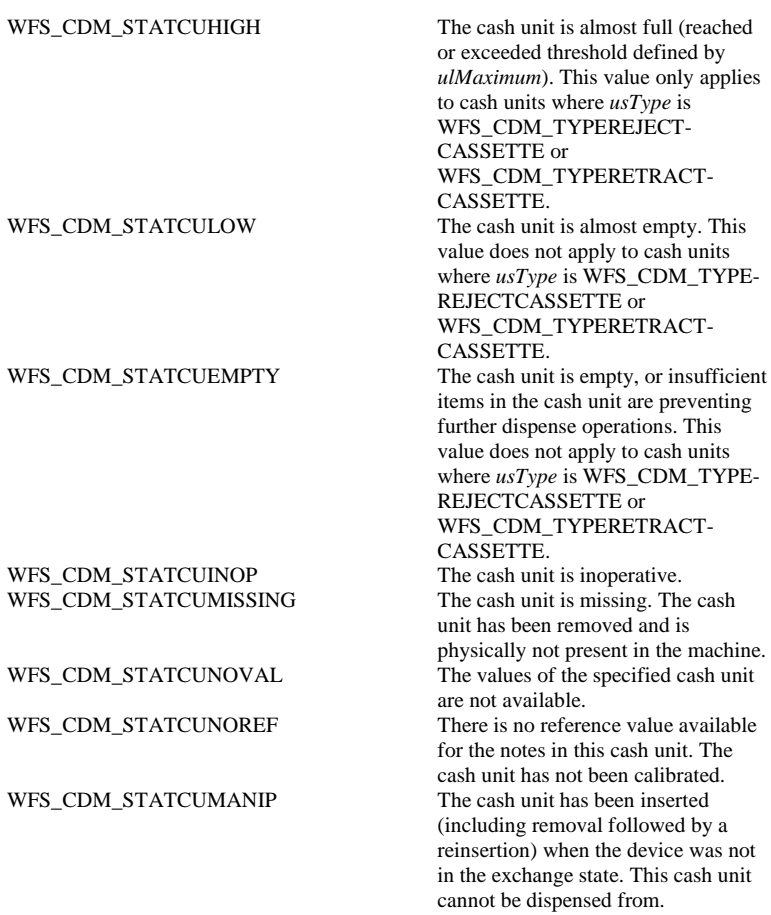

#### *bHardwareSensor*

Specifies whether or not threshold events can be generated based on hardware sensors in the device. If this value is TRUE for any of the physical cash units related to a logical cash unit then threshold events may be generated based on hardware sensors as opposed to logical counts.

#### *ulDispensedCount*

As defined by the logical *ulDispensedCount* description but applies to a single physical cash unit. This value is zero if the h/w does not support physical counts. This value is persistent.

#### *ulPresentedCount*

As defined by the logical *ulPresentedCount* description but applies to a single physical cash unit. This value is zero if the h/w does not support physical counts. This value is persistent.

#### *ulRetractedCount*

As defined by the logical *ulRetractedCount* description but applies to a single physical cash unit. This value is zero if the h/w does not support physical counts. This value is persistent.

**Error Codes** Only the generic error codes defined in [Ref. 1] can be generated by this command.

**Comments** None.

### <span id="page-25-0"></span>**4.4 WFS\_INF\_CDM\_TELLER\_INFO**

**Description** This command only applies to Teller CDMs. It allows the application to obtain counts for each currency assigned to the teller. These counts represent the total amount of currency dispensed by the teller in all transactions.

> This command also enables the application to obtain the position assigned to each teller. If the input parameter is NULL, this command will return information for all tellers and all currencies. The teller information is persistent.

#### **Input Param** LPWFSCDMTELLERINFO lpTellerInfo;

typedef struct \_wfs\_cdm\_teller\_info

USHORT USHORT usTellerID;<br>
CHAR cCurrencyID[3]; CHAR cCurrencyID[3]; } WFSCDMTELLERINFO, \*LPWFSCDMTELLERINFO;

*usTellerID*

Identification of the teller. If the value of *usTellerID* is not valid the error WFS\_ERR\_CDM\_INVALIDTELLERID is reported.

*cCurrencyID*

Three character ISO format currency identifier [Ref 2].

This field can be an array of three ASCII 0x20 characters. In this case information on all currencies will be returned.

#### **Output Param** LPWFSCDMTELLERDETAILS \*lppTellerDetails;

Pointer to a NULL-terminated array of pointers to WFSCDMTELLERDETAILS structures.

typedef struct \_wfs\_cdm\_teller\_details

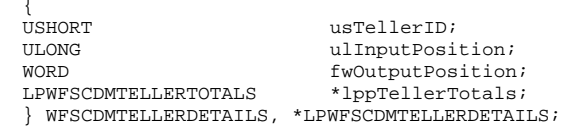

#### *usTellerID*

Identification of the teller.

# *ulInputPosition*

The input position assigned to the teller for cash entry. This is only for compatibility except when the device is a compound device. The value is specified by one of the following values:

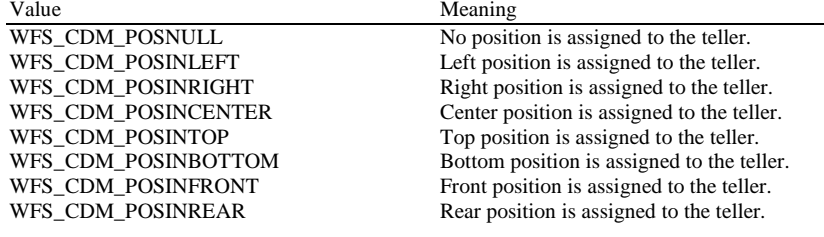

*fwOutputPosition*

The output position from which cash is presented to the teller. The value is specified by one of the following values:

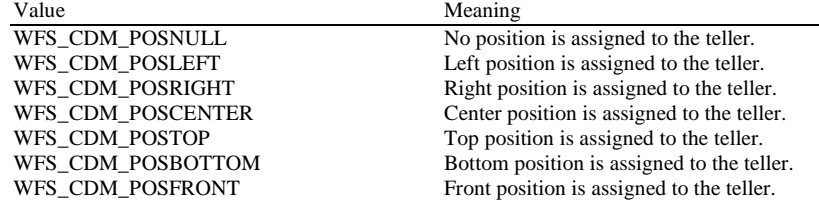

WFS\_CDM\_POSREAR Rear position is assigned to the teller.

*lppTellerTotals*

Pointer to a NULL-terminated array of pointers to WFSCDMTELLERTOTALS structures.

typedef struct \_wfs\_cdm\_teller\_totals

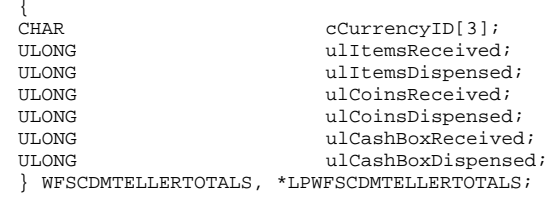

#### *cCurrencyID*

Three character ISO format currency identifier [Ref. 2].

#### *ulItemsReceived*

The total amount of items (other than coins) of the specified currency accepted. The amount is expressed in minimum dispense units (see section WFS\_INF\_CDM\_CURRENCY\_EXP).

#### *ulItemsDispensed*

The total amount of items (other than coins) of the specified currency dispensed. The amount is expressed in minimum dispense units (see section WFS\_INF\_CDM\_CURRENCY\_EXP).

#### *ulCoinsReceived*

The total amount of coin currency accepted. The amount is expressed in minimum dispense units (see section WFS\_INF\_CDM\_CURRENCY\_EXP).

#### *ulCoinsDispensed*

The total amount of coin currency dispensed. The amount is expressed in minimum dispense units (see section WFS\_INF\_CDM\_CURRENCY\_EXP).

# *ulCashBoxReceived*

The total amount of cash box currency accepted. The amount is expressed in minimum dispense units (see section WFS\_INF\_CDM\_CURRENCY\_EXP).

#### *ulCashBoxDispensed*

The total amount of cash box currency dispensed. The amount is expressed in minimum dispense units (see section WFS\_INF\_CDM\_CURRENCY\_EXP).

#### **Error Codes** In addition to the generic error codes defined in [Ref. 1], the following error codes can be generated by this command:

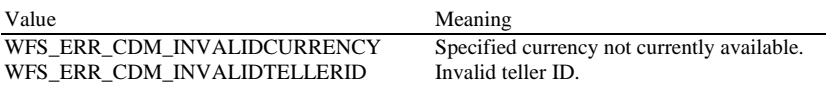

**Comments** None.

### <span id="page-27-0"></span>**4.5 WFS\_INF\_CDM\_CURRENCY\_EXP**

**Description** This command returns each exponent assigned to each currency known to the Service Provider. **Input Param** None. **Output Param** LPWFSCDMCURRENCYEXP \*lppCurrencyExp; Pointer to a NULL-terminated array of pointers to WFSCDMCURRENCYEXP structures: typedef struct \_wfs\_cdm\_currency\_exp  $CHAR$ CHAR cHAR cCurrencyID[3];<br>SHORT SExponent; SHORT SExponent; } WFSCDMCURRENCYEXP, \*LPWFSCDMCURRENCYEXP; *cCurrencyID* Currency identifier in ISO 4217 format [Ref 2]. *sExponent* Currency exponent in ISO 4217 format [Ref. 2]. **Error Codes** Only the generic error codes defined in [Ref. 1] can be generated by this command. **Comments** For each currency ISO 4217 defines the currency identifier (a three character code) and a currency unit (e.g. European Euro, Japanese Yen). In the interface defined by this specification, every money amount is specified in terms of multiples of the minimum dispense unit, which is equal to the currency unit times ten to the power of the currency exponent. Thus an amount parameter relates to the actual cash amount as follows:  $\langle$ cash\_amount $\rangle$  =  $\langle$ money\_amount\_parameter $\rangle$  \* 10^ $\langle$ sExponent $\rangle$ Example #1 - Euro Currency identifier is 'EUR' Currency unit is 1 Euro (= 100 Cent) A Service Provider is developed for an ATM that can dispense coins down to one Cent. The currency exponent (*sExponent*) is set to -2 (minus two), so the minimum dispense unit is one Cent  $(1 * 10<sup>1</sup> - 2 Euro)$ ; all amounts at the XFS interface are in Cent. Thus a money amount parameter

> of 10050 is 100 Euro and 50 Cent. Example #2 - Japan Currency identifier is 'JPY'

Currency unit is 1 Japanese Yen

A Service Provider is required to dispense a minimum amount of 1000 Yen. The currency exponent (*sExponent*) is set to +3 (plus three), so the minimum dispense unit is 1000 Yen; all amounts at the XFS interface are in multiples of 1000 Yen. Thus an amount parameter of 15 is 15000 Yen.

# <span id="page-28-0"></span>**4.6 WFS\_INF\_CDM\_MIX\_TYPES**

**Description** This command is used to obtain a list of supported mix algorithms and available house mix tables.

# **Input Param** None.

**Output Param** LPWFSCDMMIXTYPE \*lppMixTypes;

Pointer to a NULL-terminated array of pointers to WFSCDMMIXTYPE structures:

typedef struct \_wfs\_cdm\_mix\_type

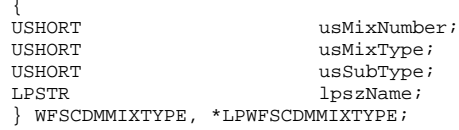

*usMixNumber*

Number identifying the mix algorithm or the house mix table. This number can be passed to the WFS\_INF\_CDM\_MIX\_TABLE, WFS\_CMD\_CDM\_DISPENSE and WFS\_CMD\_CDM\_DENOMINATE commands.

#### *usMixType*

Specifies whether the mix type is an algorithm or a house mix table. Possible values are:

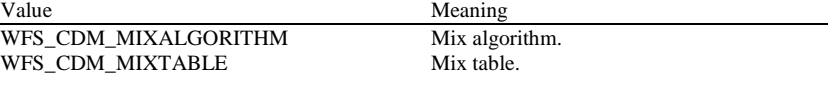

*usSubType*

Contains a vendor-defined number that identifies the type of algorithm. Individual vendor-defined mix algorithms are defined above hexadecimal 7FFF. Mix algorithms which are provided by the Service Provider are in the range hexadecimal 8000 - **8FFF**. Application defined mix algorithms start at hexadecimal 9000. All numbers below 8000 hexadecimal are reserved. If *usMixType* is WFS\_CDM\_MIXTABLE, this value will be zero. Predefined values are:

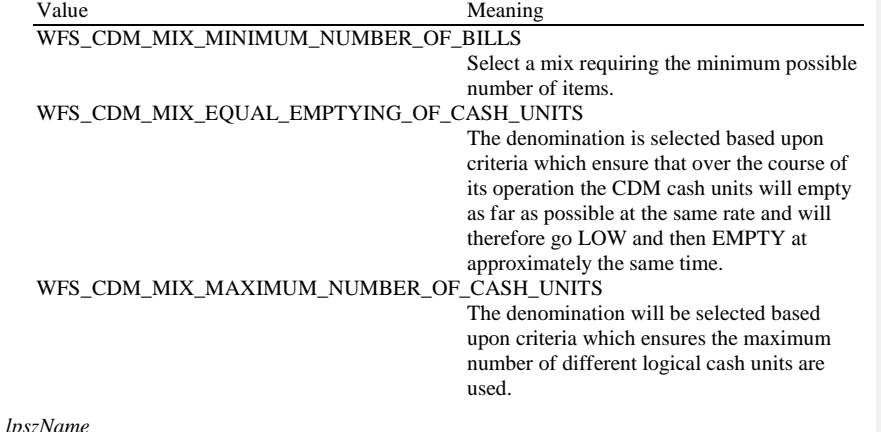

Points to the name of the table/algorithm used.

**Error Codes** Only the generic error codes defined in [Ref. 1] can be generated by this command.

**Comments** None.

**Deleted:** or table **Deleted:** 8999

#### <span id="page-29-0"></span>**4.7 WFS\_INF\_CDM\_MIX\_TABLE**

**Description** This command is used to obtain the house mix table specified by the supplied mix number. **Input Param** LPUSHORT lpusMixNumber; *lpusMixNumber* Pointer to the number of the requested house mix table. **Output Param** LPWFSCDMMIXTABLE lpMixTable; typedef struct \_wfs\_cdm\_mix\_table **USHORT** USHORT usMixNumber;<br>
LPSTR lpszName;  $\begin{tabular}{l} \bf \texttt{LPSTR} & \tt{IpszName:} \\ \texttt{USHORT} & \tt{usRows:} \end{tabular}$ USHORT usRows;<br>
USHORT usCols; USHORT usCols;<br>
LPULONG lpulMix  $\begin{tabular}{ll} \bf \texttt{LPULONG} & \tt{lpulMixHeader} \end{tabular} \end{tabular}$ LPWFSCDMMIXROW \*lppMixRows; } WFSCDMMIXTABLE, \*LPWFSCDMMIXTABLE; *usMixNumber* Number identifying the house mix table. *lpszName* Points to the name of the **house mix** table. *usRows* Number of rows in the house mix table. There is at least one row for each distinct total amount to be denominated. If there is more than one row for an amount the first row is taken that is dispensable according to the current status of the cash units. *usCols* Number of columns in the house mix table. There is one column for each distinct item value included in the mix. *lpulMixHeader* Pointer to an array of length *usCols* of unsigned longs; each element defines the value of the item corresponding to its respective column (see section WFS\_INF\_CDM\_CURRENCY\_EXP). *lppMixRows* Pointer to an array (of length *usRows*) of pointers to WFSCDMMIXROW structures: typedef struct \_wfs\_cdm\_mix\_row ULONG ULONG ulAmount;<br>
LPUSHORT lpusMixtu lpusMixture; } WFSCDMMIXROW, \*LPWFSCDMMIXROW; *ulAmount* Amount denominated by this mix row (see section WFS\_INF\_CDM\_CURRENCY\_EXP). *lpusMixture* Pointer to a mix row, an array of length  $\mu sCols$  of **USHORTs**; each element defines the quantity of each item denomination in the mix used in the denomination of *ulAmount*. **Error Codes** In addition to the generic error codes defined in [Ref. 1], the following error codes can be generated by this command: Value Meaning WFS\_ERR\_CDM\_INVALIDMIXNUMBER The *lpusMixNumber* parameter does not correspond to a defined mix table. **Deleted:** unsigned integers

**Comments** None.

# <span id="page-30-0"></span>**4.8 WFS\_INF\_CDM\_PRESENT\_STATUS**

**Description** This command is used to obtain the status of the most recent attempt to dispense and/or present items to the customer. The items may have been dispensed and/or presented as a result of the WFS\_CMD\_CDM\_PRESENT or WFS\_CMD\_CDM\_DISPENSE command. This status is not updated as a result of any other command that can dispense/present items.

> This value is persistent and is valid until the next time an attempt is made to present or dispense items to the customer.

The denominations reported by this command may not accurately reflect the operation if the cash units have been re-configured (e.g. if the values associated with a cash unit are changed, or new cash units are configured).

**Input Param** LPWORD lpfwPosition;

#### *lpfwPosition*

Pointer to the output position the items were presented or dispensed to as one of the following values:

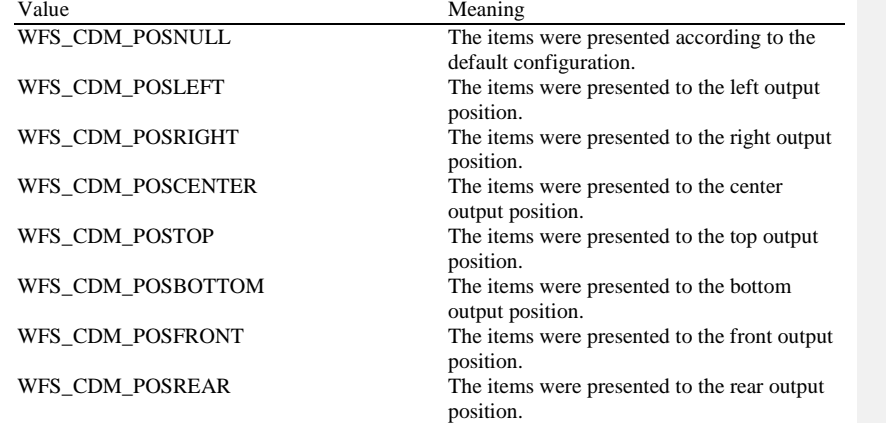

#### **Output Param** LPWFSCDMPRESENTSTATUS lpPresentStatus;

typedef struct \_wfs\_cdm\_present\_status {

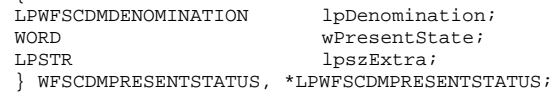

*lpDenomination*

Pointer to a WFSCDMDENOMINATION structure which contains the amount dispensed and the number of items dispensed from each cash unit. For a description of the WFSCDMDENOMINATION structure see the definition of the command WFS\_CMD\_CDM\_DENOMINATE.

Where mixed currencies were dispensed the *ulAmount* field in the returned denomination structure will be zero and the *cCurrencyID* field will be set to three ASCII 0x20 characters

#### *wPresentState*

Supplies the status of the last dispense or present operation. Possible values are:

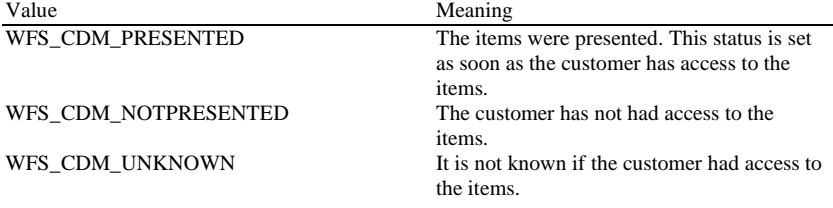

**Deleted:** *cCurrency*

## *lpszExtra*

Pointer to a list of vendor-specific, or any other extended, information. The information is returned as a series of *"key=value"* strings so that it is easily extensible by Service Providers. Each string is null-terminated, with the final string terminating with two null characters. An empty list may be indicated by either a NULL pointer or a pointer to two consecutive null characters.

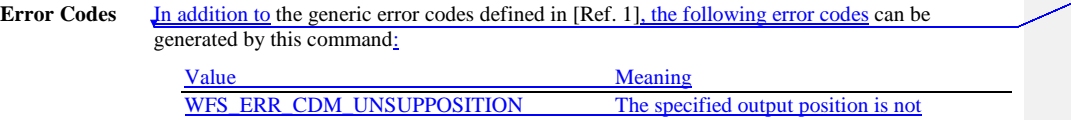

supported.

Deleted: Only

**Comments** None.

# <span id="page-32-1"></span>**5. Execute Commands**

#### <span id="page-32-0"></span>**5.1 WFS\_CMD\_CDM\_DENOMINATE**

**Description** This command provides a denomination. A denomination specifies the number of items which are required from each cash unit in order to satisfy a given amount. The denomination depends upon the currency, the mix algorithm and any partial denomination supplied by the application.

> This command can also be used to validate that any denomination supplied by the application can be dispensed.

> If items of differing currencies are to be included in the same denomination then the currency field must be an array of three ASCII 0x20h characters, the amount must be zero and the mix number must be WFS\_CDM\_INDIVIDUAL. However, these restrictions do not apply if a single currency is combined with non-currency items, such as coupons.

> If the *bCashBox* field of the WFSCDMCAPS structure returned by the WFS\_INF\_CDM\_CAPABILITIES command is TRUE then, if the entire denomination cannot be satisfied, a partial denomination will be returned with the remaining amount to be supplied from the teller's cash box.

This command can be used in four different ways:

- 1. In order to check that it is possible to dispense a given denomination. The input parameters to the command are currency and denomination, with a mix number of WFS\_CDM\_INDIVIDUAL and an amount of zero. If items of differing currencies are to be dispensed then the currency field should be an array of three ASCII 0x20h characters.
- 2. In order to validate that a given amount matches a given denomination and that it is possible to dispense the denomination. The input parameters to the command should be amount, currency and denomination, with a mix number of WFS\_CDM\_INDIVIDUAL.
- 3. In order to obtain a denomination of a given amount. The input parameters supplied should be amount, currency and mix number.
- 4. In order to complete a partial denomination of a given amount. In this case the input parameters to the command should be currency, amount, mix number and either a partially specified denomination or a minimum amount from the cash box. A completed denomination is returned. *ulCashBox* of the denomination structure may be updated as a result of this command.

#### **Input Param** LPWFSCDMDENOMINATE lpDenominate;

typedef struct \_wfs\_cdm\_denominate

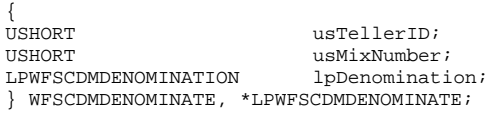

#### *usTellerID*

Identification of teller. This field is ignored if the device is a Self-Service CDM.

#### *usMixNumber*

Mix algorithm or house mix table to be used.

#### *lpDenomination*

Pointer to a WFSCDMDENOMINATION structure, describing the contents of the denomination operation.

typedef struct \_wfs\_cdm\_denomination

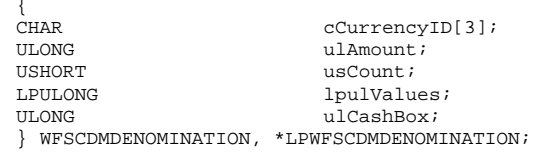

 $\overline{\mathbf{I}}$ 

 $\begin{array}{c} \hline \end{array}$ 

 $\begin{array}{c} \hline \end{array}$ 

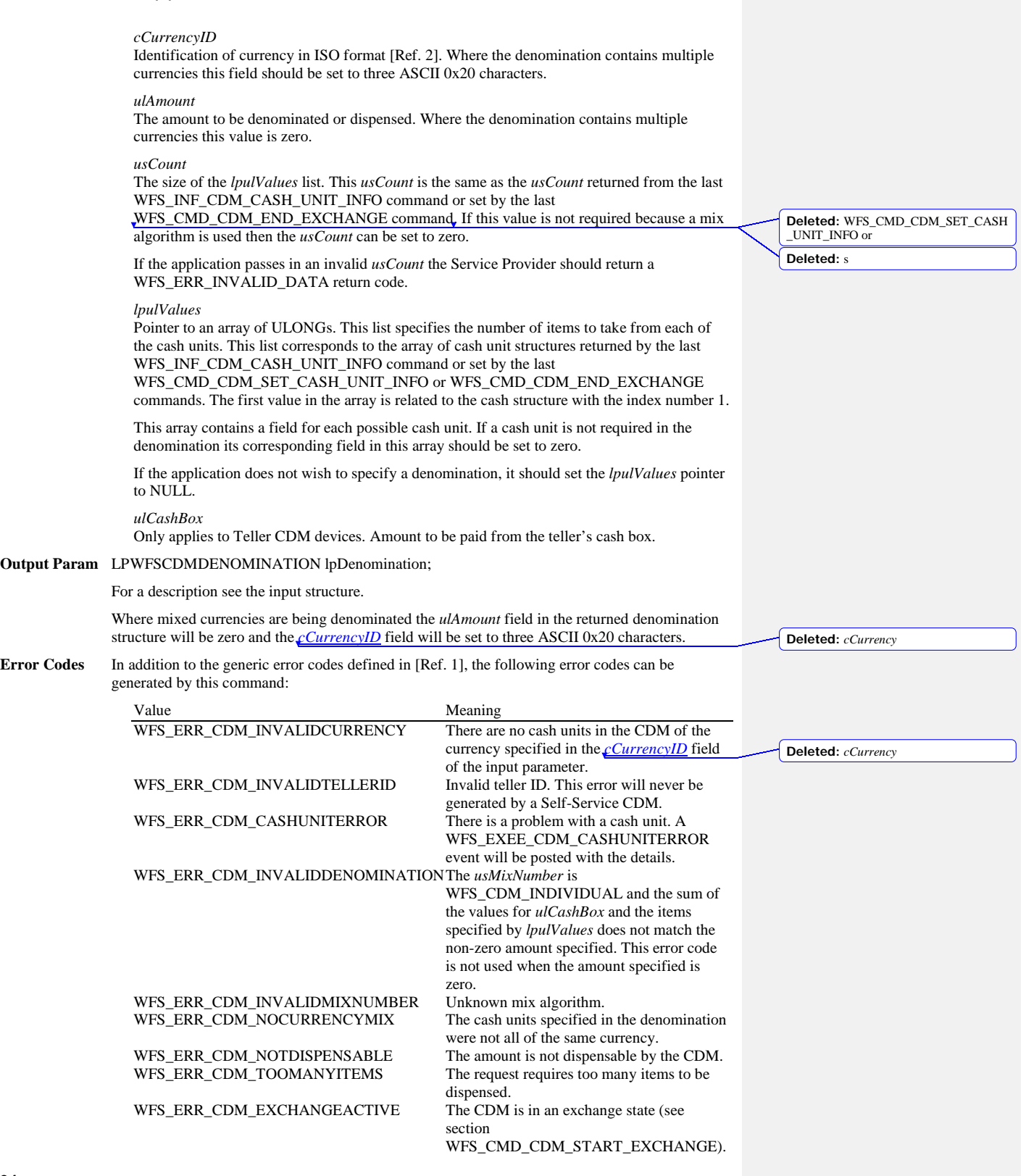

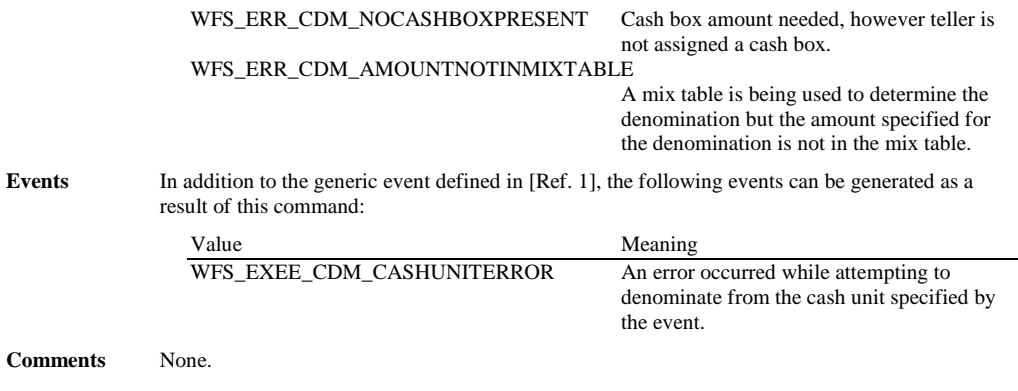

## <span id="page-35-0"></span>**5.2 WFS\_CMD\_CDM\_DISPENSE**

**Description** This command performs the dispensing of items to the customer. The command provides the same functionality as the WFS\_CMD\_CDM\_DENOMINATE command plus the additional functionality of dispensing the items. If items of differing currencies are to be dispensed then the currency field must be an array of three ASCII 0x20h characters, the amount must be zero and the mix number must be WFS\_CDM\_INDIVIDUAL. However, these restrictions do not apply if a single currency is dispensed with non-currency items, such as coupons.

The WFS\_CMD\_CDM\_DISPENSE command can be used in the following ways:

- 1. The input parameters to the command are amount, currency and denomination. The mix number is WFS\_CDM\_INDIVIDUAL. In this case, the denomination is checked for validity and, if valid, is dispensed.
- 2. The input parameters are amount, currency and mix number. In this case the amount is denominated and, if this succeeds, the items are dispensed.
- 3. If the amount is zero, but the currency and the denomination are supplied with a mix number of WFS\_CDM\_INDIVIDUAL the denomination is checked for validity and, if valid, is dispensed.
- 4. The command will calculate a partial denomination of a given amount and dispense the complete denomination. In this case the input parameters to the command should be currency, amount, mix number and either a partially specified denomination or a minimum amount from the cash box. The cash box amount may be updated as a result of this command.

When more than one physical cash unit exists for a logical cash unit number, the device selects the actual physical cash unit to use in the dispense operation.

If the *bCashBox* field of the WFSCDMCAPS structure returned by the WFS\_INF\_CDM\_CAPABILITIES command is TRUE then, if the entire denomination cannot be satisfied, a partial denomination will be returned with the remaining amount to be supplied from the teller's cash box.

If the device is a Teller CDM, the input field *fwPosition* can be set to WFS\_CDM\_POSNULL. If this is the case the *usTellerID* is used to perform the dispense operation to the assigned teller position.

The field *bPresent* of the WFSCDMDISPENSE structure determines whether items are actually presented to the user as part of the dispense operation. If this field is set to TRUE then the items will be moved to the exit slot, if it is FALSE the items will be moved to an intermediate stacker. In the second case it will be necessary to use the WFS\_CMD\_CDM\_PRESENT command to present the items to the user. If *bPresent* is set to FALSE then the *fwPosition* field is ignored. If the CDM does not have an intermediate stacker then *bPresent* is ignored.

#### **Input Param** LPWFSCDMDISPENSE lpDispense;

typedef struct \_wfs\_cdm\_dispense

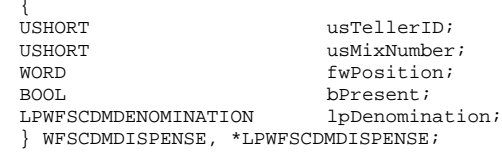

#### *usTellerID*

Identifies the teller. This field is ignored if the device is a Self-Service CDM.

#### *usMixNumber*

Mix algorithm or house mix table to be used to create a denomination of the supplied amount. If the value is WFS\_CDM\_INDIVIDUAL, the denomination supplied in the *lpDenomination* field is validated prior to the dispense operation. If it is found to be invalid no alternative denomination will be calculated.
## *fwPosition*

**Output Param** 

**Error Codes In addition to the generic edge** 

Determines to which side the amount is dispensed. If the device is a Teller CDM this field is ignored and the output position associated with *usTellerID* is used. The value is specified by one of the following values:

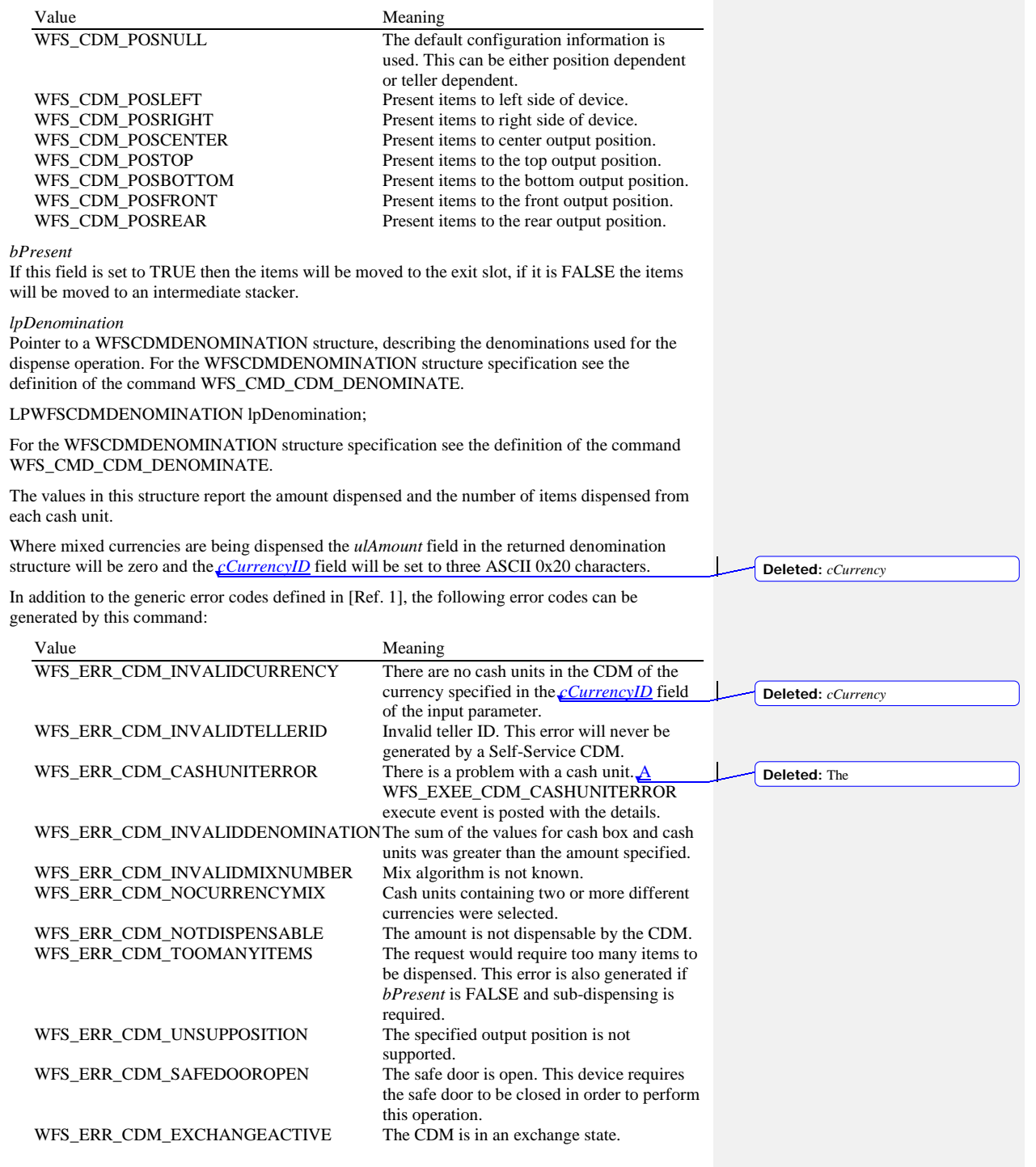

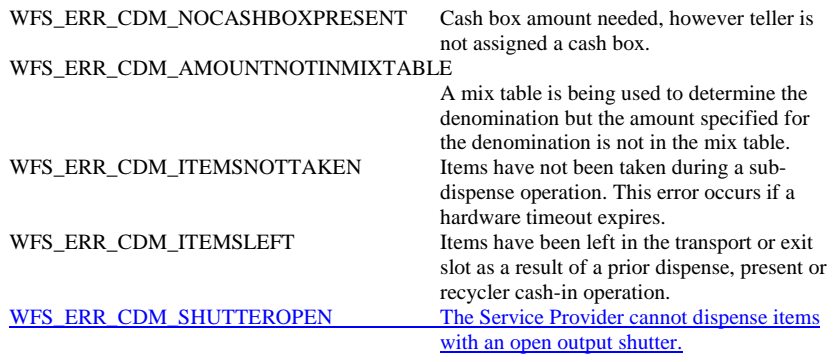

If the *bPresent* field of the WFSCDMDISPENSE structure is TRUE, the following error codes can also be returned:

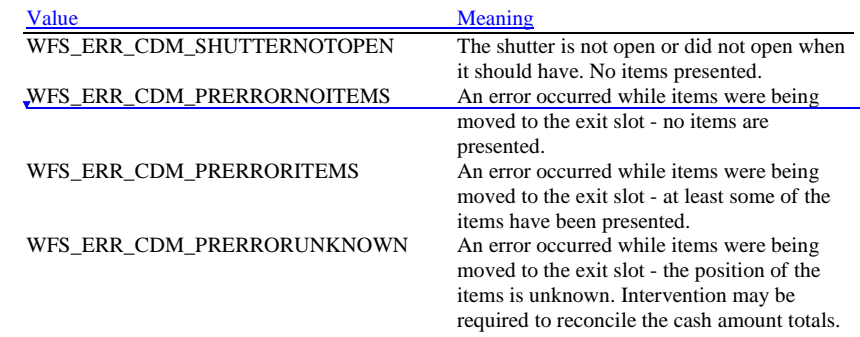

**Events** In addition to the generic events defined in [Ref. 1], the following events can be generated as a result of this command:

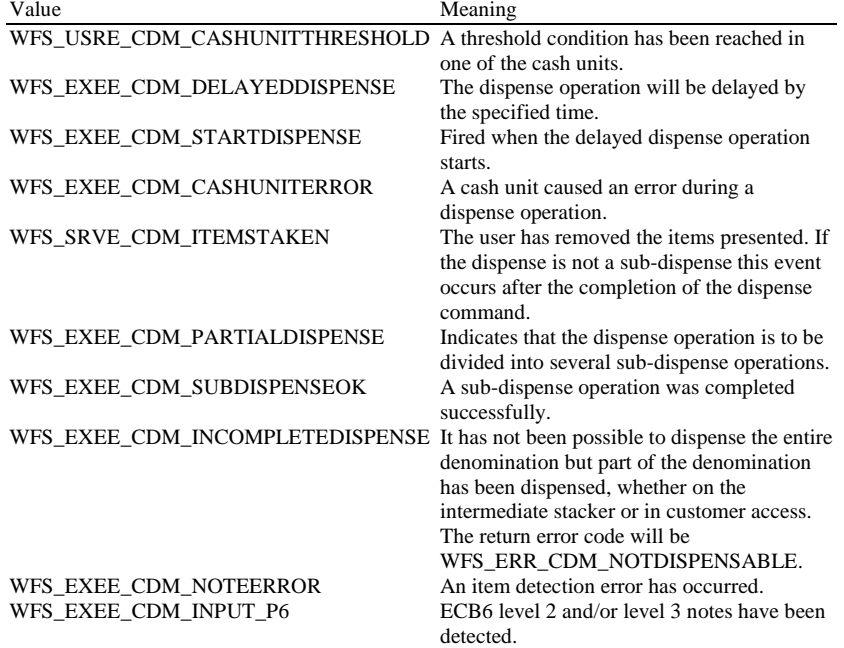

**Comments** None.

 $\overline{\phantom{a}}$ 

**Deleted:** WFS\_ERR\_CDM\_SHUTTERO<br>PEN . The shutter is open when it should be<br>closed. No items presented.¶

## **5.3 WFS\_CMD\_CDM\_COUNT**

**Description** This command empties the specified physical cash unit(s). All items dispensed from the cash unit are counted and moved to the specified output location.

> The number of items counted can be different from the number of items dispensed in cases where the CDM has the ability to detect this information. If the CDM cannot differentiate between what is dispensed and what is counted then *ulDispensed* will be the same as *ulCounted*.

Upon successful WFS\_CMD\_CDM\_COUNT command execution the physical cash unit(s) *ulCount* field within the WFSCDMPHCU structure is reset.

#### **Input Param** LPWFSCDMPHYSICALCU lpPhysicalCU;

typedef struct \_wfs\_cdm\_physical\_cu

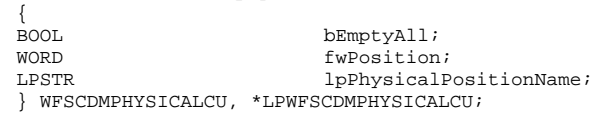

## *bEmptyAll*

Specifies whether all physical cash units are to be emptied. If this value is TRUE then *lpPhysicalPositionName* is ignored.

## *fwPosition*

Specifies the location to which items should be moved. The value is set to one of the following values:

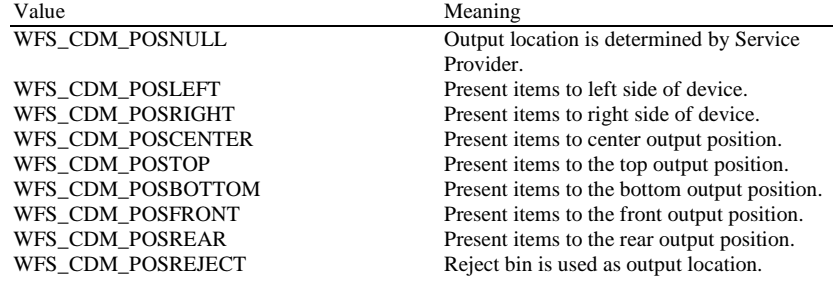

*lpPhysicalPositionName* Specifies which physical cash unit to empty and count. This name is the same as the *lpPhysicalPositionName* in the WFSCDMPHCU structure.

#### **Output Param** LPWFSCDMCOUNT lpCount;

typedef struct \_wfs\_cdm\_count

USHORT USHORT usNumPhysicalCUs;<br>LPWFSCDMCOUNTEDPHYSCU \*lppCountedPhysCU \*lppCountedPhysCUs; WFSCDMCOUNT, \*LPWFSCDMCOUNT;

#### *usNumPhysicalCUs*

This value indicates the number of physical cash unit structures (WFSCDMCOUNTEDPHYSCU) returned. This value will always be greater than zero.

#### *lppCountedPhysCUs*

Pointer to an array of pointers to WFSCDMCOUNTEDPHYSCU structures:

typedef struct \_wfs\_cdm\_counted\_phys\_cu

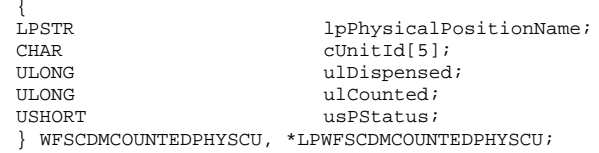

#### *lpPhysicalPositionName*

Specifies which physical cash unit was emptied and counted. This name is that defined in the *lpPhysicalPositionName* field of the WFSCDMPHCU structure.

#### *cUnitId*

Cash unit ID. This is the identifier defined in the *cUnitID* field of the WFSCDMPHCU structure.

#### *ulDispensed*

The number of items that were dispensed during the emptying of the cash unit.

### *ulCounted*

The number of items that were counted during the emptying of the cash unit.

## *usPStatus*

Supplies the status of the physical cash unit as one of the following values:

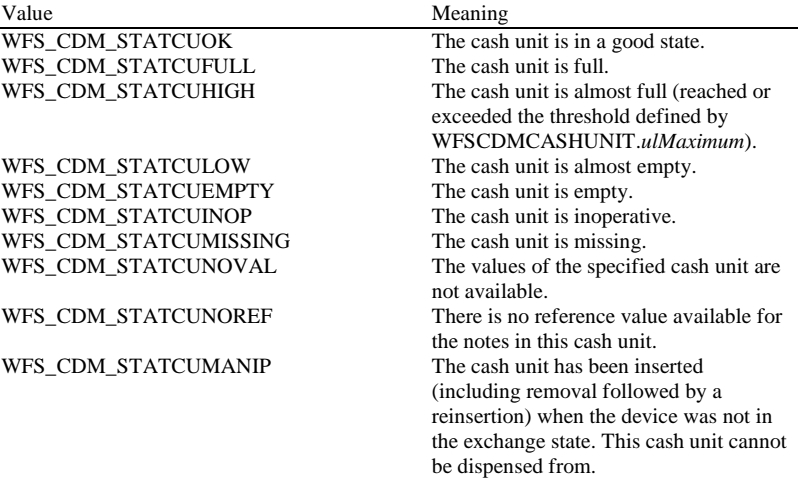

**Error Codes** In addition to the generic error codes defined in [Ref. 1], the following error codes can be generated by this command:

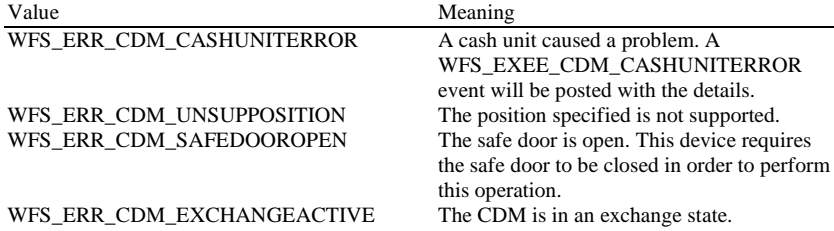

Events In addition to the generic events defined in [Ref. 1], the following events can be generated as a result of this command:

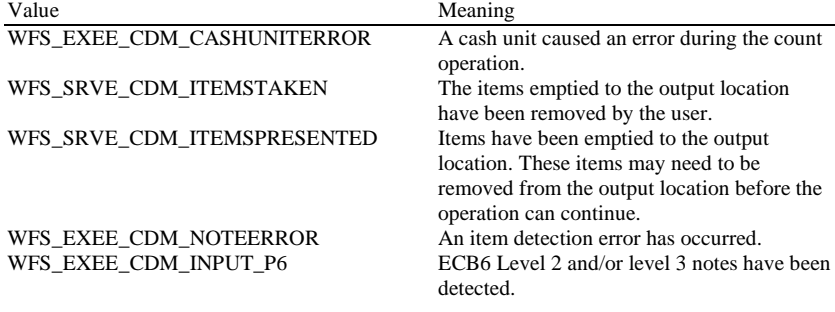

**Deleted:** *cUnitID*

## **5.4 WFS\_CMD\_CDM\_PRESENT**

**Description** This command will move items to the exit position for removal by the user. If a shutter exists, then it will be implicitly controlled during the present operation, even if the *bShutterControl* capability is set to FALSE. The shutter will be closed when the user removes the items or the items are retracted. If *lpfwPosition* points to WFS\_CDM\_POSNULL the position set in the WFS\_CMD\_CDM\_DISPENSE command which caused these items to be dispensed will be used.

When this command successfully completes the items are in customer access.

#### **Input Param** LPWORD lpfwPosition;

#### *lpfwPosition*

Pointer to the output position where the amount is to be presented. The value is set to one of the following values:

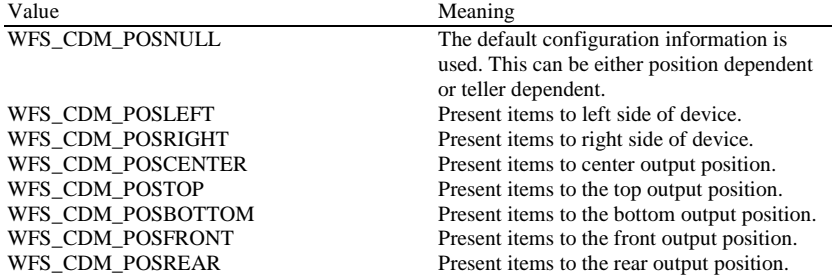

#### **Output Param** None.

**Error Codes** In addition to the generic error codes defined in [Ref. 1], the following error codes can be generated by this command:

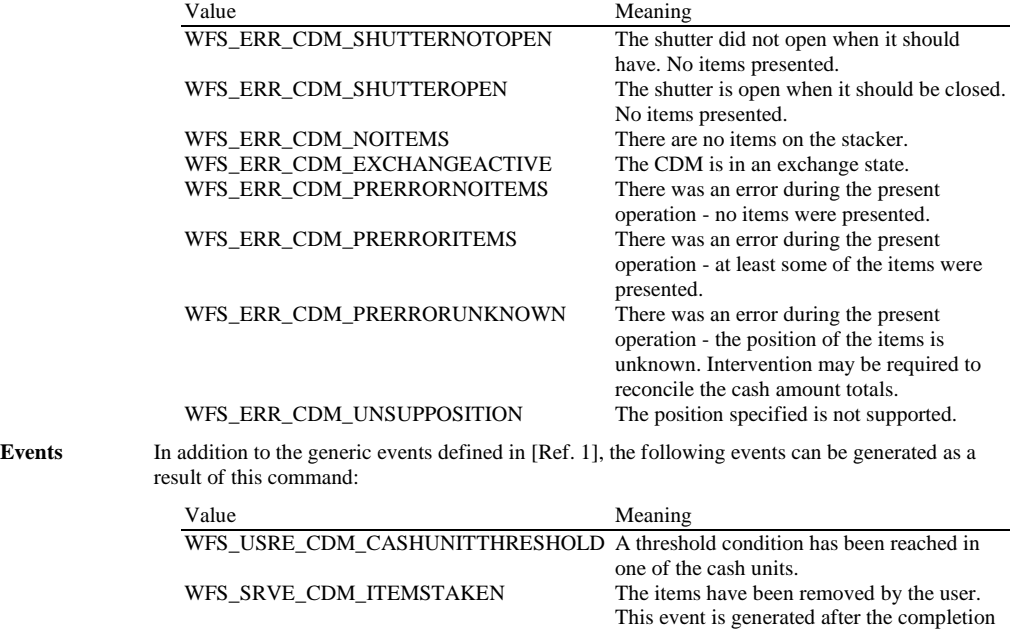

of the present operation.

detected.

WFS\_EXEE\_CDM\_INPUT\_P6 ECB6 level 2 and/or level 3 notes have been

## **5.5 WFS\_CMD\_CDM\_REJECT**

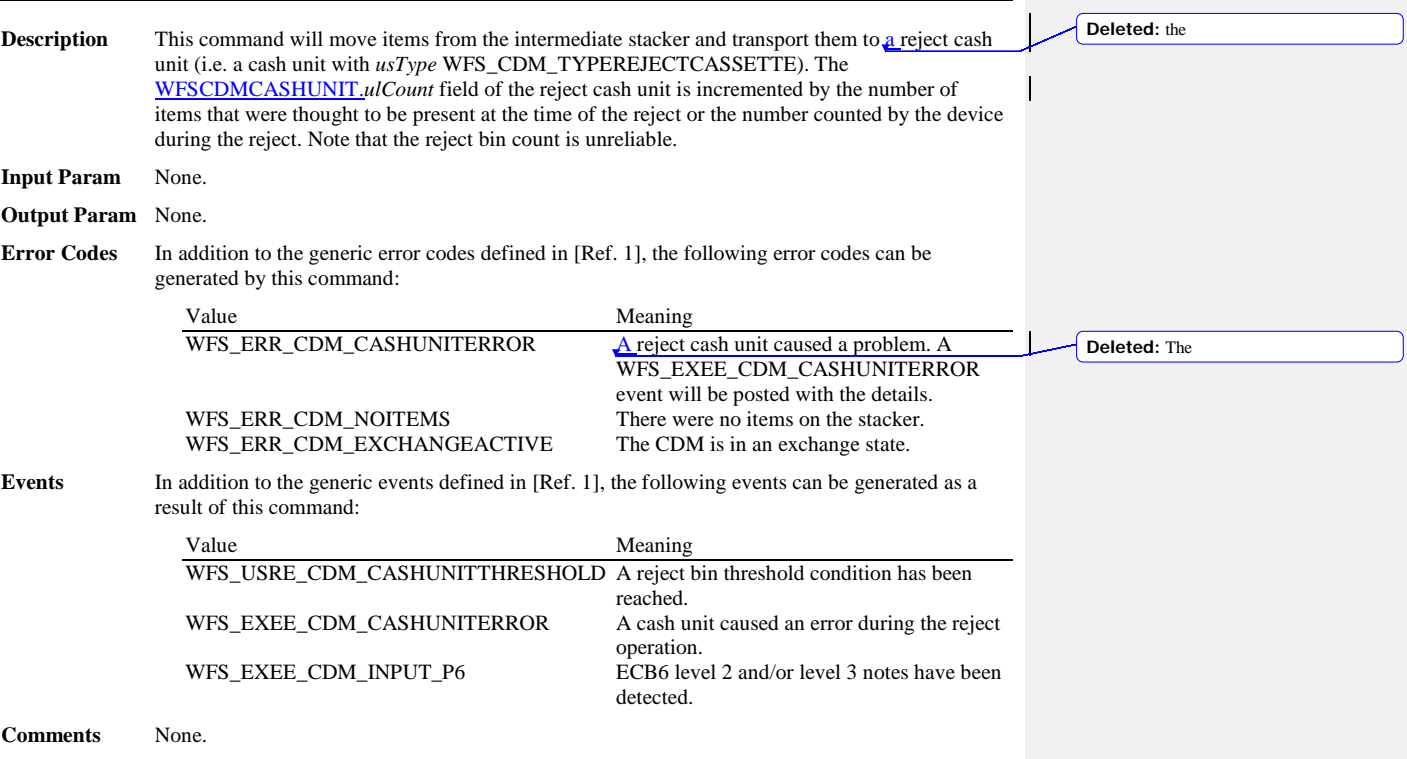

## **5.6 WFS\_CMD\_CDM\_RETRACT**

**Description** This command will retract items which may have been in customer access. Retracted items will be moved to either a retract cash unit, a reject cash unit, item cash units, the transport or the intermediate stacker. After the items are retracted the shutter is closed automatically, even if the *bShutterControl* capability is set to FALSE.

> If items are moved to a retract cash unit (i.e. a cash unit with *usType* WFS\_CDM\_TYPERETRACTCASSETTE), then the WFSCDMCASHUNIT.*ulCount* field of the retract cash unit must be incremented by 1 to specify the number of retracts. If items are moved to any other cash unit (e.g. a cash unit with *usType* WFS\_CDM\_TYPEREJECTCASSETTE) then the WFSCDMCASHUNIT.*ulCount* field of the cash unit must be incremented by the number of items that were thought to be present at the time the WFS\_CMD\_CDM\_RETRACT command was issued or the number counted by the device during the retract. Note that reject bin counts are unreliable.

**Deleted:** the **Deleted:** an

whether or not **Deleted:** is supported

**Deleted:** The *bRetract* field of the WFSCDMCAPS structure specifies

For cash recycler implementations with a note handling standard it is recommended to use the WFS\_CMD\_CIM\_RETRACT command instead of this command.

#### **Input Param** LPWFSCDMRETRACT lpRetract;

typedef struct \_wfs\_cdm\_retract

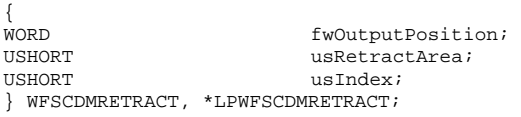

#### *fwOutputPosition*

Specifies the output position from which to retract the items. The value is set to one of the following values:

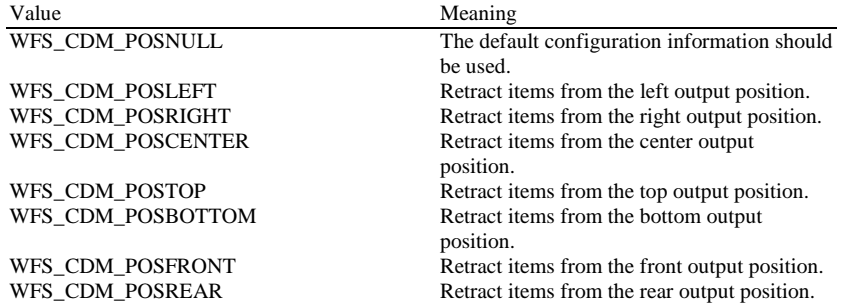

#### *usRetractArea*

This value specifies the area to which the items are to be retracted. Possible values are:

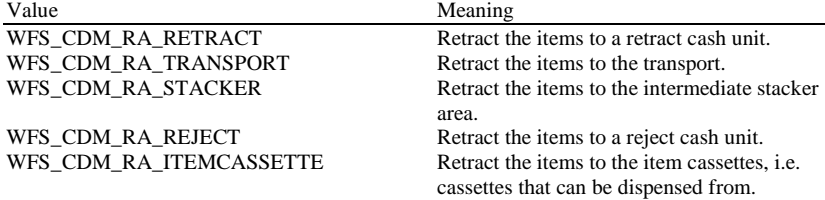

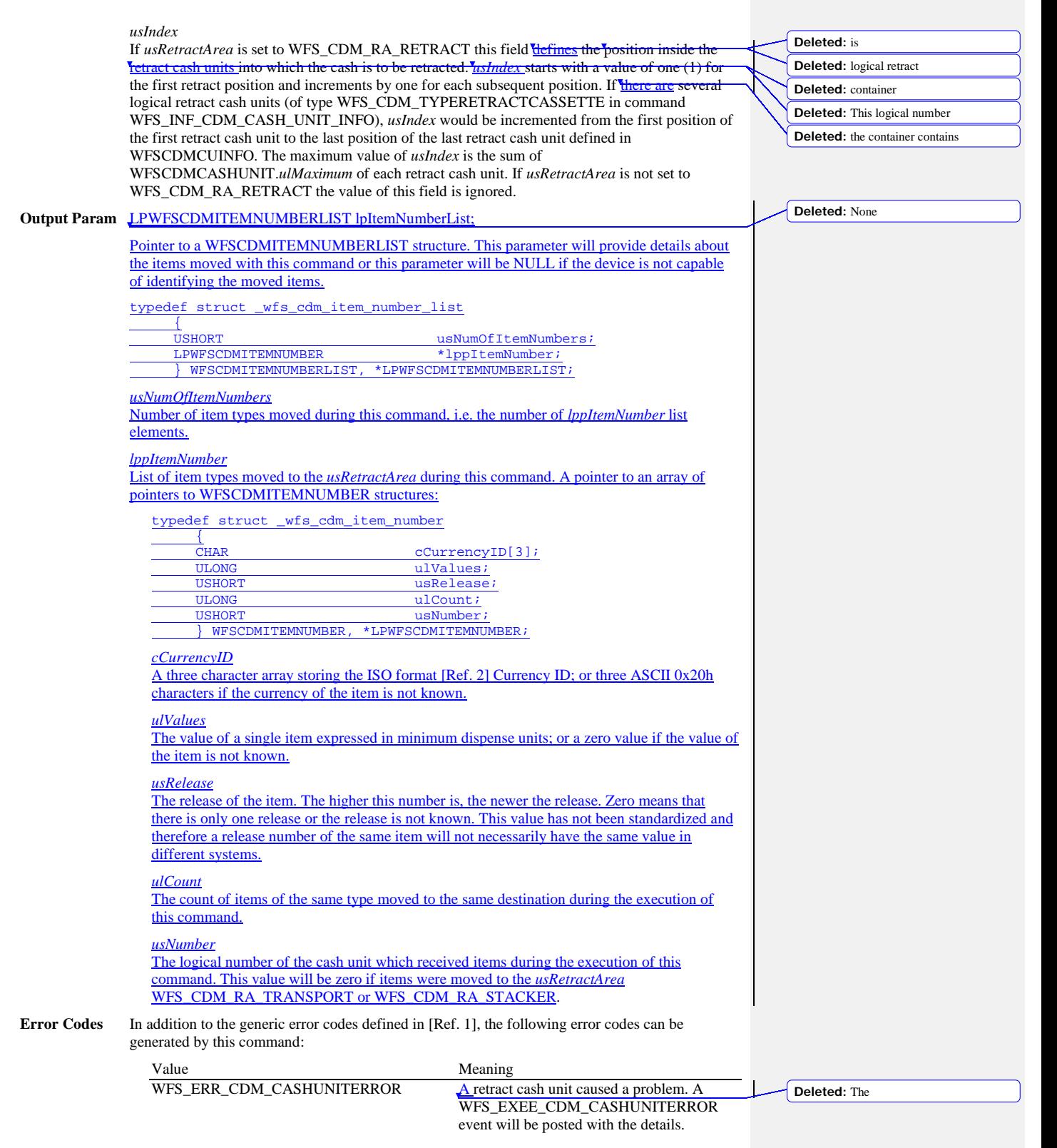

**45**

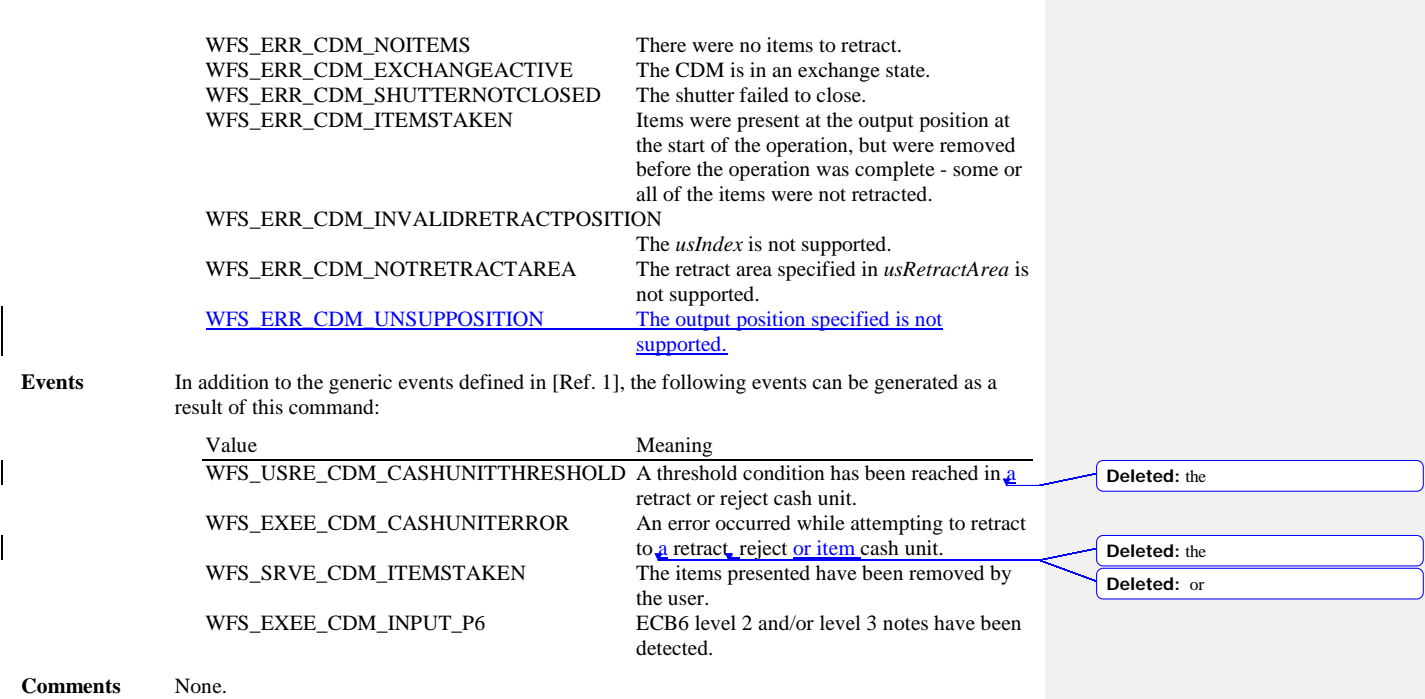

## **5.7 WFS\_CMD\_CDM\_OPEN\_SHUTTER**

#### **Description** This command opens the shutter.

**Input Param** LPWORD lpfwPosition;

*lpfwPosition*

Pointer to the output position where the shutter is to be opened. If the application does not need to specify a shutter, this field can be set to NULL or its contents to WFS\_CDM\_POSNULL. The position can be set to one of the following values:

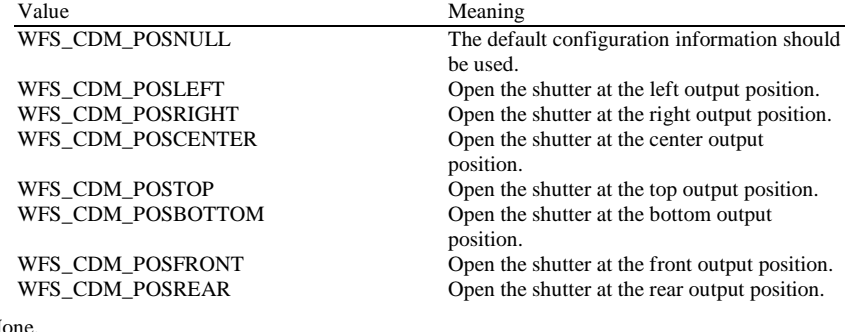

**Output Param** No

**Error Codes** In addition to the generic error codes defined in [Ref. 1], the following error codes can be generated by this command:

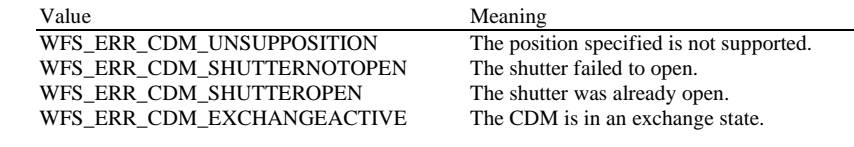

**Events** Only the generic events defined in [Ref. 1] can be generated by this command.

## **5.8 WFS\_CMD\_CDM\_CLOSE\_SHUTTER**

**Description** This command closes the shutter.

**Input Param** LPWORD lpfwPosition;

*lpfwPosition*

Pointer to the output position where the shutter is to be closed. If the application does not need to specify a shutter, this field can be set to NULL or its contents to WFS\_CDM\_POSNULL. The position can be set to one of the following values:

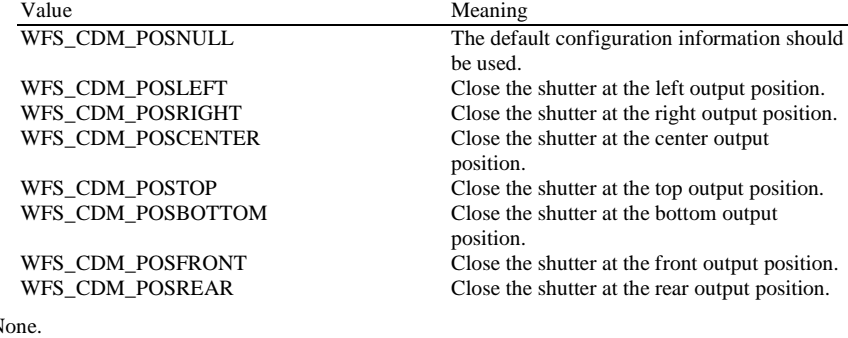

**Output Param** N

**Error Codes** In addition to the generic error codes defined in [Ref. 1], the following error codes can be generated by this command:

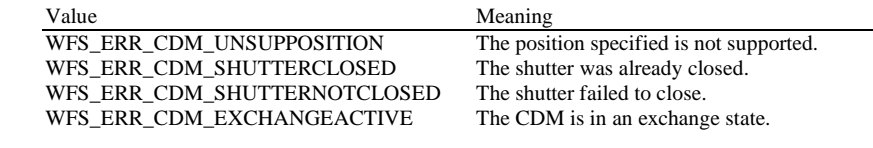

**Events** Only the generic events defined in [Ref. 1] can be generated by this command.

## **5.9 WFS\_CMD\_CDM\_SET\_TELLER\_INFO**

**Description** This command allows the application to set the teller position and initialize counts for each currency assigned to the teller. The values set by this command are persistent. This command only applies to Teller CDMs.

### **Input Param** LPWFSCDMTELLERUPDATE lpTellerUpdate;

typedef struct \_wfs\_cdm\_teller\_update {

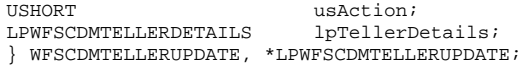

*usAction*

The action to be performed specified as one of the following values:

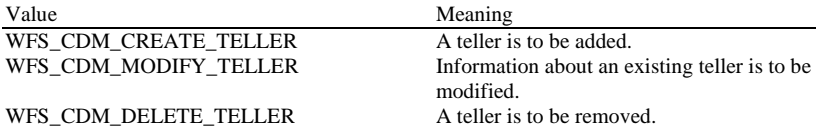

*lpTellerDetails*

For a specification of the structure WFSCDMTELLERDETAILS please refer to the WFS\_INF\_CDM\_TELLER\_INFO command.

### **Output Param** None.

**Error Codes** In addition to the generic error codes defined in [Ref. 1], the following error codes can be generated by this command:

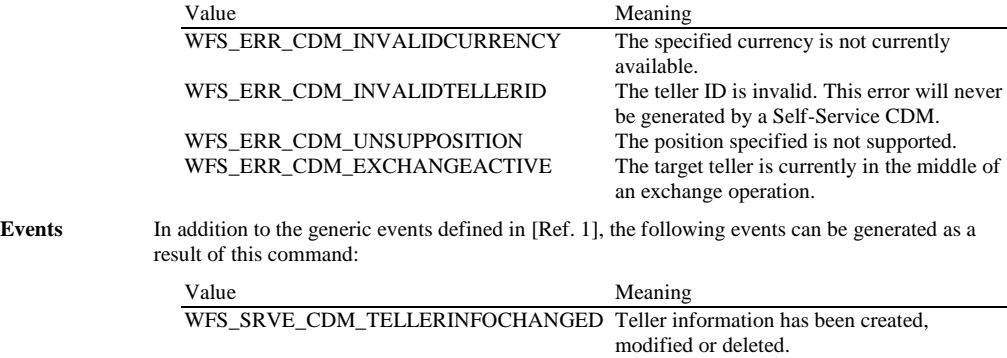

#### **5.10 WFS\_CMD\_CDM\_SET\_CASH\_UNIT\_INFO**

**Description** This command is used to adjust information regarding the status and contents of the cash units present in the CDM.

> This command generates the service event WFS\_SRVE\_CDM\_CASHUNITINFOCHANGED to inform applications that the information for a cash unit has been changed.

> This command can only be used to change software counters, thresholds and the application lock. All other fields in the input structure will be ignored.

The following fields of the WFSCDMCASHUNIT structure may be updated by this command:

*ulInitialCount ulCount ulRejectCount ulMinimum ulMaximum bAppLock ulDispensedCount ulPresentedCount ulRetractedCount*

As may the following fields of the WFSCDMPHCU structure:

*ulInitialCount ulCount ulRejectCount ulDispensedCount ulPresentedCount ulRetractedCount*

Any other changes must be performed via an exchange operation.

If the fields *ulCount* and *ulRejectCount* of *lppPhysical* are set to zero by this command, the application is indicating that it does not wish counts to be maintained for the physical cash units. Counts on the logical cash units will still be maintained and can be used by the application. If the physical counts are set by this command then the logical count will be the sum of the physical counts and any value sent as a logical count will be ignored.

The values set by this command are persistent.

#### **Input Param** LPWFSCDMCUINFO lpCUInfo;

The WFSCDMCUINFO structure is specified in the documentation of the WFS\_INF\_CDM\_CASH\_UNIT\_INFO command.

#### **Output Param** None.

## **Error Codes** In addition to the generic error codes defined in [Ref. 1], the following error codes can be generated by this command:

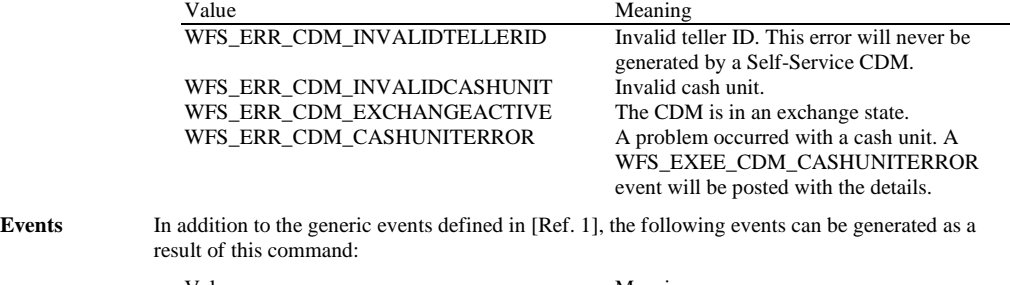

Value Meaning WFS\_USRE\_CDM\_CASHUNITTHRESHOLD A threshold condition has been reached in one of the cash units.

WFS\_SRVE\_CDM\_CASHUNITINFOCHANGED

WFS\_EXEE\_CDM\_CASHUNITERROR

A cash unit was updated as a result of this command.<br>An error occurred while accessing a cash unit.

#### **5.11 WFS\_CMD\_CDM\_START\_EXCHANGE**

**Description** This command puts the CDM in an exchange state, i.e. a state in which cash units can be emptied, replenished, removed or replaced. Other than the updates which can be made via the WFS\_CMD\_CDM\_SET\_CASH\_UNIT\_INFO command all changes to a cash unit must take place while the cash unit is in an exchange state.

> This command returns current cash unit information in the form described in the documentation of the WFS\_INF\_CDM\_CASH\_UNIT\_INFO command. This command will also initiate any physical processes which may be necessary to make the cash units accessible. Before using this command an application should first have ensured that it has exclusive control of the CDM.

This command may return WFS\_SUCCESS even if WFS\_EXEE\_CDM\_CASHUNITERROR events are generated. If this command returns WFS\_SUCCESS or WFS\_ERR\_CDM\_EXCHANGEACTIVE the CDM is in an exchange state.

While in an exchange state the CDM will process all WFS requests but exclude WFS[Async]Execute commands, except those listed below:

WFS\_CMD\_CDM\_END\_EXCHANGE

WFS\_CMD\_CDM\_SET\_MIX\_TABLE

WFS\_CMD\_CDM\_RESET

Any other WFS[Async]Execute commands will result in the error WFS\_ERR\_CDM\_EXCHANGEACTIVE being generated.

If an error is returned by this command, the WFS\_INF\_CDM\_CASH\_UNIT\_INFO command should be used to determine cash unit information.

If the CDM is part of a compound device together with a CIM (i.e. a cash recycler), exchange operations can either be performed separately on each interface to the compound device, or the entire exchange operation can be done through the CIM interface.

#### **Exchange via CDM and CIM interfaces**

If the exchange is performed separately via the CDM and CIM interfaces then these operations cannot be performed simultaneously. An exchange state must therefore be initiated on each interface in the following sequence:

CDM

(Lock) WFS\_CMD\_CDM\_START\_EXCHANGE …exchange action… WFS\_CMD\_CDM\_END\_EXCHANGE (Unlock)

CIM

(Lock) WFS\_CMD\_CIM\_START\_EXCHANGE …exchange action… WFS\_CMD\_CIM\_END\_EXCHANGE (Unlock)

In the case of a recycler, the cash-in cash unit counts are set via the CIM interface and the cashout cash unit counts are set via the CDM interface. Recycling cash units can be set via either interface. However, if the device has recycle units of multiple currencies and/or denominations (or multiple note identifiers associated with the same denomination) then the CIM interface should be used for exchange operations which affect these units. Those fields which are not common to both the CDM and CIM cash units are left unchanged when an exchange (or WFS\_CMD\_XXX\_SET\_CASH\_UNIT\_INFO) is executed on the other interface. For example if

the CDM is used to set the current counts then the CIM *lpNoteNumberList* structure is not changed even if the data becomes inconsistent.

**Exchange via the CIM Interface**

**Deleted:** CMD

All cash unit info fields exposed through the CDM interface are also exposed through the CIM interface, so the entire exchange operation for a recycling device can be achieved through the CIM interface.

### **Input Param** LPWFSCDMSTARTEX lpStartEx;

typedef struct \_wfs\_cdm\_start\_ex

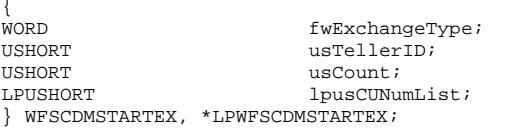

#### *fwExchangeType*

Specifies the type of cash unit exchange operation. This field should be set to one of the following values:

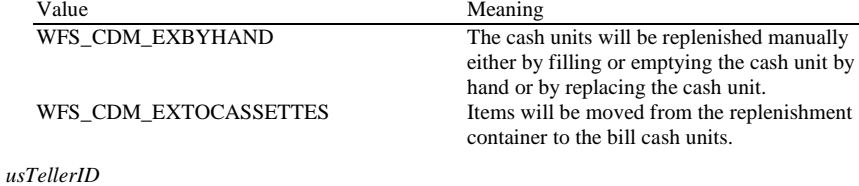

Identifies the teller. If the device is a Self-Service CDM this field is ignored.

#### *usCount*

Number of cash units to be exchanged. This is also the size of the array contained in the *lpusCUNumList* field.

#### *lpusCUNumList*

Pointer to an array of unsigned shorts containing the logical numbers of the cash units to be exchanged. If an invalid logical number is contained in this list, the command will fail with a WFS\_ERR\_CDM\_CASHUNITERROR error.

#### **Output Param** LPWFSCDMCUINFO lpCUInfo;

The WFSCDMCUINFO structure is specified in the documentation of the WFS\_INF\_CDM\_CASH\_UNIT\_INFO command. This is the complete list of cash units not just the cash units that are to be changed.

#### **Error Codes** In addition to the generic error codes defined in [Ref. 1], the following error codes can be generated by this command:

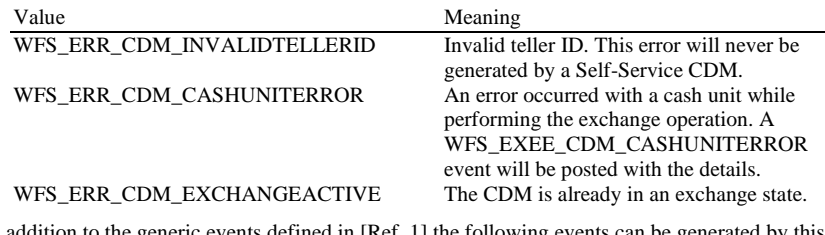

**Events** In addition to the generic events defined in [Ref. 1] the following events can be generated by this command:

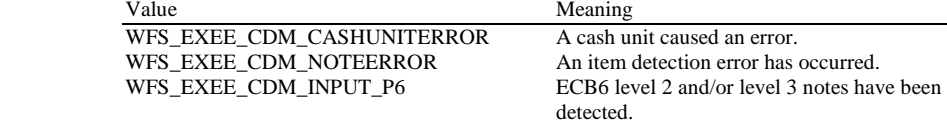

## **5.12 WFS\_CMD\_CDM\_END\_EXCHANGE**

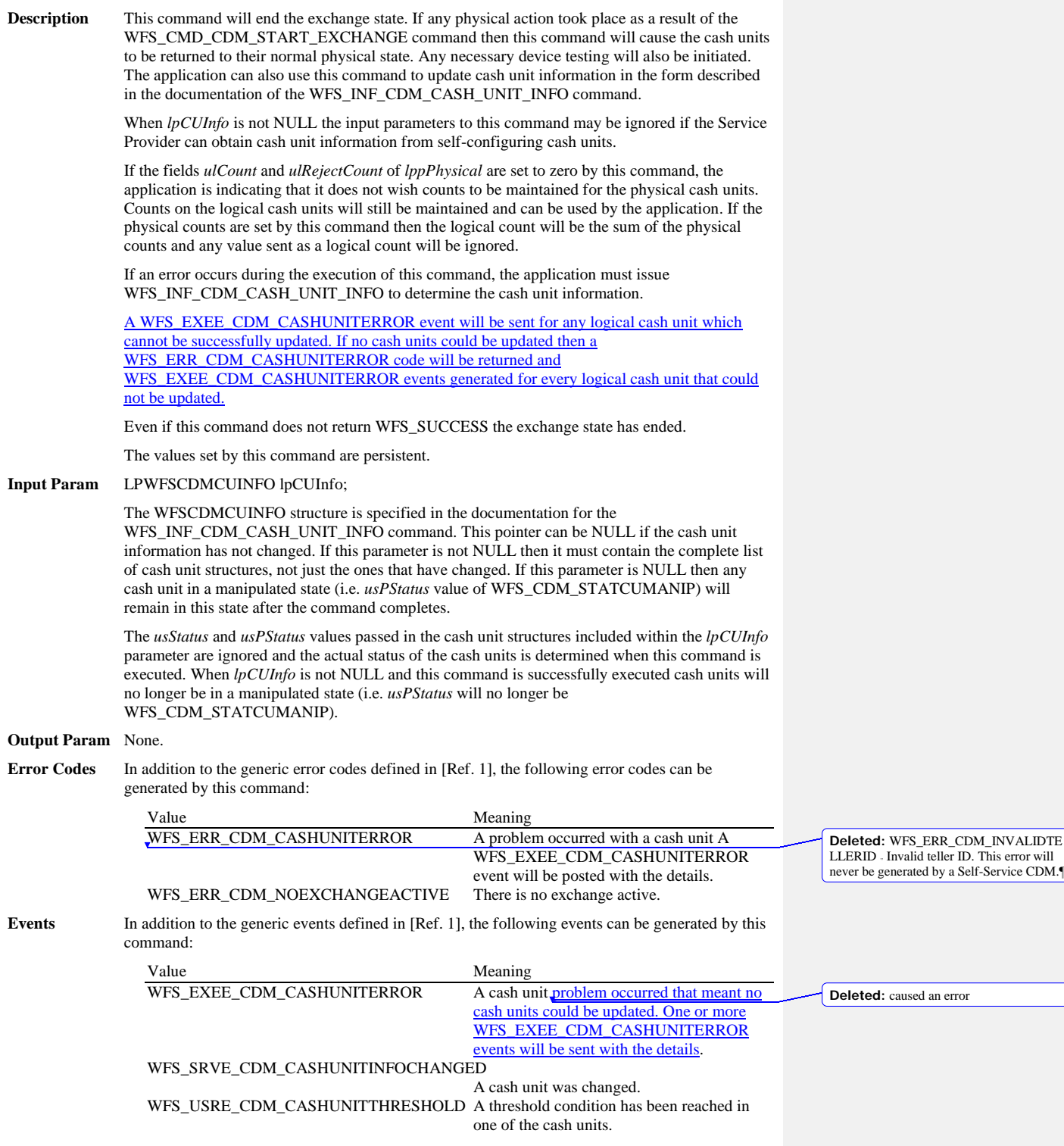

 $\begin{array}{c} \rule{0pt}{2ex} \rule{0pt}{2ex} \rule{0pt}{$ 

**Comments** None.

WFS\_EXEE\_CDM\_NOTEERROR An item detection error has occurred. WFS\_EXEE\_CDM\_INPUT\_P6 ECB6 level 2 and/or level 3 notes have been detected.

## **5.13 WFS\_CMD\_CDM\_OPEN\_SAFE\_DOOR**

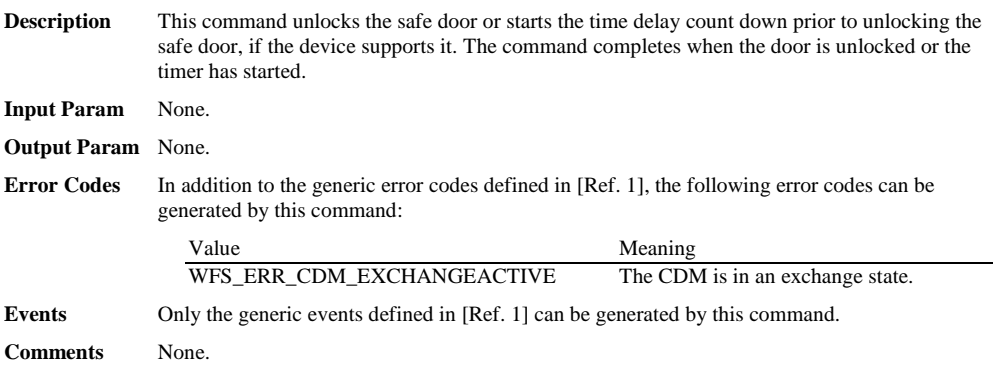

#### **5.14 WFS\_CMD\_CDM\_CALIBRATE\_CASH\_UNIT**

**Description** This command will cause a vendor dependent sequence of hardware events which will calibrate one or more physical cash units associated with a logical cash unit. This is necessary if a new type of bank note is put into the cash unit as the command enables the CDM to obtain the measures of the new bank notes. If more than one physical cash unit is associated with the cash unit, it is up to the Service Provider to determine whether all the physical cash units need to be calibrated or if it is sufficient to calibrate for one physical unit and load the data into the others. This command cannot be used to calibrate cash units which have been locked by the application. A WFS\_ERR\_CDM\_CASHUNITERROR code will be returned and a WFS\_EXEE\_CDM\_CASHUNITERROR event generated. **Input Param** LPWFSCDMCALIBRATE lpCalibrateIn; typedef struct \_wfs\_cdm\_calibrate USHORT USHORT usNumber;<br>
USHORT usNumOfBi usNumOfBills;<br>\*lpPosition; LPWFSCDMITEMPOSITION } WFSCDMCALIBRATE, \*LPWFSCDMCALIBRATE; *usNumber* The logical number of the cash unit. *usNumOfBills* The number of bills to be dispensed during the calibration process. *lpPosition* Specifies where the dispensed items should be moved to. For a description of the WFSCDMITEMPOSITION structure see section [WFS\\_CMD\\_CDM\\_RESET.](#page-59-0) **Output Param** LPWFSCDMCALIBRATE lpCalibrateOut; The WFSCDMCALIBRATE structure is defined in the Input Param section. *usNumber* The logical number of cash unit which has been calibrated. *usNumOfBills* Number of items that were actually dispensed during the calibration process. This value may be different from that passed in using the input structure if the cash dispenser always dispenses a default number of bills. When bills are presented to an output position this is the count of notes presented to the output position, any other notes rejected during the calibration process are not included in this count as they will be accounted for within the cash unit counts. *lpPosition* Specifies where the items were moved to during the calibration process. **Error Codes** In addition to the generic error codes defined in [Ref. 1], the following error codes can be generated by this command: Value Meaning WFS\_ERR\_CDM\_CASHUNITERROR A cash unit caused an error. A WFS\_EXEE\_CDM\_CASHUNITERROR event will be sent with the details.<br>The position specified is not valid. WFS\_ERR\_CDM\_UNSUPPOSITION WFS\_ERR\_CDM\_EXCHANGEACTIVE The CDM is in an exchange state.<br>WFS\_ERR\_CDM\_INVALIDCASHUNIT The cash unit number specified is The cash unit number specified is not valid. **Events** In addition to the generic events defined in [Ref. 1], the following events can be generated by this command: Value Meaning WFS\_USRE\_CDM\_CASHUNITTHRESHOLD A threshold condition has been reached in one of the cash units. **Deleted:** the

## WFS\_SRVE\_CDM\_CASHUNITINFOCHANGED

WFS\_EXEE\_CDM\_CASHUNITERROR A cash unit caused an error.<br>WFS\_SRVE\_CDM\_ITEMSTAKEN The items were removed. WFS\_SRVE\_CDM\_ITEMSTAKEN The items were removed. WFS\_EXEE\_CDM\_NOTEERROR An item detection error has occurred.

**Comments** None.

A cash unit was changed.<br>A cash unit caused an error. ECB6 level 2 and/or level 3 notes have been detected.

## **5.15 WFS\_CMD\_CDM\_SET\_MIX\_TABLE**

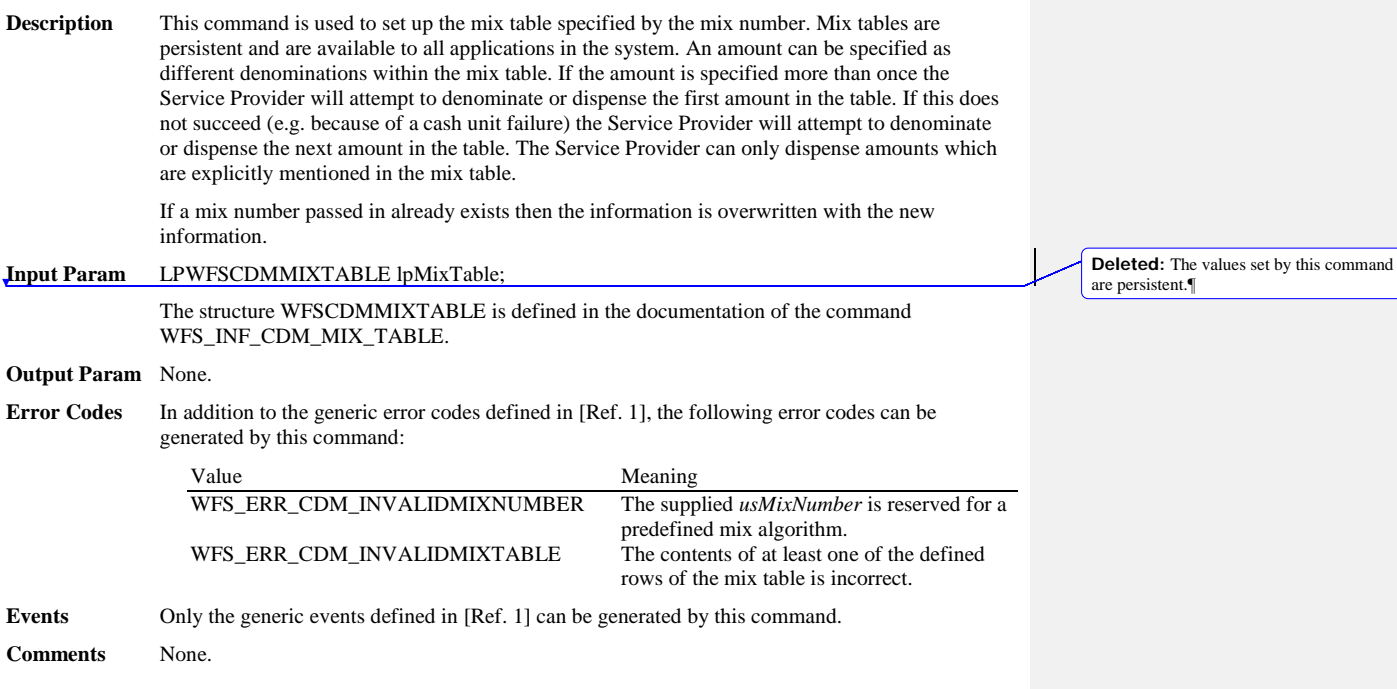

## <span id="page-59-0"></span>**5.16 WFS\_CMD\_CDM\_RESET**

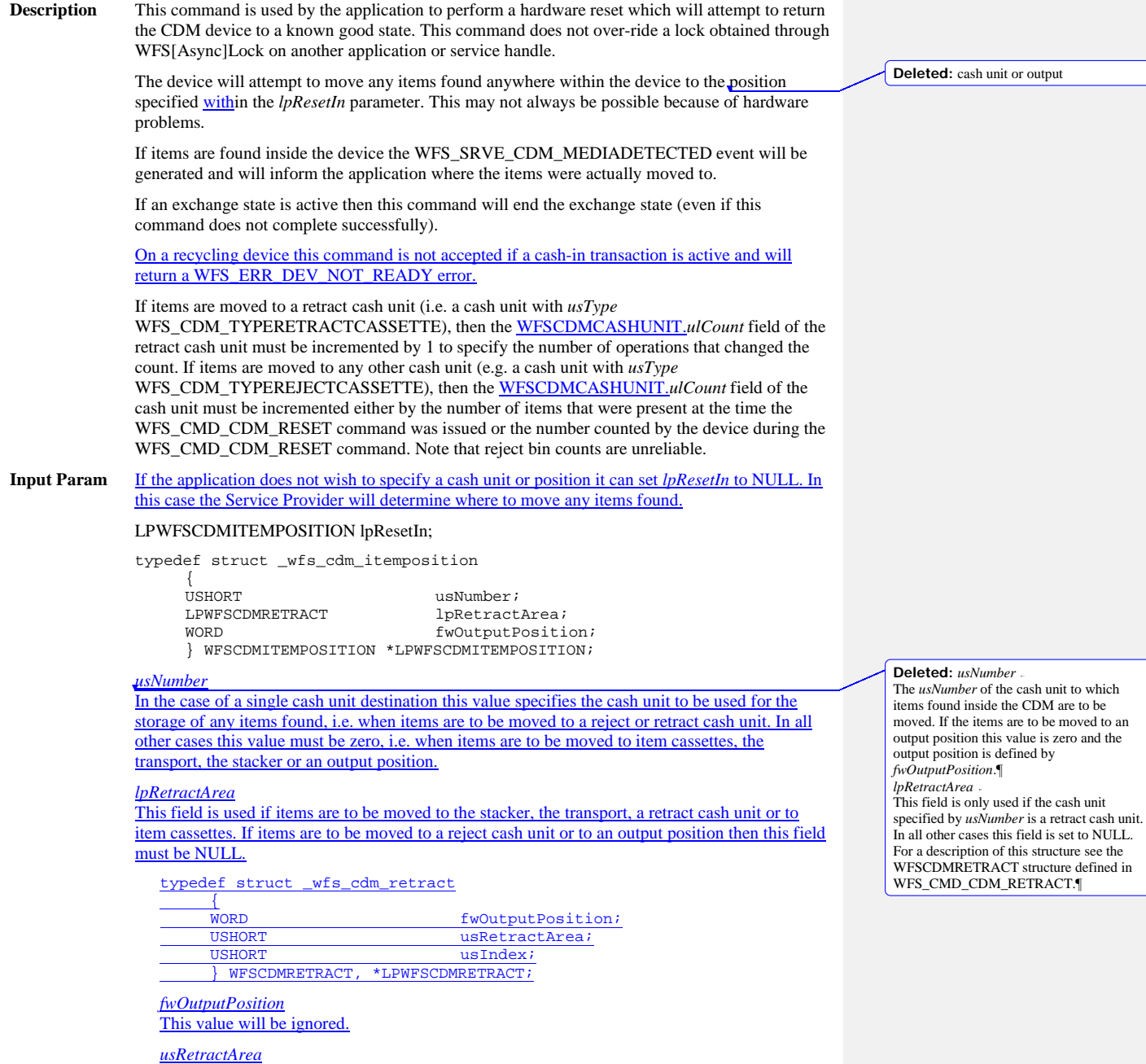

This value specifies the area to which the items are to be moved to. Possible values are:

#### **Pred:** cash unit or output

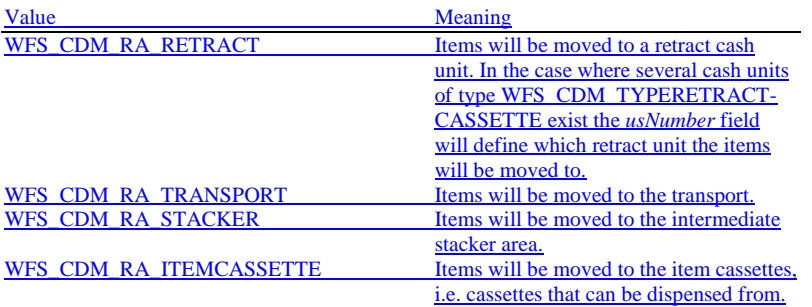

#### *usIndex*

If *usRetractArea* is set to WFS\_CDM\_RA\_RETRACT this field defines the position inside the retract cash units into which the cash is to be retracted. *usIndex* starts with a value of one (1) for the first retract position and increments by one for each subsequent position. If there are several logical retract cash units (of type WFS\_CDM\_TYPERETRACTCASSETTE in command WFS\_INF\_CDM\_CASH\_UNIT\_INFO), *usIndex* would be incremented from the first position of the first retract cash unit to the last position of the last retract cash unit defined in WFSCDMCASHINFO. The maximum value of *usIndex* is the sum of the WFSCDMCASHUNIT.*ulMaximum* of each retract cash unit. If *usRetractArea* is not set to WFS\_CDM\_RA\_RETRACT the value of this field is ignored.

#### *fwOutputPosition*

The output position to which items are to be moved. If the *usNumber* is non-zero then this field will be ignored. The value is specified as one of the following values:

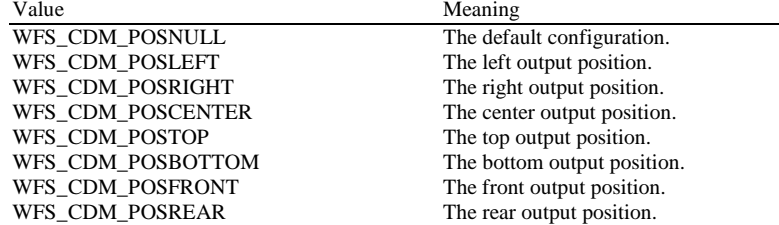

### **Output Param** None.

**Error Codes** In addition to the generic error codes defined in [Ref. 1] the following can be generated by this command:

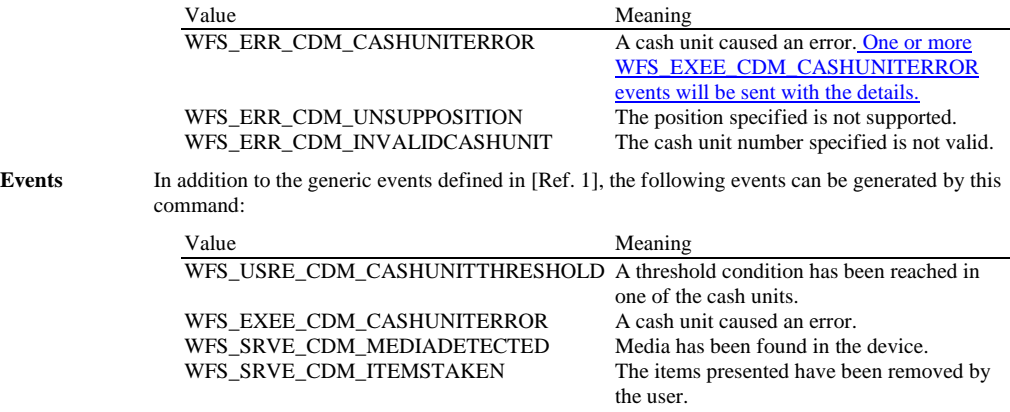

WFS\_EXEE\_CDM\_INPUT\_P6 ECB6 level 2 and/or level 3 notes have been detected.

**Comments** None.

**Deleted:** If the application does not wish to specify a cash unit or position it can set *lpResetIn* to NULL. In this case the Service Provider will determine where to move any items found.¶

 $\begin{array}{c} \hline \end{array}$ 

## **5.17 WFS\_CMD\_CDM\_TEST\_CASH\_UNITS**

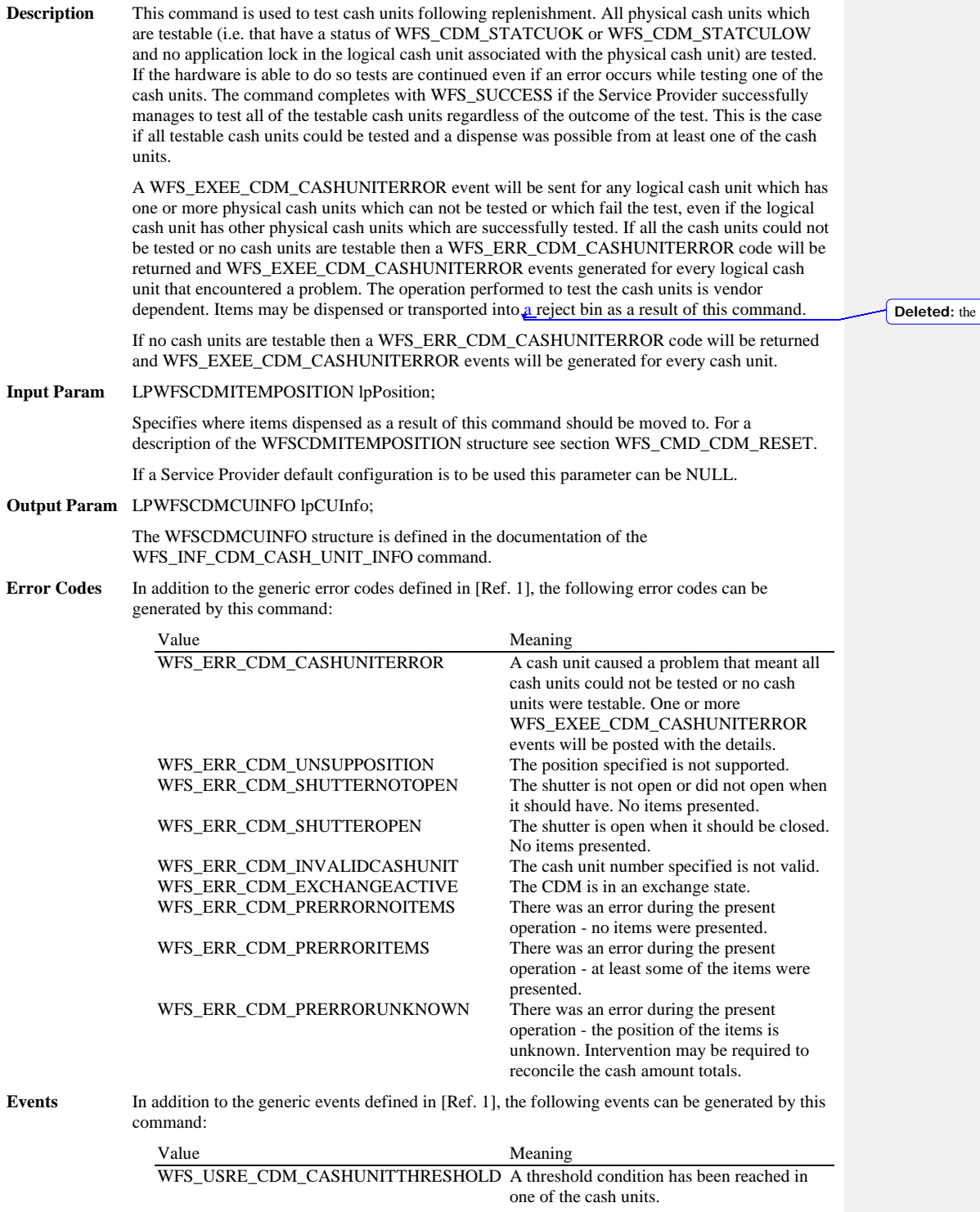

## WFS\_EXEE\_CDM\_CASHUNITERROR A cash unit has failed the test or a cash unit

WFS\_SRVE\_CDM\_ITEMSTAKEN The items presented have been removed by

WFS\_EXEE\_CDM\_NOTEERROR<br>WFS\_EXEE\_CDM\_INPUT\_P6

# was not testable.

the user. WFS\_SRVE\_CDM\_CASHUNITINFOCHANGED

A cash unit was updated as a result of this command.<br>An item detection error has occurred. ECB6 level 2 and/or level 3 notes have been

detected.

**Comments** None.

**Deleted:** WFS\_SRVE\_CDM\_CASHUNI TINFOCHANGED A cash unit was changed.¶

### **5.18 WFS\_CMD\_CDM\_SET\_GUIDANCE\_LIGHT**

**Description** This command is used to set the status of the CDM guidance lights. This includes defining the flash rate and the color. When an application tries to use a color that is not supported then the Service Provider will return the generic error WFS\_ERR\_UNSUPP\_DATA.

#### **Input Param** LPWFSCDMSETGUIDLIGHT lpSetGuidLight;

typedef struct \_wfs\_cdm\_set\_guidlight

WORD wGuidLight;<br>
DWORD wGuidLight;<br>
dwCommand; DWORD dwCommand; } WFSCDMSETGUIDLIGHT, \*LPWFSCDMSETGUIDLIGHT;

*wGuidLight*

Specifies the index of the guidance light to set as one of the values defined within the capabilities section in the *dwGuidLights [...]* field.

#### *dwCommand*

Specifies the state of the guidance light indicator as WFS\_CDM\_GUIDANCE\_OFF or a combination of the following flags consisting of one type B, and optionally one type C. If no value of type C is specified then the default color is used. The Service Provider determines which color is used as the default color.

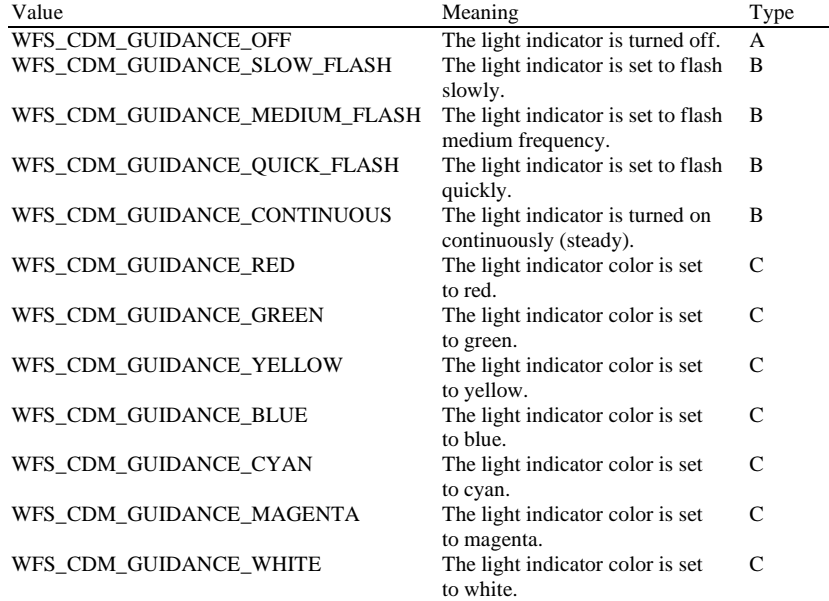

#### **Output Param** None.

**Error Codes** In addition to the generic error codes defined in [Ref. 1], the following error codes can be generated by this command:

| Value                    | Meaning                                      |
|--------------------------|----------------------------------------------|
| WFS ERR CDM INVALID PORT | An attempt to set a guidance light to a new  |
|                          | value was invalid because the guidance light |
|                          | does not exist.                              |

Events Only the generic events defined in [Ref. 1] can be generated by this command.

**Comments** Guidance light support was added into the CDM primarily to support guidance lights for workstations where more than one instance of a CDM is present. The original SIU guidance light mechanism was not able to manage guidance lights for workstations with multiple CDMs. This command can also be used to set the status of the CDM guidance lights when only one instance of a CDM is present.

The slow and medium flash rates must not be greater than 2.0 Hz. It should be noted that in order to comply with American Disabilities Act guidelines only a slow or medium flash rate must be used.

## **5.19 WFS\_CMD\_CDM\_POWER\_SAVE\_CONTROL**

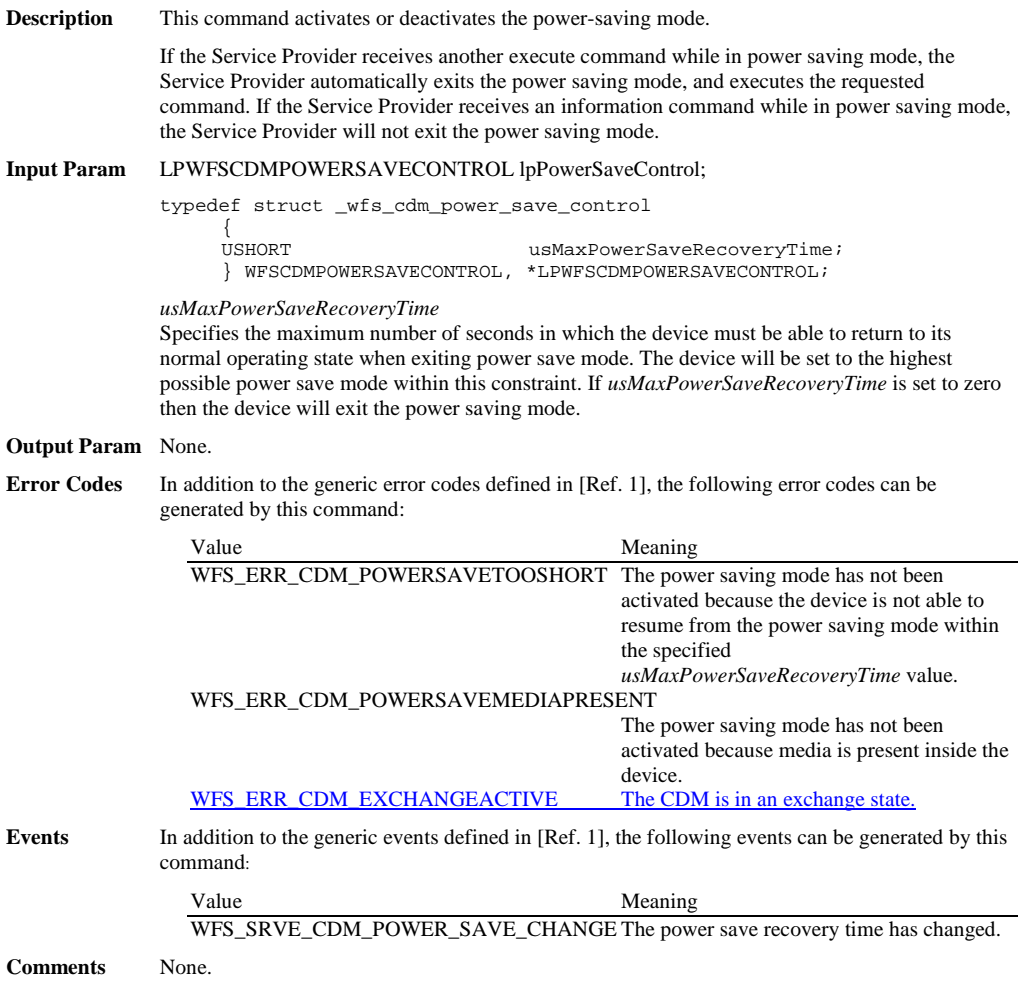

 $\begin{array}{c} \hline \end{array}$ 

## **5.20 WFS\_CMD\_CDM\_PREPARE\_DISPENSE**

**Description** On some hardware it can take a significant amount of time for the dispenser to get ready to dispense media. On this type of hardware the WFS\_CMD\_CDM\_PREPARE\_DISPENSE command can be used to improve transaction performance.

> If this command is supported (see the *bPrepareDispense* capability) then applications can help to improve the time taken to dispense media by issuing this command as soon as the application knows that a dispense is likely to happen. This command either prepares the device for the next dispense operation, or terminates the dispense preparation if the subsequent dispense operation is no longer required.

> With the exception of the WFS\_CMD\_CDM\_DENOMINATE command, which will not stop the dispense preparation, any execute command on CDM or CIM will automatically stop the dispense preparation.

If this command is executed and the device is already in the specified *wAction s*tate, then this execution will have no effect and will complete with WFS\_SUCCESS.

#### **Input Param** LPWFSCDMPREPAREDISPENSE lpPrepareDispense;

typedef struct \_wfs\_cdm\_prepare\_dispense

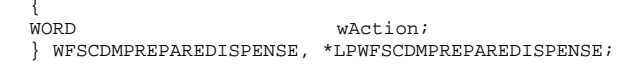

#### *wAction*

A value specifying the type of actions. The value is set to one of the following values:

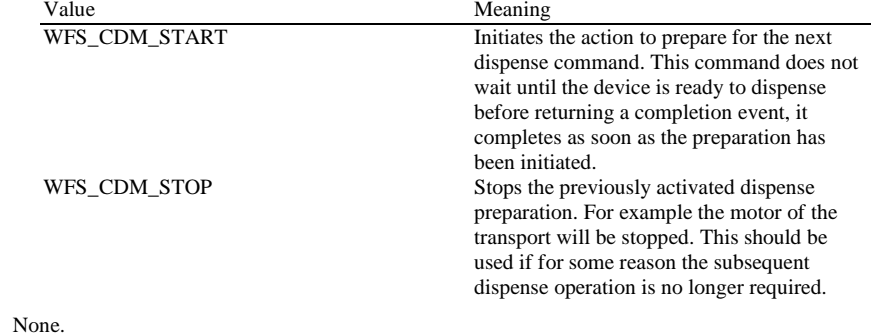

**Error Codes** Only the generic error codes defined in [Ref. 1] can be generated by this command. Events Only the generic events defined in [Ref. 1] can be generated by this command.

**Comments** None.

**Output Param** 

## **6. Events**

## **6.1 WFS\_SRVE\_CDM\_SAFEDOOROPEN**

**Description** This service event is generated when the safe door has been opened.

**Event Param** None.

## **6.2 WFS\_SRVE\_CDM\_SAFEDOORCLOSED**

**Description** This service event is generated when the safe door has been closed. **Event Param** None. **Comments** None.

## **6.3 WFS\_USRE\_CDM\_CASHUNITTHRESHOLD**

**Description** This user event is generated when a threshold condition has occurred in one of the cash units. If the cash unit is a shared cash unit in a compound CIM/CDM then this event can also be generated as a result of a CIM operation. **Event Param** LPWFSCDMCASHUNIT lpCashUnit; *lpCashUnit*

Pointer to a WFSCDMCASHUNIT structure, describing the cash unit on which the threshold condition occurred. See *lpCashUnit->usStatus* for the current status. For a description of the WFSCDMCASHUNIT structure, see the definition of the WFS\_INF\_CDM\_CASH\_UNIT\_INFO command.

## **6.4 WFS\_SRVE\_CDM\_CASHUNITINFOCHANGED**

**Description** This service event is generated when information about a physical or logical cash unit has changed. For instance, a physical cash unit may have been removed or inserted. This event will also be posted for every cash unit changed in any way (including changes to counts, e.g. *ulCount, ulRejectCount, ulInitialCount, ulDispensedCount* and *ulPresentedCount*) as a result of the following commands:

> WFS\_CMD\_CDM\_SET\_CASH\_UNIT\_INFO WFS\_CMD\_CDM\_END\_EXCHANGE

This event will also be fired when any change is made to a cash unit by the following commands, except for changes to counts (e.g. *ulCount, ulRejectCount, ulInitialCount, ulDispensedCount* and *ulPresentedCount*)*,* or if the WFS\_USRE\_CDM\_CASHUNITTHRESHOLD is more appropriate:

WFS\_CMD\_CDM\_CALIBRATE\_CASH\_UNIT WFS\_CMD\_CDM\_TEST\_CASH\_UNITS

If the cash unit is shared cash unit in a compound CIM/CDM then this event can also be generated as a result of a CIM operation.

When a physical cash unit is removed, the status of the physical cash unit becomes WFS\_CDM\_STATCUMISSING. If there are no physical cash units of the same logical type remaining the status of the logical type becomes WFS\_CDM\_STATCUMISSING.

When a physical cash unit is inserted and this physical cash unit is of an existing logical type, both the logical and the physical cash unit structures will be updated.

If a physical cash unit of a new logical type is inserted the cash unit structure reported by the last WFS\_INF\_CDM\_CASH\_UNIT\_INFO command is no longer valid. In that case an application should issue a WFS\_INF\_CDM\_CASH\_UNIT\_INFO command after receiving this event to obtain updated cash unit information.

**Event Param** LPWFSCDMCASHUNIT lpCashUnit;

*lpCashUnit*

Pointer to the changed cash unit structure. For a description of the WFSCDMCASHUNIT structure see the definition of the WFS\_INF\_CDM\_CASH\_UNIT\_INFO command.

## **6.5 WFS\_SRVE\_CDM\_TELLERINFOCHANGED**

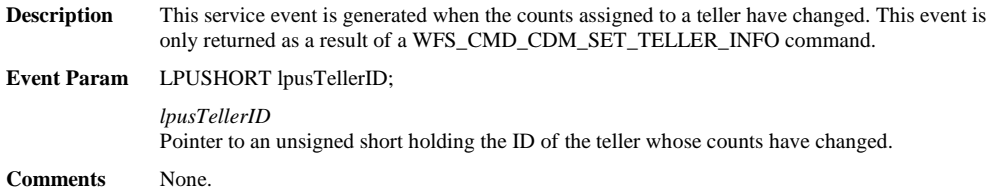
# **6.6 WFS\_EXEE\_CDM\_DELAYEDDISPENSE**

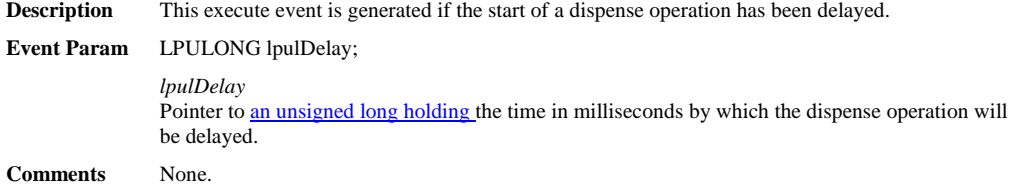

# **6.7 WFS\_EXEE\_CDM\_STARTDISPENSE**

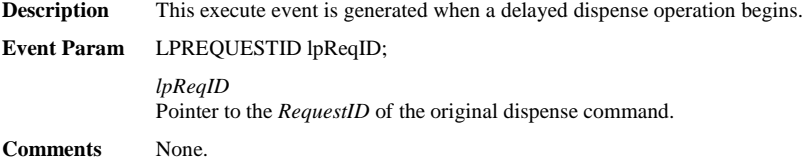

# **6.8 WFS\_EXEE\_CDM\_CASHUNITERROR**

**Description** This execute event is generated if there is a problem with a cash unit during the execution of a command.

#### **Event Param** LPWFSCDMCUERROR lpCashUnitError;

typedef struct \_wfs\_cdm\_cu\_error

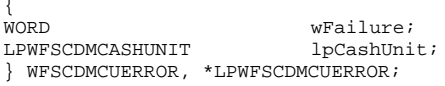

#### *wFailure*

Specifies the kind of failure that occurred in the cash unit. Values are:

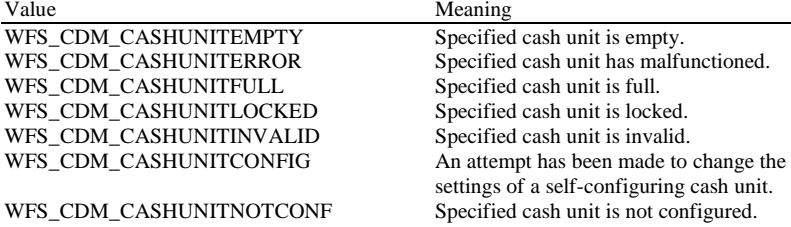

#### *lpCashUnit*

Pointer to the cash unit structure that caused the problem. The WFSCDMCASHUNIT structure is defined in the documentation of the WFS\_INF\_CDM\_CASH\_UNIT\_INFO command. It is possible that this pointer may be NULL if the *wFailure* field is WFS\_CDM\_CASHUNITINVALID.

# **6.9 WFS\_SRVE\_CDM\_ITEMSTAKEN**

**Description** This service event is generated when items presented to the user have been taken. This event may be generated at any time.

#### **Event Param** LPWORD lpfwPosition;

*lpfwPosition*

Pointer to the output position from which the items have been removed. Possible values are:

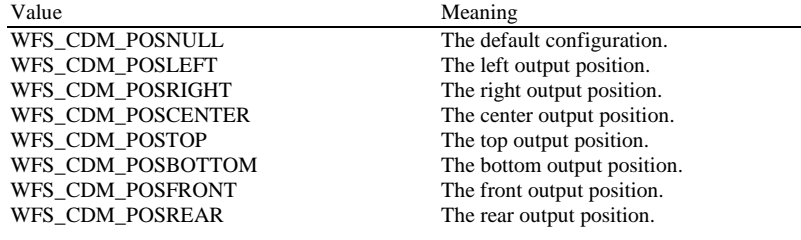

**Comments** None.

**Deleted:** The

# **6.10 WFS\_SRVE\_CDM\_COUNTS\_CHANGED**

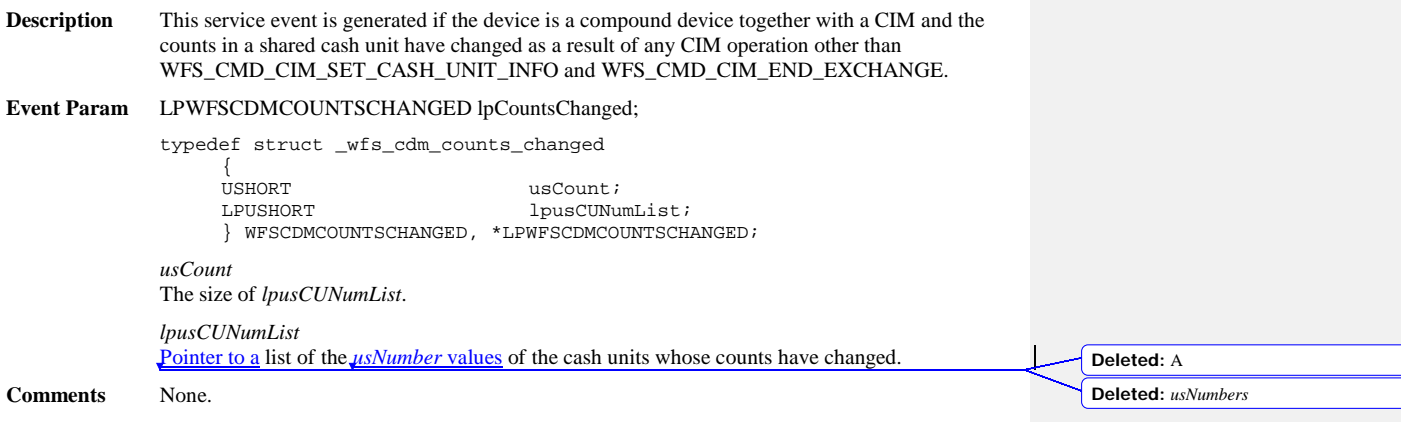

# **6.11 WFS\_EXEE\_CDM\_PARTIALDISPENSE**

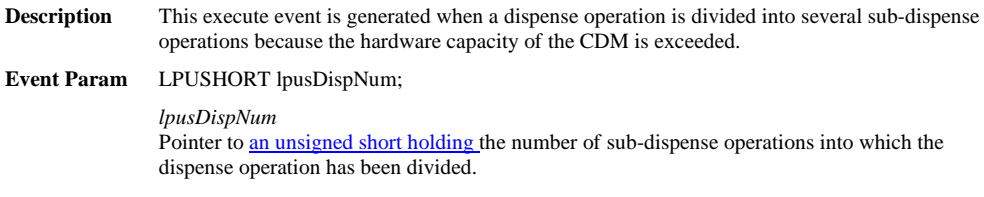

**Comments** None.

 $\overline{\phantom{a}}$ 

# **6.12 WFS\_EXEE\_CDM\_SUBDISPENSEOK**

**Description** This execute event is generated when one of the sub-dispense operations into which the dispense operation was divided has finished successfully. **Event Param** LPWFSCDMDENOMINATION lpDenomination; *lpDenomination* The WFSCDMDENOMINATION structure is defined in the documentation of the command WFS\_CMD\_CDM\_DENOMINATE. Note that in this case the values in this structure report the amount and number of each denomination dispensed in the sub-dispense operation.

# **6.13 WFS\_EXEE\_CDM\_INCOMPLETEDISPENSE**

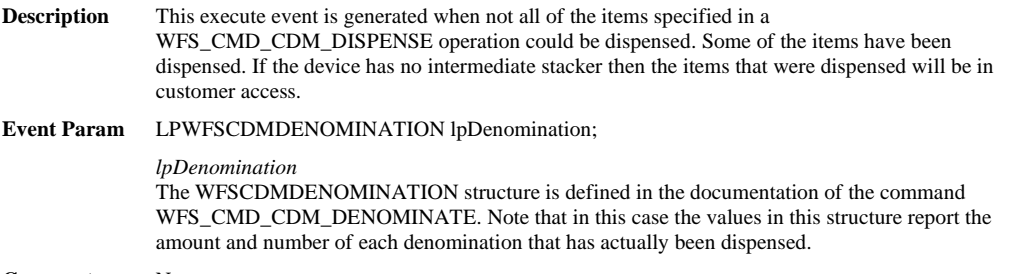

 $\overline{\phantom{a}}$ 

# **6.14 WFS\_EXEE\_CDM\_NOTEERROR**

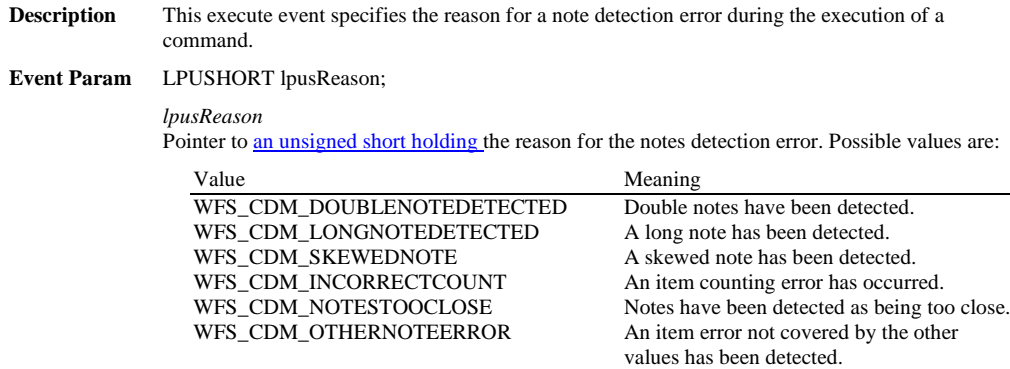

WFS\_CDM\_SHORTNOTEDETECTED

# **6.15 WFS\_SRVE\_CDM\_ITEMSPRESENTED**

**Description** This service event specifies that items have been presented to the user during a count operation and need to be taken.

- **Event Param** None.
- **Comments** None.

# **6.16 WFS\_SRVE\_CDM\_MEDIADETECTED**

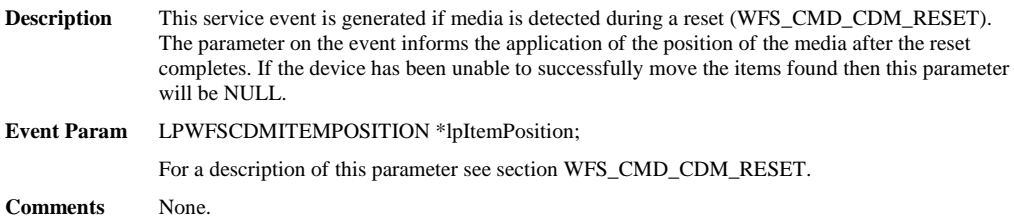

# **6.17 WFS\_EXEE\_CDM\_INPUT\_P6**

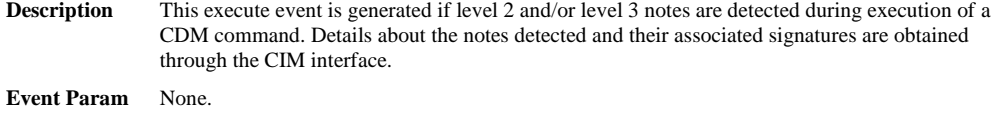

# **6.18 WFS\_SRVE\_CDM\_DEVICEPOSITION**

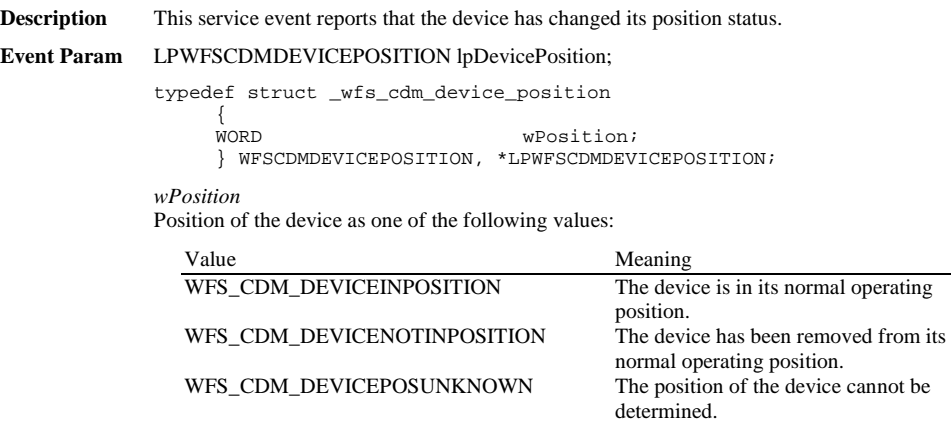

# **6.19 WFS\_SRVE\_CDM\_POWER\_SAVE\_CHANGE**

**Description** This service event specifies that the power save recovery time has changed. **Event Param** LPWFSCDMPOWERSAVECHANGE lpPowerSaveChange; typedef struct \_wfs\_cdm\_power\_save\_change  $_{\rm USHORT}^{\rm f}$ USHORT usPowerSaveRecoveryTime; } WFSCDMPOWERSAVECHANGE, \*LPWFSCDMPOWERSAVECHANGE; *usPowerSaveRecoveryTime* Specifies the actual number of seconds required by the device to resume its normal operational state. This value is zero if the device exited the power saving mode.

**Comments** If another device class compounded with this device enters into a power saving mode, this device will automatically enter into the same power saving mode and this event will be generated.

**Deleted:** None

# **7. Sub-Dispensing Command Flow**

"Sub-dispensing" of bills occur when a WFS\_CMD\_CDM\_DISPENSE execute command is issued and the required number of bills to be dispensed exceeds the CDM hardware limit for bills that can be dispensed with a single "hardware level" dispense command. In this situation, the CDM Service Provider determines the number of "hardware level" dispense commands required and enters what is referred to as a "sub-dispensing" operation until the full amount has been dispensed. Through use of a "sub-dispensing" operation the application is fully removed from "hardware level dependencies" as to how many bills can be dispensed based on hardware vendor design limitations.

The following series of tables illustrate the steps taken on behalf of an end-user, application, XFS Service Provider, and CDM hardware for sub-dispensing operations: All examples below assume the *bPresent* field in the WFS\_CMD\_CDM\_DISPENSE command is set to TRUE.

### **Sub-Dispensing Is Not Required - Transaction Successful**

This table illustrates a successful WFS\_CMD\_CDM\_DISPENSE command where sub-dispensing is not required:

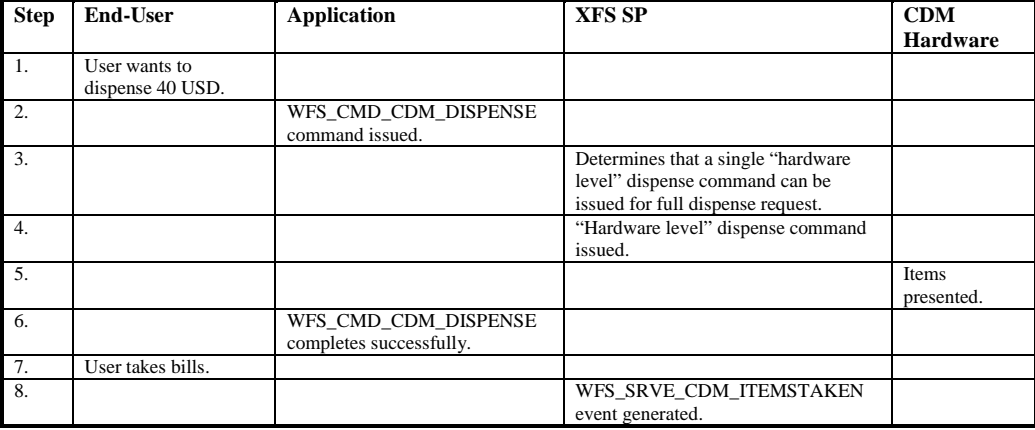

# **Sub-Dispensing Is Required - Command Successful**

This table illustrates a successful WFS\_CMD\_CDM\_DISPENSE command where sub-dispensing is required:

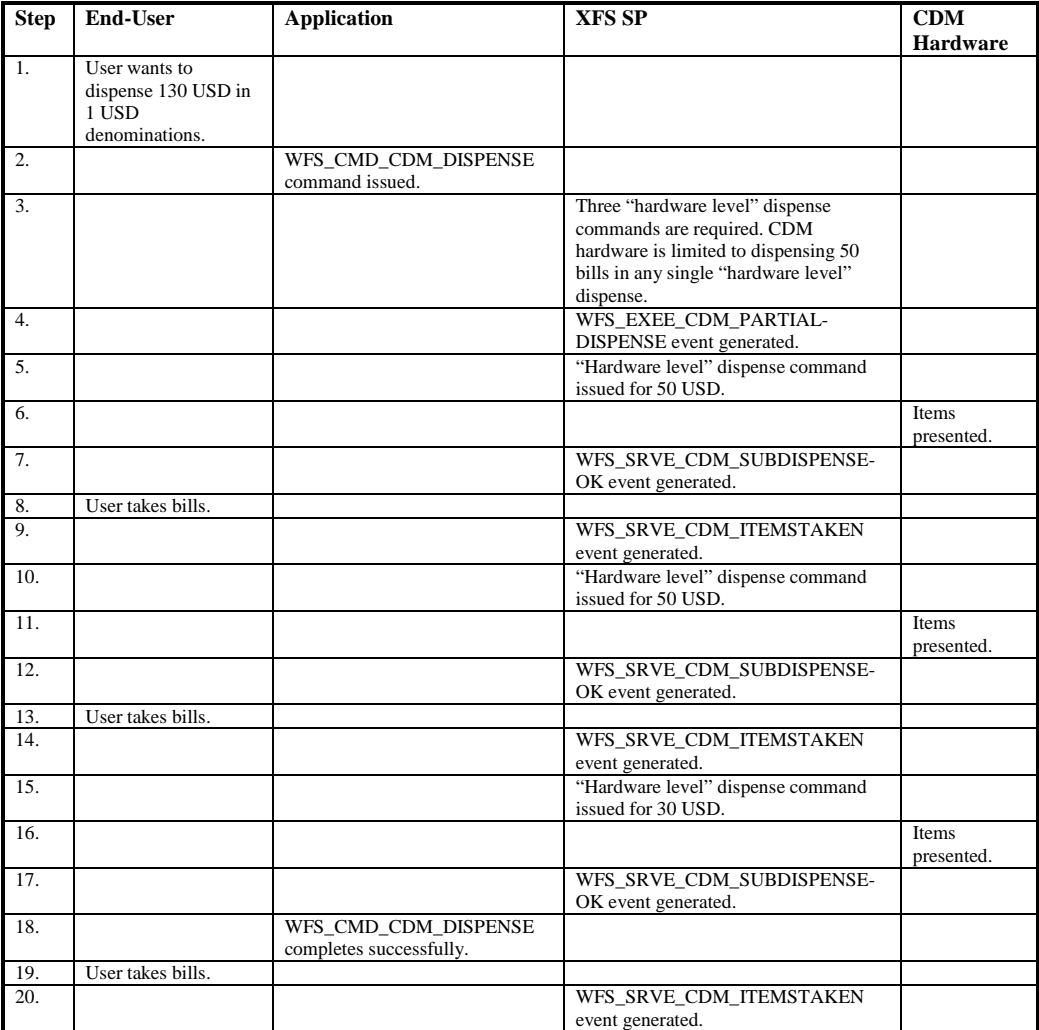

### **Sub-Dispensing Is Required - Command Unsuccessful**

This table illustrates an unsuccessful WFS\_CMD\_CDM\_DISPENSE command where sub-dispensing is required and the end-user does not take the bills during the second "hardware level" dispense, resulting in a timeout condition.

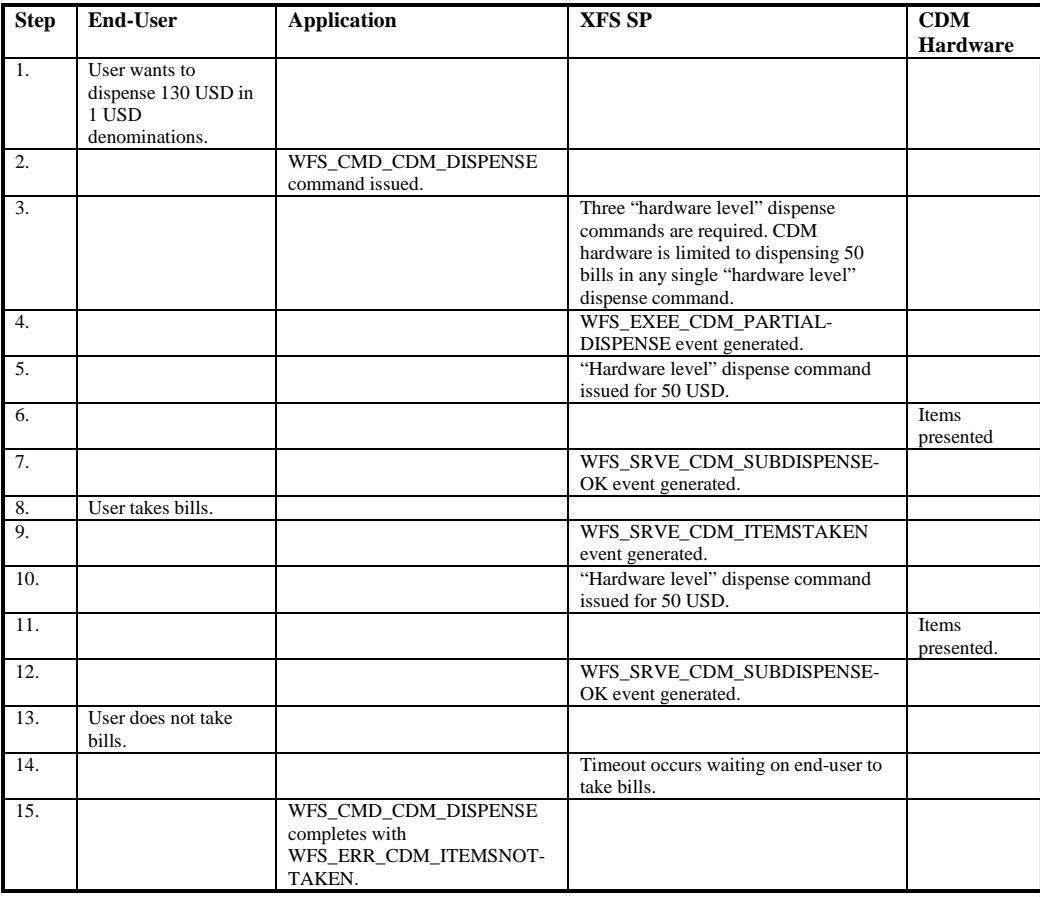

# **8. Rules for Cash Unit Exchange**

The XFS Start and End Exchange commands should be used by applications to supply the latest information with regards to cash unit replenishment state and content. This guarantees a certain amount of control to an application as to which denominations are stored in which position as well as the general physical state of the logical/physical cash units.

If a cash unit is removed from the CDM outside of the Start/End Exchange operations and subsequently reinserted the status of the physical cash unit should be set to WFS\_CDM\_STATCUMANIP to indicate to the application that the physical cash unit has been removed, reinserted and possibly tampered with. While the cash unit has this status the Service Provider should not attempt to use it as part of a Dispense operation. The

WFS\_CDM\_STATCUMANIP status should not change until the next Start/End Exchange operation is performed, even if the cash unit is replaced in its original position.

If all the physical cash units belonging to a logical cash unit are manipulated the parent logical cash unit that the physical cash units belong to should also have its status set to WFS\_CDM\_STATCUMANIP.

When a cash unit is removed and/or replaced outside of the Start/End Exchange operations the original logical cash unit information such as the values, currency and counts should be preserved in the Cash Unit Info structure reported to the application for accounting purposes until the next Start/End Exchange operations, even if the cash unit physically contains a different denomination.

# **9. C - Header file**

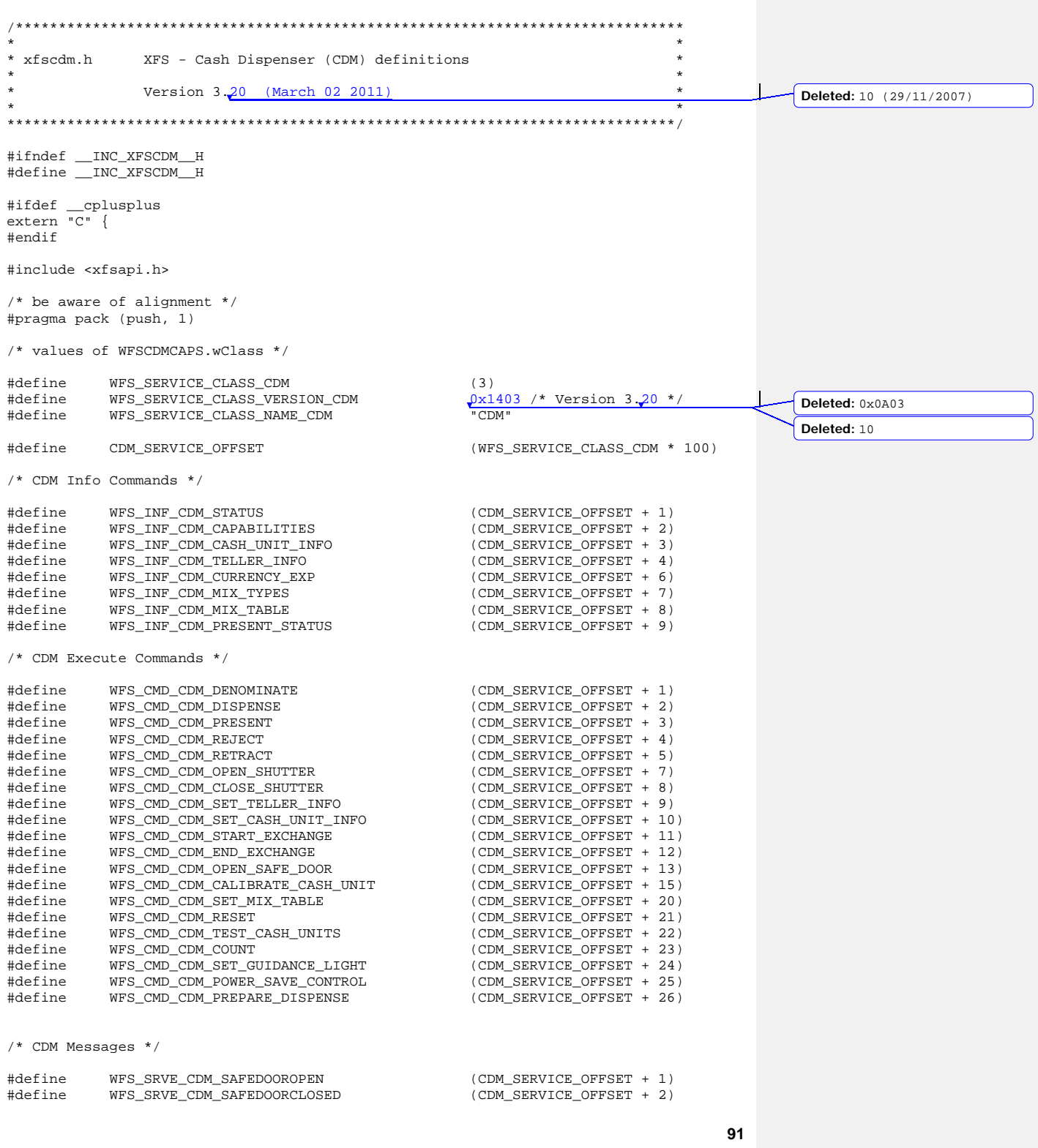

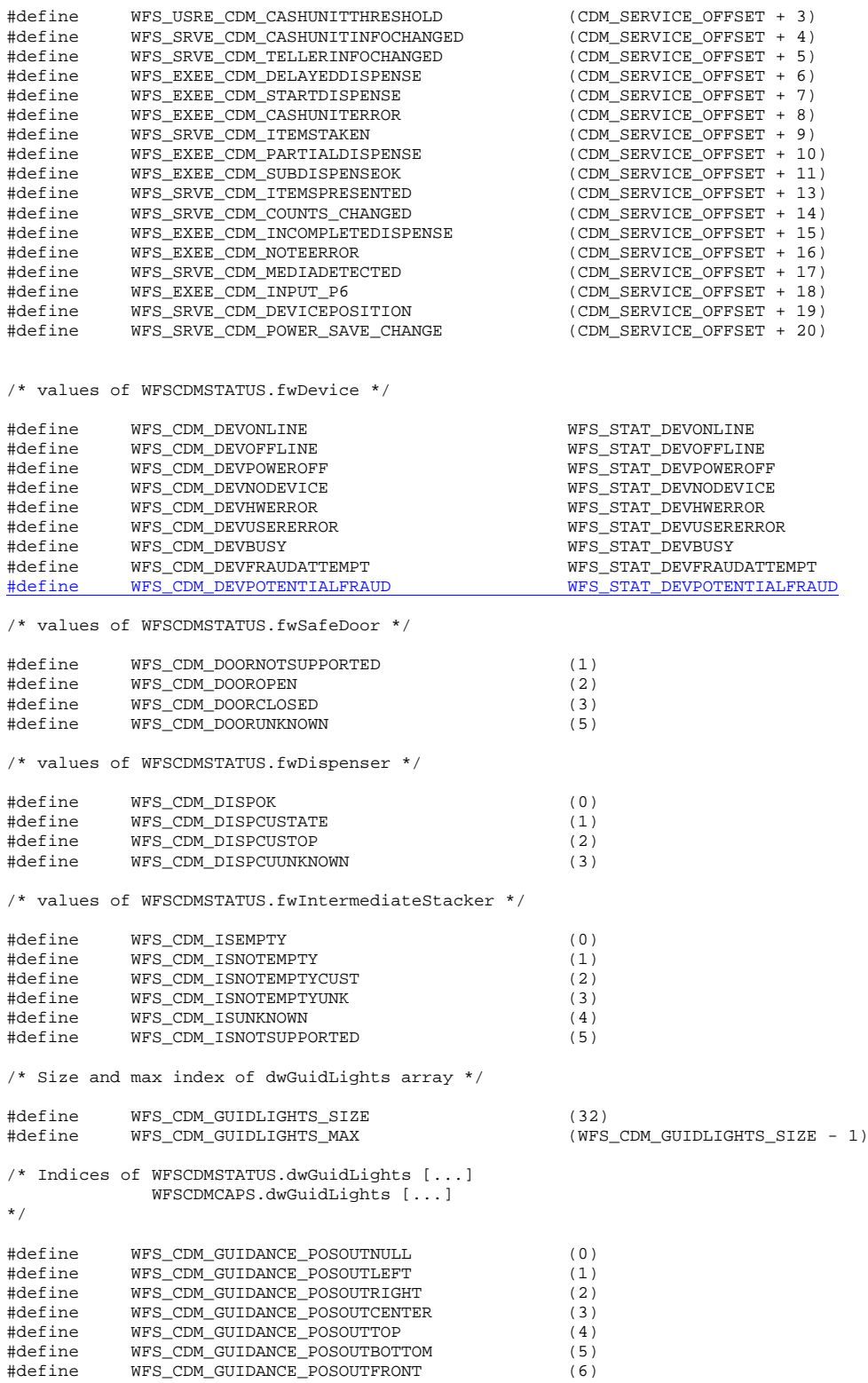

 $\overline{\phantom{a}}$ 

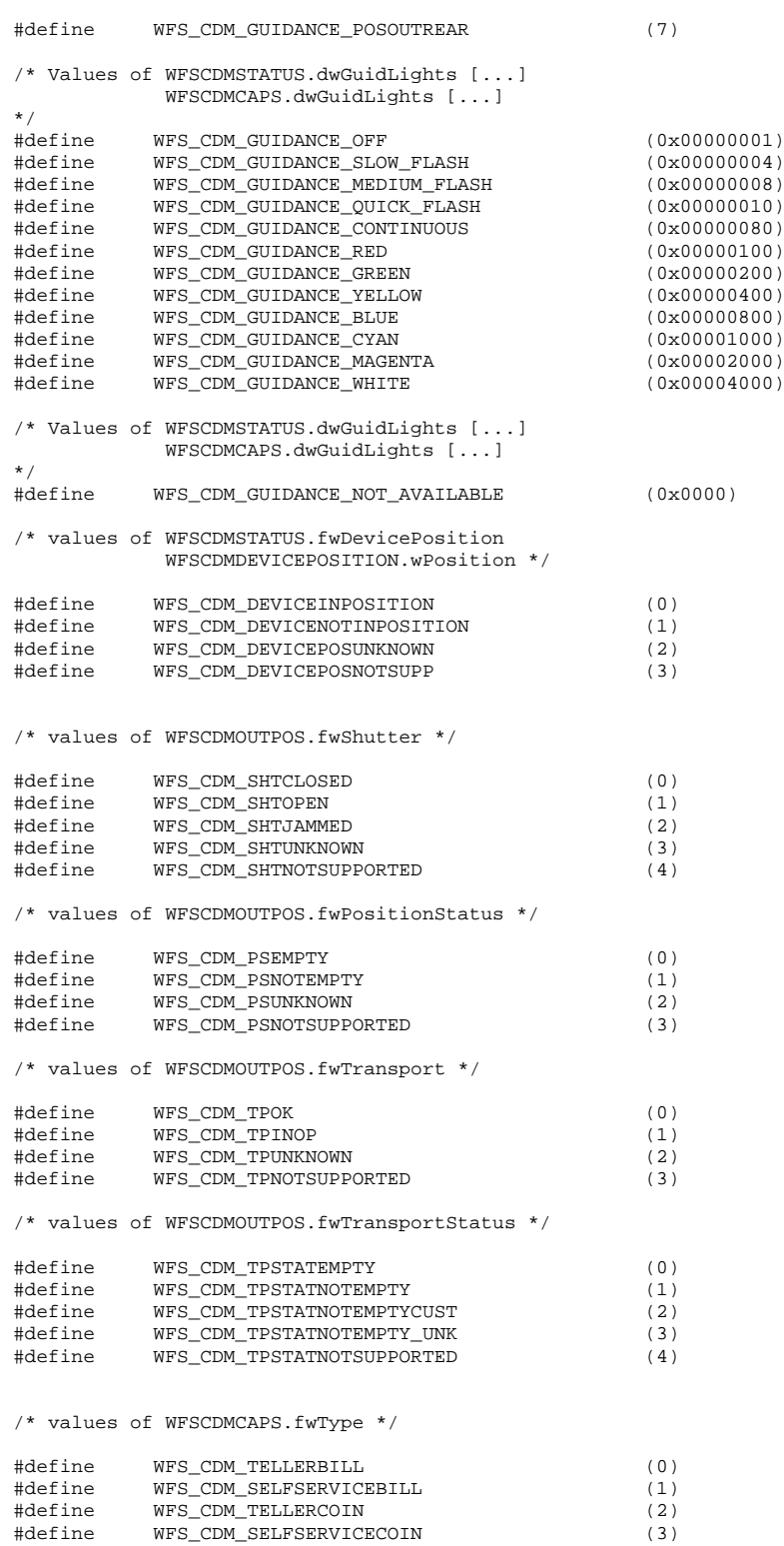

/\* values of WFSCDMCAPS.fwRetractAreas \*/ /\* values of WFSCDMRETRACT.usRetractArea \*/ #define WFS\_CDM\_RA\_RETRACT (0x0001) #define WFS\_CDM\_RA\_TRANSPORT (0x0002) #define WFS\_CDM\_RA\_STACKER (0x0004) #define WFS\_CDM\_RA\_REJECT (0x0008) #define WFS\_CDM\_RA\_NOTSUPP<br>#define WFS\_CDM\_RA\_ITEMCASSETTE (0x0020)  $WFS$ \_CDM\_RA\_ITEMCASSETTE /\* values of WFSCDMCAPS.fwRetractTransportActions \*/ /\* values of WFSCDMCAPS.fwRetractStackerActions \*/ #define WFS\_CDM\_PRESENT (0x0001) #define WFS\_CDM\_RETRACT (0x0002) #define WFS\_CDM\_REJECT (0x0004) #define WFS\_CDM\_NOTSUPP (0x0008)  $WFS\_CDM\_ITEMCASSETTE$ /\* values of WFSCDMCAPS.fwMoveItems \*/ #define WFS\_CDM\_FROMCU (0x0001) #define WFS\_CDM\_TOCU (0x0002)  $WFS$  CDM TOTRANSPORT /\* values of WFSCDMCASHUNIT.usType \*/ #define WFS\_CDM\_TYPENA (1) #define WFS\_CDM\_TYPEREJECTCASSETTE (2) #define WFS\_CDM\_TYPEBILLCASSETTE (3)<br>#define WFS\_CDM\_TYPECOINCYLINDER (4) #define WFS\_CDM\_TYPECOINCYLINDER (4)<br>#define WFS\_CDM\_TYPECOINDISPENSER (5) #define WFS\_CDM\_TYPECOINDISPENSER<br>#define WFS\_CDM\_TYPERETRACTCASSETTE (6) #define WFS\_CDM\_TYPERETRACTCASSETTE (6)<br>#define WFS\_CDM\_TYPECOUPON (7) #define WFS\_CDM\_TYPECOUPON<br>#define WFS\_CDM\_TYPEDOCUMENT (8) #define WFS\_CDM\_TYPEDOCUMENT (8) #define WFS\_CDM\_TYPEREPCONTAINER (11)<br>#define WFS CDM TYPERECYCLING (12)  $WFS\_CDM\_TYPERECYCLING$ /\* values of WFSCDMCASHUNIT.usStatus \*/ #define WFS\_CDM\_STATCUOK (0) #define WFS\_CDM\_STATCUFULL (1)<br>#define WFS\_CDM\_STATCUHIGH (2) (2) #define WFS\_CDM\_STATCUHIGH (2) #define WFS\_CDM\_STATCULOW (3) #define WFS\_CDM\_STATCUEMPTY (4) #define WFS\_CDM\_STATCUINOP (5) #define WFS\_CDM\_STATCUMISSING (6) #define WFS\_CDM\_STATCUNOVAL<br>#define WFS\_CDM\_STATCUNOREF (8) #define WFS\_CDM\_STATCUNOREF (8)<br>#define WFS\_CDM\_STATCUMANIP (9)  $WFS\_CDM\_STATCUMANIP$ /\* values of WFSCDMMIXTYPE.usMixType \*/ #define WFS\_CDM\_MIXALGORITHM (1)  $WFS$ \_CDM\_MIXTABLE /\* values of WFSCDMMIXTYPE.usMixNumber \*/ #define WFS\_CDM\_INDIVIDUAL (0) /\* values of WFSCDMMIXTYPE.usSubType (predefined mix algorithms) \*/ #define WFS\_CDM\_MIX\_MINIMUM\_NUMBER\_OF\_BILLS (1) #define WFS\_CDM\_MIX\_EQUAL\_EMPTYING\_OF\_CASH\_UNITS (2) #define WFS\_CDM\_MIX\_MAXIMUM\_NUMBER\_OF\_CASH\_UNITS (3) /\* values of WFSCDMPRESENTSTATUS.wPresentState \*/ #define WFS\_CDM\_PRESENTED (1)  $\begin{minipage}{.4\linewidth} \nWES & \begin{tabular}{l} \multicolumn{2}{c}{\textbf{CDM}} \multicolumn{2}{c}{\textbf{NOT}} \multicolumn{2}{c}{\textbf{P1}} \multicolumn{2}{c}{\textbf{CDM}} \end{tabular} \n\end{minipage}$ 

**94**

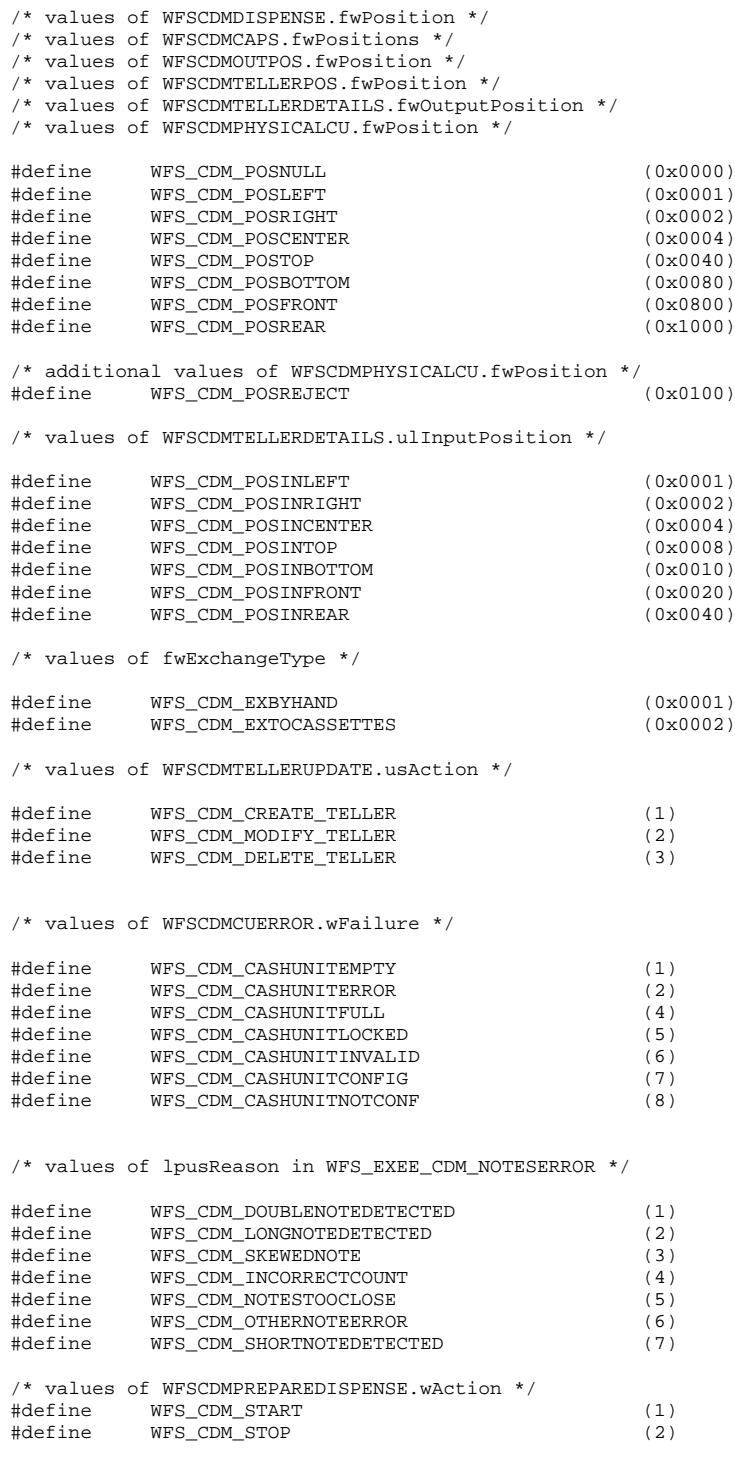

#define WFS\_CDM\_UNKNOWN (3)

/\* values of WFSCDMSTATUS.wAntiFraudModule \*/

**95**

Π

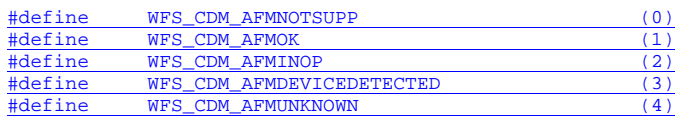

/\* XFS CDM Errors \*/

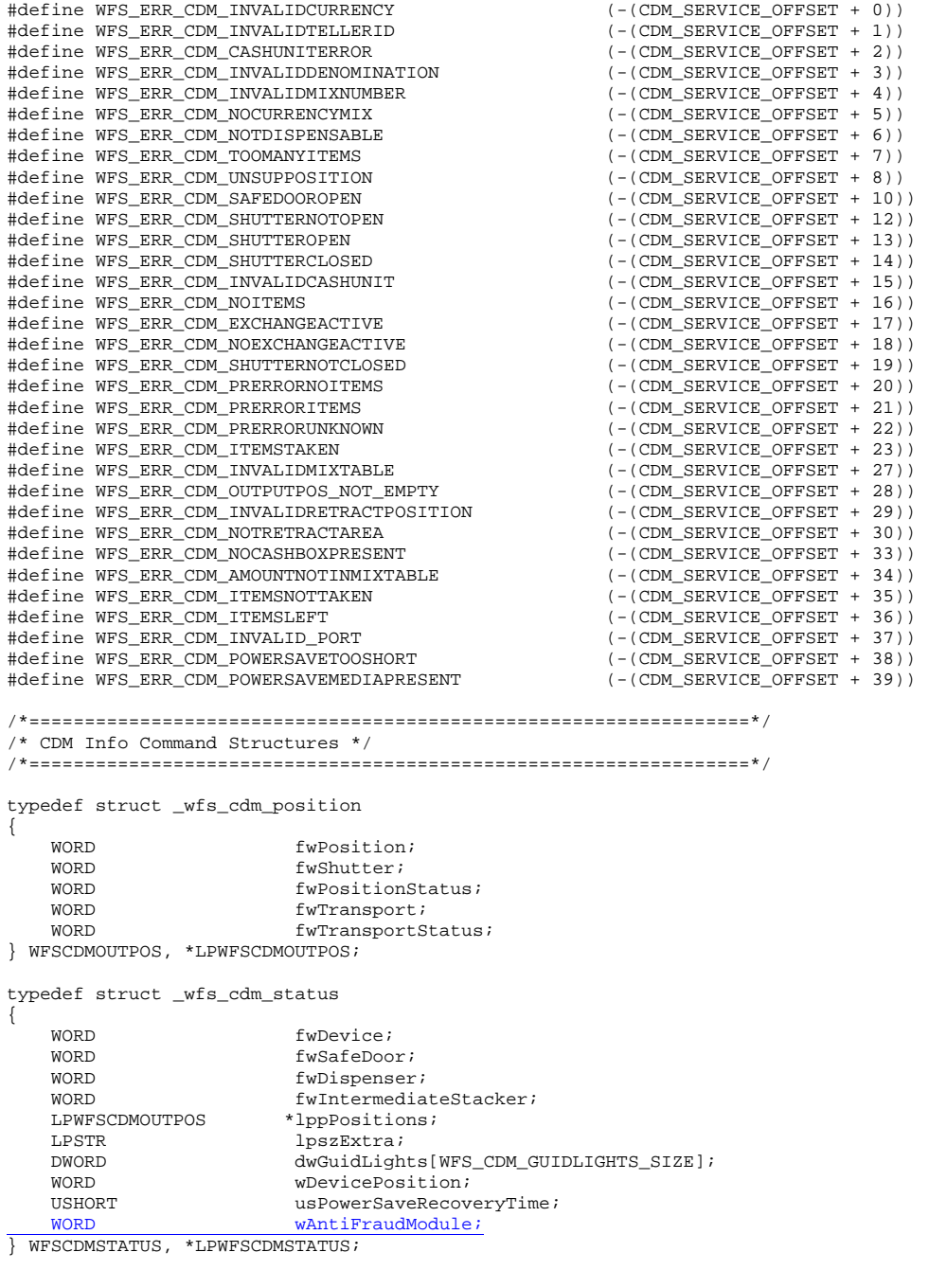

 $\overline{1}$ 

```
typedef struct _wfs_cdm_caps
{
    WORD wClass;<br>
WORD fwType;
    WORD fwType;<br>
WORD wMaxDis
    WORD wMaxDispenseItems;<br>RORD wMaxDispenseItems;<br>BOOL bCompound;
    BOOL bCompound;<br>BOOL bShutter;
    BOOL bShutter;<br>BOOL bShutterC
    BOOL bShutterControl;<br>
WORD fwRetractAreas;
    WORD fwRetractAreas;<br>
WORD fwRetractTransp
    WORD fwRetractTransportActions;<br>
WORD fwRetractStackerActions;
    WORD fwRetractStackerActions;<br>BOOL bSafeDoor;
    BOOL bSafeDoor;<br>BOOL bCashBox;
    BOOL bCashBox;<br>BOOL bIntermed
    BOOL bIntermediateStacker;<br>BOOL bItemsTakenSensor;
    BOOL bItemsTakenSensor;<br>
WORD fwPositions;
    WORD fwPositions;<br>
WORD fwMoveItems;
    WORD fwMoveItems;<br>
WORD fwExchangeTv
    WORD fwExchangeType;<br>
LDSTR<br>
lDSZExtra;
    LPSTR lpszExtra;<br>
nworn dwGuidLich
    DWORD dwGuidLights[WFS_CDM_GUIDLIGHTS_SIZE];<br>ROOL bPowerSaveControl;
    BOOL bPowerSaveControl;<br>BOOL bPrepareDispense;
    BOOL bPrepareDispense;<br>BOOL bAntiFraudModule;
                             bAntiFraudModule;
WFSCDMCAPS, *LPWFSCDMCAPS;
typedef struct _wfs_cdm_physicalcu
{
    LPSTR lpPhysicalPositionName;<br>
CHAR cUnitID[5];
    CHAR cUnitID[5];<br>ULONG ulInitialCo
    ULONG ulInitialCount;<br>ULONG ulCount;
    ULONG ulCount;<br>
ULONG ulReject
    ULONG ulRejectCount;<br>ULONG ulMaximum;
    ULONG ulMaximum;<br>
USHORT usPStatus;
    USHORT usPStatus;<br>BOOL bHardwareS
    BOOL bHardwareSensor;<br>ULONG ulDispensedCount.
    ULONG ulDispensedCount;<br>ULONG ulPresentedCount;
    ULONG ulPresentedCount;<br>
ULONG ulRetractedCount;
                             ulRetractedCount;
} WFSCDMPHCU, *LPWFSCDMPHCU;
typedef struct _wfs_cdm_cashunit
{
    USHORT usNumber;<br>USHORT usType;
    USHORT usType;<br>
LPSTR lpszCasl
    LPSTR lpszCashUnitName;<br>
CHAR cUnitID[5];
    CHAR cUnitID[5];<br>CHAR cCurrencyID
    CHAR cCurrencyID[3];<br>ULONG ulValues;
    ULONG ulValues;<br>ULONG ulInitial
    ULONG ul<br/>InitialCount; ULONG ulCount; 
    ULONG ulCount;<br>ULONG ulReject
    ULONG ulRejectCount;<br>ULONG ulMinimum;
    ULONG ulMinimum;<br>ULONG ulMaximum;
    ULONG ulMaximum;<br>BOOL bAppLock;
    BOOL bAppLock;<br>USHORT usStatus;
    USHORT usAtatus;<br>USHORT usNumPhys
    USHORT usNumPhysicalCUs;<br>
LPWFSCDMPHCU *lppPhysical;
    LPWFSCDMPHCU *lppPhysical;<br>
ULONG ulDispensedC
    ULONG ulDispensedCount;<br>ULONG ulPresentedCount;
    ULONG ulPresentedCount;<br>
ULONG ulRetractedCount;
                             ulRetractedCount;
} WFSCDMCASHUNIT, *LPWFSCDMCASHUNIT;
typedef struct _wfs_cdm_cu_info
{
    USHORT usTellerID;<br>
USHORT usCount;
USHORT usCount;
LPWFSCDMCASHUNIT *lppList;
} WFSCDMCUINFO, *LPWFSCDMCUINFO;
typedef struct _wfs_cdm_teller_info
```

```
{
    USHORT usTellerID;<br>
CHAR
COUTTERCIPE CONTENT USH
 CHAR cCurrencyID[3];
} WFSCDMTELLERINFO, *LPWFSCDMTELLERINFO;
typedef struct _wfs_cdm_teller_totals
{
    char cCurrencyID[3];<br>ULONG ultemsReceived
    ULONG ulitemsReceived;<br>ULONG ulitemspispensed
    ULONG ulitemsDispensed;<br>
ULONG ulCoinsReceived;
    ULONG ulCoinsReceived;<br>ULONG ulCoinsDispensed
    ULONG ulCoinsDispensed;<br>ULONG ulCashBoxReceived
    ULONG ulCashBoxReceived;<br>ULONG ulCashBoxDispensed
                          ulCashBoxDispensed;
} WFSCDMTELLERTOTALS, *LPWFSCDMTELLERTOTALS;
typedef struct _wfs_cdm_teller_details
{
    USHORT usTellerID;<br>
ULONG ultroutPosi
    ULONG ulInputPosition;<br>
WORD fwOutputPosition;
WORD fwOutputPosition;
 LPWFSCDMTELLERTOTALS *lppTellerTotals;
} WFSCDMTELLERDETAILS, *LPWFSCDMTELLERDETAILS;
typedef struct _wfs_cdm_currency_exp
{
    CHAR cCurrencyID[3];<br>SHORT sExponent;
SHORT sExponent;
} WFSCDMCURRENCYEXP, *LPWFSCDMCURRENCYEXP;
typedef struct _wfs_cdm_mix_type
{
    USHORT usMixNumber;<br>
USHORT usMixType;
    USHORT usMixType;<br>
USHORT usSubType;
     USHORT usSubType;
LPSTR lpszName;
} WFSCDMMIXTYPE, *LPWFSCDMMIXTYPE;
typedef struct _wfs_cdm_mix_row
{
    ULONG ulAmount;<br>
LPUSHORT lpusMixture;
LPUSHORT lpusMixture;
} WFSCDMMIXROW, *LPWFSCDMMIXROW;
typedef struct _wfs_cdm_mix_table
{
    USHORT usMixNumber;<br>
LPSTR lpszName;
    LPSTR lpszName;<br>USHORT usRows;
    USHORT usRows;<br>
USHORT usCols;
    USHORT usCols;<br>LPULONG lpulMix
                         lpulMixHeader;<br>*lppMixRows;
    LPWFSCDMMIXROW
} WFSCDMMIXTABLE, *LPWFSCDMMIXTABLE;
typedef struct _wfs_cdm_denomination
{
    CHAR cCurrencyID[3];<br>
ULONG ulAmount;
    ULONG ulAmount;<br>
USHORT usCount;
    USHORT usCount;<br>
LEILONG lpulValu
    LPULONG lpulValues;<br>ULONG ulCashBox;
ULONG ulCashBox;
} WFSCDMDENOMINATION, *LPWFSCDMDENOMINATION;
typedef struct _wfs_cdm_present_status
{
    LPWFSCDMDENOMINATION lpDenomination;<br>WORD wPresentState;
     WORD wPresentState;
LPSTR lpszExtra;
} WFSCDMPRESENTSTATUS, *LPWFSCDMPRESENTSTATUS;
```

```
/*=================================================================*/
/* CDM Execute Command Structures */
/*=================================================================*/
typedef struct _wfs_cdm_denominate
{
    USHORT usTellerID;<br>
USHORT usMixNumber;
USHORT usMixNumber;
 LPWFSCDMDENOMINATION lpDenomination;
} WFSCDMDENOMINATE, *LPWFSCDMDENOMINATE;
typedef struct _wfs_cdm_dispense
{
    USHORT usTellerID;<br>
USHORT usMixNumber
    USHORT usMixNumber;<br>
WORD fwPosition;
    WORD fwPosition;<br>BOOL bPresent;
BOOL bPresent;
 LPWFSCDMDENOMINATION lpDenomination;
} WFSCDMDISPENSE, *LPWFSCDMDISPENSE;
typedef struct _wfs_cdm_physical_cu
{
    BOOL bEmptyAll;<br>WORD fwPosition
    WORD fwPosition;<br>
LPSTR lpPhysicalP
                          lpPhysicalPositionName;
} WFSCDMPHYSICALCU, *LPWFSCDMPHYSICALCU;
typedef struct _wfs_cdm_counted_phys_cu
{
    LPSTR lpPhysicalPositionName;<br>CHAR cUnitId[5];
    CHAR cUnitId[5];<br>ULONG ulDispensed
    ULONG ulDispensed;<br>
ULONG ulCounted;
    ULONG ulCounted;<br>
USHORT usPStatus;
USHORT usPStatus;
} WFSCDMCOUNTEDPHYSCU, *LPWFSCDMCOUNTEDPHYSCU;
typedef struct _wfs_cdm_count
{
USHORT usNumPhysicalCUs;
 LPWFSCDMCOUNTEDPHYSCU *lppCountedPhysCUs;
} WFSCDMCOUNT, *LPWFSCDMCOUNT;
typedef struct _wfs_cdm_retract
{
    WORD fwOutputPosition;<br>
USHORT usRetractArea;
    USHORT usRetractArea;<br>
USHORT usIndex;
USHORT usIndex;
} WFSCDMRETRACT, *LPWFSCDMRETRACT;
typedef struct _wfs_cdm_item_number
\overline{1}CHAR cCurrencyID[3];<br>ULONG ulValues;
    ULONG ulValues;<br>
USHORT usRelease
    USHORT usRelease;<br>ULONG ulCount;
    ULONG ulCount;<br>USHORT usNumber
USHORT usNumber;<br>} WFSCDMITEMNUMBER, *LPWFSCDMITEMNU
                   ^{\star} LPWFSCDMITEMNUMBER ^{\star}typedef struct _wfs_cdm_item_number_list
{
    USHORT usNumOfItemNumbers;<br>LPWFSCDMITEMNUMBER *1ppItemNumber;
LPWFSCDMITEMNUMBER *lppItemNumber;
} WFSCDMITEMNUMBERLIST, *LPWFSCDMITEMNUMBERLIST;
typedef struct _wfs_cdm_teller_update
{
USHORT usAction;
 LPWFSCDMTELLERDETAILS lpTellerDetails;
```

```
} WFSCDMTELLERUPDATE, *LPWFSCDMTELLERUPDATE;
typedef struct _wfs_cdm_start_ex
{
   WORD fwExchangeType;<br>
USHORT usTellerID;
   USHORT usTellerID;<br>
USHORT usCount;
    USHORT usCount;
                       lpusCUNumList;
} WFSCDMSTARTEX, *LPWFSCDMSTARTEX;
typedef struct _wfs_cdm_itemposition
{
    USHORT usNumber;
   LPWFSCDMRETRACT lpRetractArea;<br>
WORD fwOutputPosition;
WORD fwOutputPosition;
} WFSCDMITEMPOSITION, *LPWFSCDMITEMPOSITION;
typedef struct _wfs_cdm_calibrate
{
   USHORT usNumber;<br>USHORT usNumOfBills;
USHORT usNumOfBills;
 LPWFSCDMITEMPOSITION *lpPosition;
} WFSCDMCALIBRATE, *LPWFSCDMCALIBRATE;
typedef struct _wfs_cdm_set_guidlight
{
   WORD wGuidLight;<br>DWORD dwCommand;
DWORD dwCommand;
} WFSCDMSETGUIDLIGHT, *LPWFSCDMSETGUIDLIGHT;
typedef struct _wfs_cdm_power_save_control
{
    USHORT usMaxPowerSaveRecoveryTime;
} WFSCDMPOWERSAVECONTROL, *LPWFSCDMPOWERSAVECONTROL;
typedef struct _wfs_cdm_prepare_dispense
{
WORD wAction;
} WFSCDMPREPAREDISPENSE, *LPWFSCDMPREPAREDISPENSE;
/*=================================================================*/
/* CDM Message Structures */
/*=================================================================*/
typedef struct _wfs_cdm_cu_error
{
WORD wFailure;
 LPWFSCDMCASHUNIT lpCashUnit;
} WFSCDMCUERROR, *LPWFSCDMCUERROR;
typedef struct _wfs_cdm_counts_changed
{
   USHORT usCount;<br>
LPUSHORT lpusCUNumList;
LPUSHORT lpusCUNumList;
} WFSCDMCOUNTSCHANGED, *LPWFSCDMCOUNTSCHANGED;
typedef struct _wfs_cdm_device_position
{
WORD wPosition;
} WFSCDMDEVICEPOSITION, *LPWFSCDMDEVICEPOSITION;
typedef struct _wfs_cdm_power_save_change
{
USHORT usPowerSaveRecoveryTime;
} WFSCDMPOWERSAVECHANGE, *LPWFSCDMPOWERSAVECHANGE;
/* restore alignment */
#pragma pack (pop)
```
#### **100**

#ifdef \_\_cplusplus } /\*extern "C"\*/ #endif

#endif /\* \_\_INC\_XFSCDM\_\_H \*/